# **Hyper-Linked Contents**

[Advanced Modeling Options](#page-4-0)  [Advanced SapFire Options](#page-4-1)  [Automatic Slab Mesh Options](#page-5-0)  [Beam Design Overwrites](#page-6-0)  [Beam End Releases](#page-7-0)  [Beam Insertion Point](#page-8-0)  [Beam Properties 01 -](#page-10-0) General [Beam Properties 02 -](#page-11-0) Rectangular Beam [Beam Properties 03 -](#page-11-1) T Beam [Beam Properties 04 -](#page-13-0) L Beam [Beam Properties 05 -](#page-14-0) General Beam [Beam Properties 06 -](#page-16-0) Design Data [Beam Property Assignments](#page-17-0)  [Beam Property Modifiers](#page-17-1)  [Column End Releases](#page-19-0)  [Column Insertion Point](#page-20-0)  [Column Local Axes](#page-22-0)  [Column Properties 01 -](#page-22-1) General [Column Properties 02 -](#page-23-0) Rectangular [Column Properties 03 -](#page-26-0) Circular [Column Properties 04 -](#page-27-0) T Shape [Column Properties 05 -](#page-29-0) L Shape [Column Properties 06 -](#page-31-0) General Shape [Column Property Assignments](#page-33-0)  [Column Property Modifiers](#page-34-0)  [Coordinate Systems](#page-35-0)  [Cracking Analysis Reinforcement](#page-36-0)  [Design Preferences 01 -](#page-38-0) Resistance Factors [Design Preferences 02 -](#page-41-0) Rebar Cover - Slabs [Design Preferences 03 -](#page-42-0) Rebar Cover - Beams [Design Preferences 04 -](#page-43-0) Prestress Data Function - [Response Spectrum](#page-45-0)  [Grid Lines](#page-45-1)  [Group Assignments](#page-48-0)  [Group Definitions](#page-48-1)  [Line Spring Assignments](#page-49-0)  [Load Assignments -](#page-50-0) Line Objects - Distributed Loads [Load Assignments -](#page-52-0) Line Objects - Point Loads Load Assignments - [Point Displacement Loads](#page-53-0)  [Load Assignments -](#page-55-0) Point Loads Load Assignments - [Slab Temperature Loads](#page-56-0)  [Load Assignments -](#page-57-0) Surface Loads [Load Assignments -](#page-58-0) Tendon Loads [Load Assignments -](#page-59-0) Tendon Losses [Load Cases 01 -](#page-61-0) General [Load Cases 02 -](#page-62-0) Static Load Cases 03 - [Multistep Static](#page-63-0) 

[Load Cases 04 -](#page-64-0) Modal [Load Cases 05 -](#page-65-0) Hyperstatic [Load Cases 06 -](#page-66-0) Loads Applied Load Cases 07 - [Response Spectrum -](#page-67-0) General Load Cases 08 - [Response Spectrum -](#page-68-0) Loads Applied Load Cases 09 - [External Mode Data](#page-69-0)  [Load Combinations](#page-74-0)  [Load Patterns](#page-75-0)  [Mass Source](#page-76-0)  [Material Properties 01 -](#page-77-0) General [Material Properties 02 -](#page-78-0) Steel [Material Properties 03 -](#page-79-0) Concrete [Material Properties 04 -](#page-80-0) Rebar [Material Properties 05 -](#page-81-0) Tendon [Material Properties 06 -](#page-82-0) Other [Object Geometry -](#page-83-0) Areas 01 - General Object Geometry - Areas 02 - [Curved Slab Edges](#page-85-0)  [Object Geometry -](#page-86-0) Areas 03 - Curved Walls [Object Geometry -](#page-87-0) Areas 04 - Wall Panels [Object Geometry -](#page-89-0) Design Strips [Object Geometry -](#page-90-0) Dimension Lines [Object Geometry -](#page-92-0) Lines 01 - General [Object Geometry -](#page-93-0) Lines 02 - Curved Beams [Object Geometry -](#page-94-0) Point Coordinates [Object Geometry -](#page-95-0) Slab Rebar [Object Geometry -](#page-97-0) Tendons 01 - General Object Geometry - Tendons 02 - [Curved Horizontal Layout](#page-98-0)  [Object Geometry -](#page-99-0) Tendons 03 - Vertical Profile Object Geometry - Tendons 04 - [Discretized Points](#page-101-0)  [Object Geometry -](#page-102-0) Tendons 05 - Support Points [Objects Included In Analysis Mesh 01 -](#page-102-1) Points [Objects Included In Analysis Mesh 02 -](#page-103-0) Lines [Point Restraint Assignments](#page-103-1)  [Point Spring Assignments](#page-104-0)  [Program Control](#page-105-0)  [Project Information](#page-107-0)  [Punching Shear Design Overwrites 01 -](#page-107-1) General [Punching Shear Design Overwrites 02 -](#page-110-0) User Perimeter [Punching Shear Design Overwrites 03 -](#page-111-0) User Openings [Reinforcing Bar Sizes](#page-112-0)  [Slab Design Overwrites 01 -](#page-113-0) Strip Based [Slab Design Overwrites 02 -](#page-114-0) Finite Element Based [Slab Edge Releases](#page-116-0)  [Slab Line Releases](#page-117-0)  [Slab Local Axes](#page-118-0)  [Slab Properties 01 -](#page-118-1) General [Slab Properties 02 -](#page-119-0) Solid Slabs Slab Properties 03 - [Ribbed And Waffle Slabs](#page-121-0)  [Slab Property Assignments](#page-122-0)  [Slab Property Modifiers](#page-123-0)  [Slab Rebar Property Assignments](#page-125-0) 

[Slab Rib Locations](#page-126-0)  [Slab Vertical Offsets](#page-126-1)  [Soil Properties](#page-127-0)  [Soil Property Assignments](#page-128-0)  [Spring Properties -](#page-129-0) Line [Spring Properties -](#page-131-0) Point [Tendon Properties](#page-133-0)  [Tendon Property Assignments](#page-135-0)  [Wall Normal Offsets](#page-135-1)  [Wall Openings](#page-136-0)  Wall Properties Wall Property Assignments [Wall Property Modifiers](#page-138-1)  [Assembled Nodal Masses](#page-140-0)  [Element Forces -](#page-141-0) Beams Element Forces - Beams - [Enveloping Summary](#page-144-0)  [Element Forces -](#page-145-0) Beams - Summary Element Forces - [Columns And Braces](#page-147-0)  [Element Forces -](#page-149-0) Slabs Element Forces - [Walls And Ramps](#page-153-0)  [Element Stresses -](#page-157-0) Slabs [Element Stresses -](#page-161-0) Slabs Midsurface Element Stresses - [Walls And Ramps](#page-163-0)  [Integrated Wall Forces](#page-167-0)  [Modal Periods And Frequencies](#page-169-0)  [Nodal Displacements](#page-170-0)  [Nodal Displacements -](#page-172-0) Enveloping Summary [Nodal Displacements -](#page-173-0) Summary [Nodal Reactions](#page-175-0)  [Objects And Elements -](#page-177-0) Areas [Objects And Elements -](#page-178-0) Lines [Objects And Elements -](#page-178-1) Points [Panel Geometry](#page-179-0)  [Soil Pressures](#page-180-0)  Soil Pressures - [Enveloping Summary](#page-181-0)  [Soil Pressures -](#page-183-0) Summary [Strip Forces](#page-184-0)  Strip Forces - [Enveloping Summary](#page-186-0)  [Strip Forces -](#page-188-0) Summary [Sum Of Reactions](#page-190-0)  [Concrete Beam Design 01 -](#page-191-0) Flexural And Shear Data [Concrete Beam Design Summary 01 -](#page-195-0) Flexural And Shear Data [Concrete Slab Design 01 -](#page-197-0) Flexural And Shear Data [Concrete Slab Design 02 -](#page-200-0) Punching Shear Data Concrete Slab Design 03 - [Flexural Stress Check 01 -](#page-204-0) Transfer Concrete Slab Design 04 - [Flexural Stress Check 02 -](#page-207-0) Normal Concrete Slab Design 05 - [Flexural Stress Check 03 -](#page-210-0) Long Term [Concrete Slab Design Summary 01 -](#page-213-0) Flexural And Shear Data [Concrete Slab Design Summary 02 -](#page-215-0) Span Definition Data

### **Note:**

The Format item specified for each field indicates the section and specific item in the Program Default Database Number Formatting Options form that controls the formatting (units, decimal places, etc.) for the specified field. This form can be accessed using the Options menu > Database > Set Program Default DB Formatting command.

# <span id="page-4-0"></span>**Table: Advanced Modeling Options**

# Field: 2DOnly

Field is Imported: Yes Format: Controlled by program Units: Yes/No

This item is Yes if the model is 2D only (UZ, RX and RY DOFs active only). Otherwise it is No.

# Field: RigDiaTop

Field is Imported: Yes Format: Controlled by program Units: Yes/No

This item is Yes if an automatic rigid diaphragm constraint is included at the top of columns and ealls above the Model Datum. Otherwise it is No.

## Field: NoOffsets

Field is Imported: Yes Format: Controlled by program Units: Yes/No

This is Yes if vertical offsets are ignored in non-PT models. Otherwise it is No.

# <span id="page-4-1"></span>**Table: Advanced SapFire Options**

# Field: SolverOpt

Field is Imported: Yes Format: Controlled by program Units: Text

This is either Standard, Advanced or Multi-threaded indicating the solver option.

## Field: ProcessOpt

Field is Imported: Yes Format: Controlled by program Units: Text

This is either Auto, GUI or Separate indicating the analysis process option.

## Field: Always32Bit

Field is Imported: Yes Format: Controlled by program Units: Yes/No

This is Yes if the analysis is always run as 32-bit, even on 64-bit computers. Otherwise it is No.

# <span id="page-5-0"></span>**Table: Automatic Slab Mesh Options**

#### Field: MeshOpt

Field is Imported: Yes Format: Controlled by program Units: Text

This is either Rectangular or None indicating the automatic slab mesh option.

### Field: Localize

Field is Imported: Yes Format: Controlled by program Units: Yes/No

This item only applies when the MeshOpt item is Rectangular.This Yes if the mesh is to be localized. Otherwise it is No.

#### Field: Merge

Field is Imported: Yes Format: Controlled by program Units: Yes/No

This item only applies when the MeshOpt item is Rectangular and the Localize item is Yes.This Yes if closely spaced points are merged where possible. Otherwise it is No.

#### Field: MaxSize

Field is Imported: Yes Format: Length (Section Dimensions section of form) Units: Length

The approximate maximum mesh size. This item does not apply when the MeshOpt item is None.

# <span id="page-6-0"></span>**Table: Beam Design Overwrites**

### Field: Line

Field is Imported: Yes Format: Controlled by program Units: Text

Name of a beam-type line object.

# Field: CoverType

Field is Imported: Yes Format: Controlled by program Units: Text

This is either Section, Preferences or User indicating how the cover is determined.

# Field: CoverTop

Field is Imported: Yes Format: Length (Section Dimensions section of form) Units: Length

The cover to the top rebar CGS used when designing the beam. This item only applies when the CoverType is User.

## Field: CoverBot

Field is Imported: Yes Format: Length (Section Dimensions section of form) Units: Length

The cover to the bottom rebar CGS used when designing the beam. This item only applies when the CoverType is User.

# Field: RLLF

Field is Imported: Yes Format: Controlled by program Units: Unitless

The reduced live load factor. This factor times the specified reducible live load gives the reduced live load.

## Field: IgnorePT

Field is Imported: Yes Format: Controlled by program Units: Yes/No

This is Yes if the prestressing tendons in the beam object are to be ignored for design; otherwise it is No.

# <span id="page-7-0"></span>**Table: Beam End Releases**

### Field: Line

Field is Imported: Yes Format: Controlled by program Units: Text

Name of a beam-type line object.

# Field: TI

Field is Imported: Yes Format: Controlled by program Units: Yes/No

This item is Yes if torsion is released at the I end of the beam. Otherwise it is No.

## Field: M2I

Field is Imported: Yes Format: Controlled by program Units: Yes/No

This item is Yes if moment about the local 2-axis is released at the I end of the beam. Otherwise it is No.

## Field: M3I

Field is Imported: Yes Format: Controlled by program Units: Yes/No

This item is Yes if moment about the local 3-axis is released at the I end of the beam. Otherwise it is No.

# Field: TJ

Field is Imported: Yes Format: Controlled by program Units: Yes/No

This item is Yes if torsion is released at the J end of the beam. Otherwise it is No.

## Field: M2J

Field is Imported: Yes Format: Controlled by program Units: Yes/No

This item is Yes if moment about the local 2-axis is released at the J end of the beam. Otherwise it is No.

Field: M3J

Field is Imported: Yes Format: Controlled by program Units: Yes/No

This item is Yes if moment about the local 3-axis is released at the J end of the beam. Otherwise it is No.

# <span id="page-8-0"></span>**Table: Beam Insertion Point**

#### Field: Line

Field is Imported: Yes Format: Controlled by program Units: Text

Name of a beam-type line object.

#### Field: CardinalPt

Field is Imported: Yes Format: Controlled by program Units: Text

The cardinal point for the beam. This item defines the relative position of the beam section on the corresponding line object. It may be any one of the following:

- 0 (axes intersection),
- 1 (box corner),
- 2 (box edge midpoint),
- 3 (box corner),
- 4 (box edge midpoint),
- 5 (box center),
- 6 (box edge midpoint),
- 7 (box corner),
- 8 (box edge midpoint),
- 9 (box corner),
- 10 (centroid), and
- 11 (shear center).

## Field: OffsetXI

.

Field is Imported: Yes Format: Length (Section Dimensions section of form) Units: Length

The rigid beam end point offset in the global X direction at the I-end of the line object. A positive offset is measured from the point location to the end of the line object (at the cardinal point) in the positive global coordinate direction.

## Field: OffsetYI

Field is Imported: Yes Format: Length (Section Dimensions section of form) Units: Length

The rigid beam end point offset in the global Y direction at the I-end of the line object. A positive offset is measured from the point location to the end of the line object (at the cardinal point) in the positive global coordinate direction.

### Field: OffsetZI

Field is Imported: Yes Format: Length (Section Dimensions section of form) Units: Length

The rigid beam end point offset in the global Z direction at the I-end of the line object. A positive offset is measured from the point location to the end of the line object (at the cardinal point) in the positive global coordinate direction.

## Field: OffsetXJ

Field is Imported: Yes Format: Length (Section Dimensions section of form) Units: Length

The rigid beam end point offset in the global X direction at the J-end of the line object. A positive offset is measured from the point location to the end of the line object (at the cardinal point) in the positive global coordinate direction.

## Field: OffsetYJ

Field is Imported: Yes Format: Length (Section Dimensions section of form) Units: Length

The rigid beam end point offset in the global Y direction at the J-end of the line object. A positive offset is measured from the point location to the end of the line object (at the cardinal point) in the positive global coordinate direction.

## Field: OffsetZJ

Field is Imported: Yes Format: Length (Section Dimensions section of form) Units: Length

The rigid beam end point offset in the global Z direction at the J-end of the line object. A positive offset is measured from the point location to the end of the line object (at the cardinal point) in the positive global coordinate direction.

# <span id="page-10-0"></span>**Table: Beam Properties 01 - General**

### Field: Beam

Field is Imported: Yes Format: Controlled by program Units: Text

Name of a beam property.

# Field: Type

Field is Imported: Yes Format: Controlled by program Units: Text

This is either Rectangular, T, L or General indicating the beam property type.

## Field: Color

Field is Imported: Yes Format: Controlled by program Units: Text

This is either a defined color or an integer representation of the color associated with the beam property.

The possible defined colors are Black, Red, Orange, Yellow, Green, Cyan, Blue, Magenta, White, Dark Red, Dark Yellow, Dark Green, Dark Cyan, Dark Blue, Dark Magenta, Gray1, Gray2, Gray3, Gray4, Gray5, Gray6, Gray7 and Gray8. Gray1 is a light gray and Gray8 is a dark gray.

#### Field: Notes

Field is Imported: Yes Format: Controlled by program Units: Text

User notes for the specified beam property.

# Field: GUID

Field is Imported: Yes Format: Controlled by program Units: Text

The global unique identifier (GUID) for the specified beam property.

# <span id="page-11-0"></span>**Table: Beam Properties 02 - Rectangular Beam**

## Field: Beam

Field is Imported: Yes Format: Controlled by program Units: Text

Name of a beam property.

# Field: MatProp

Field is Imported: Yes Format: Controlled by program Units: Text

The name of the material for the beam property.

## Field: Depth

Field is Imported: Yes Format: Length (Section Dimensions section of form) Units: Length

The beam depth.

# Field: WidthTop

Field is Imported: Yes Format: Length (Section Dimensions section of form) Units: Length

The web width at the top of the beam.

# Field: WidthBot

Field is Imported: Yes Format: Length (Section Dimensions section of form) Units: Length

The web width at the bottom of the beam.

# <span id="page-11-1"></span>**Table: Beam Properties 03 - T Beam**

## Field: Beam

Field is Imported: Yes Format: Controlled by program Units: Text

Name of a beam property.

# Field: MatProp

Field is Imported: Yes Format: Controlled by program Units: Text

The name of the material for the beam property.

### Field: TotalDepth

Field is Imported: Yes Format: Length (Section Dimensions section of form) Units: Length

The total depth of the beam.

# Field: SlabDepth

Field is Imported: Yes Format: Length (Section Dimensions section of form) Units: Length

The slab (flange) thickness.

#### Field: FlngWidth

Field is Imported: Yes Format: Length (Section Dimensions section of form) Units: Length

The flange width.

# Field: WidthTop

Field is Imported: Yes Format: Length (Section Dimensions section of form) Units: Length

The stem width at the top.

#### Field: WidthBot

Field is Imported: Yes Format: Length (Section Dimensions section of form) Units: Length

The stem width at the bottom.

#### Field: Inverted

Field is Imported: Yes Format: Controlled by program Units: Yes/No

This item is Yes if the beam is inverted (upside down); otherwise it is No.

# <span id="page-13-0"></span>**Table: Beam Properties 04 - L Beam**

# Field: Beam

Field is Imported: Yes Format: Controlled by program Units: Text

Name of a beam property.

# Field: MatProp

Field is Imported: Yes Format: Controlled by program Units: Text

The name of the material for the beam property.

# Field: TotalDepth

Field is Imported: Yes Format: Length (Section Dimensions section of form) Units: Length

The total depth of the beam.

# Field: SlabDepth

Field is Imported: Yes Format: Length (Section Dimensions section of form) Units: Length

The slab (flange) thickness.

# Field: FlngWidth

Field is Imported: Yes Format: Length (Section Dimensions section of form) Units: Length

The flange width.

# Field: WidthTop

Field is Imported: Yes Format: Length (Section Dimensions section of form) Units: Length

The stem width at the top.

Field: WidthBot

Field is Imported: Yes Format: Length (Section Dimensions section of form) Units: Length

The stem width at the bottom.

Field: Inverted

Field is Imported: Yes Format: Controlled by program Units: Yes/No

This item is Yes if the beam is inverted (upside down); otherwise it is No.

# <span id="page-14-0"></span>**Table: Beam Properties 05 - General Beam**

#### Field: Beam

Field is Imported: Yes Format: Controlled by program Units: Text

Name of a beam property.

## Field: MatProp

Field is Imported: Yes Format: Controlled by program Units: Text

The name of the material for the beam property.

# Field: Area

Field is Imported: Yes Format: Area (Section Dimensions section of form) Units: Length2

The beam cross-sectional area.

#### Field: As2

Field is Imported: Yes Format: Area (Section Dimensions section of form) Units: Length2

The beam shear area for forces in the line local 2 axis direction.

## Field: As3

Field is Imported: Yes Format: Area (Section Dimensions section of form) Units: Length2

The beam shear area for forces in the line local 3 axis direction.

## Field: J

Field is Imported: Yes Format: Length4 (Section Dimensions section of form) Units: Length4

The beam torsional constant.

#### Field: I22

Field is Imported: Yes Format: Length4 (Section Dimensions section of form) Units: Length4

The beam moment of inertia for bending about the line local 2 axis.

#### Field: I33

Field is Imported: Yes Format: Length4 (Section Dimensions section of form) Units: Length4

The beam moment of inertia for bending about the line local 3 axis.

# Field: DisDepth

Field is Imported: Yes Format: Length (Section Dimensions section of form) Units: Length

The depth of the beam for display.

#### Field: DisWidth

Field is Imported: Yes Format: Length (Section Dimensions section of form) Units: Length

The width of the beam for display.

# <span id="page-16-0"></span>**Table: Beam Properties 06 - Design Data**

## Field: Beam

Field is Imported: Yes Format: Controlled by program Units: Text

Name of a beam property.

# Field: MatRebarL

Field is Imported: Yes Format: Controlled by program Units: Text

The name of the material property for the longitudinal rebar.

# Field: MatRebarS

Field is Imported: Yes Format: Controlled by program Units: Text

The name of the material property for the shear rebar.

# Field: FlngWOpt

Field is Imported: Yes Format: Controlled by program Units: Text

This is either Analysis Property, Slab Property or User Specified indicating the source of the flange dimensions.

## Field: FlngWidth

Field is Imported: Yes Format: Length (Section Dimensions section of form) Units: Length

The flange width used for design. This item can be input as 0 for rectangular beams. This item only applies when the AutoFlngW item is No.

## Field: SlabDepth

Field is Imported: Yes Format: Length (Section Dimensions section of form) Units: Length

The slab (flange) thickness used for design. This item can be input as 0 for rectangular beams.This item only applies when the AutoFlngW item is No.

# Field: CoverTop

Field is Imported: Yes Format: Length (Section Dimensions section of form) Units: Length

The rebar cover at the top of the beam measured to the rebar centroid.

# Field: CoverBot

Field is Imported: Yes Format: Length (Section Dimensions section of form) Units: Length

The rebar cover at the bottom of the beam measured to the rebar centroid.

# Field: NoDesign

Field is Imported: Yes Format: Controlled by program Units: Yes/No

This item is Yes if no design is performed for the slab; otherwise it is No.

# <span id="page-17-0"></span>**Table: Beam Property Assignments**

#### Field: Line

Field is Imported: Yes Format: Controlled by program Units: Text

Name of a beam-type line object.

# Field: BeamProp

Field is Imported: Yes Format: Controlled by program Units: Text

The beam property assigned to the specified line object.

# <span id="page-17-1"></span>**Table: Beam Property Modifiers**

## Field: Line

Field is Imported: Yes Format: Controlled by program Units: Text

Name of a beam-type line object.

# Field: Area

Field is Imported: Yes Format: Controlled by program Units: Unitless

The Area modifier for the specified beam. This item is used for analysis only, not design.

# Field: As2

Field is Imported: Yes Format: Controlled by program Units: Unitless

The As2 modifier for the specified beam. This item is used for analysis only, not design.

#### Field: As3

Field is Imported: Yes Format: Controlled by program Units: Unitless

The As3 modifier for the specified beam. This item is used for analysis only, not design.

# Field: J

Field is Imported: Yes Format: Controlled by program Units: Unitless

The J modifier for the specified beam. This item is used for analysis only, not design.

## Field: I22

Field is Imported: Yes Format: Controlled by program Units: Unitless

The I22 modifier for the specified beam. This item is used for analysis only, not design.

# Field: I33

Field is Imported: Yes Format: Controlled by program Units: Unitless

The I33 modifier for the specified beam. This item is used for analysis only, not design.

Field: Weight

Field is Imported: Yes Format: Controlled by program Units: Unitless

The Weight multiplier for the specified beam. This item is used for analysis only, not design.

# <span id="page-19-0"></span>**Table: Column End Releases**

#### Field: Line

Field is Imported: Yes Format: Controlled by program Units: Text

Name of a column-type or brace-type line object.

# Field: TI

Field is Imported: Yes Format: Controlled by program Units: Yes/No

This item is Yes if torsion is released at the I end of the column. Otherwise it is No.

#### Field: M2I

Field is Imported: Yes Format: Controlled by program Units: Yes/No

This item is Yes if moment about the local 2-axis is released at the I end of the column. Otherwise it is No.

### Field: M3I

Field is Imported: Yes Format: Controlled by program Units: Yes/No

This item is Yes if moment about the local 3-axis is released at the I end of the column. Otherwise it is No.

#### Field: TJ

Field is Imported: Yes Format: Controlled by program Units: Yes/No

This item is Yes if torsion is released at the J end of the column. Otherwise it is No.

Field: M2J

Field is Imported: Yes Format: Controlled by program Units: Yes/No

This item is Yes if moment about the local 2-axis is released at the J end of the column. Otherwise it is No.

Field: M3J

Field is Imported: Yes Format: Controlled by program Units: Yes/No

This item is Yes if moment about the local 3-axis is released at the J end of the column. Otherwise it is No.

# <span id="page-20-0"></span>**Table: Column Insertion Point**

Field: Line

Field is Imported: Yes Format: Controlled by program Units: Text

Name of a column-type or brace-type line object.

Field: CardinalPt

Field is Imported: Yes Format: Controlled by program Units: Text

The cardinal point for the column. This item defines the relative position of the column section on the corresponding line object. It may be any one of the following: 0 (axes intersection),

- 1 (box corner),
- 2 (box edge midpoint),
- 3 (box corner),
- 4 (box edge midpoint),
- 5 (box center),
- 6 (box edge midpoint),
- 7 (box corner),
- 8 (box edge midpoint),
- 9 (box corner),
- 10 (centroid), and
- 11 (shear center).

.

# Field: OffsetXI

Field is Imported: Yes Format: Length (Section Dimensions section of form) Units: Length

The rigid column end point offset in the global X direction at the I-end of the line object. A positive offset is measured from the point location to the end of the line object (at the cardinal point) in the positive global coordinate direction.

### Field: OffsetYI

Field is Imported: Yes Format: Length (Section Dimensions section of form) Units: Length

The rigid column end point offset in the global Y direction at the I-end of the line object. A positive offset is measured from the point location to the end of the line object (at the cardinal point) in the positive global coordinate direction.

## Field: OffsetZI

Field is Imported: Yes Format: Length (Section Dimensions section of form) Units: Length

The rigid column end point offset in the global Z direction at the I-end of the line object. A positive offset is measured from the point location to the end of the line object (at the cardinal point) in the positive global coordinate direction.

## Field: OffsetXJ

Field is Imported: Yes Format: Length (Section Dimensions section of form) Units: Length

The rigid column end point offset in the global X direction at the J-end of the line object. A positive offset is measured from the point location to the end of the line object (at the cardinal point) in the positive global coordinate direction.

## Field: OffsetYJ

Field is Imported: Yes Format: Length (Section Dimensions section of form) Units: Length

The rigid column end point offset in the global Y direction at the J-end of the line object. A positive offset is measured from the point location to the end of the line object (at the cardinal point) in the positive global coordinate direction.

Field: OffsetZJ

Field is Imported: Yes Format: Length (Section Dimensions section of form) Units: Length

The rigid column end point offset in the global Z direction at the J-end of the line object. A positive offset is measured from the point location to the end of the line object (at the cardinal point) in the positive global coordinate direction.

# <span id="page-22-0"></span>**Table: Column Local Axes**

Field: Line

Field is Imported: Yes Format: Controlled by program Units: Text

Name of a column-type or brace-type line object.

Field: Angle

Field is Imported: Yes Format: Angles (Structure Dimensions section of form) Units: Degrees

The angle in degrees measured from the positive global X-axis to the positive column local 2-axis. A positive angle appears counterclockwise when looking down on the model.

# <span id="page-22-1"></span>**Table: Column Properties 01 - General**

Field: Column

Field is Imported: Yes Format: Controlled by program Units: Text

Name of a column property.

Field: Type

Field is Imported: Yes Format: Controlled by program Units: Text

This is either Rectangular, Circular, T, L or General indicating the beam property type.

# Field: Color

Field is Imported: Yes Format: Controlled by program Units: Text

This is either a defined color or an integer representation of the color associated with the column property.

The possible defined colors are Black, Red, Orange, Yellow, Green, Cyan, Blue, Magenta, White, Dark Red, Dark Yellow, Dark Green, Dark Cyan, Dark Blue, Dark Magenta, Gray1, Gray2, Gray3, Gray4, Gray5, Gray6, Gray7 and Gray8. Gray1 is a light gray and Gray8 is a dark gray.

### Field: Notes

Field is Imported: Yes Format: Controlled by program Units: Text

User notes for the specified column property.

## Field: GUID

Field is Imported: Yes Format: Controlled by program Units: Text

The global unique identifier (GUID) for the specified column property.

# <span id="page-23-0"></span>**Table: Column Properties 02 - Rectangular**

Field: Column

Field is Imported: Yes Format: Controlled by program Units: Text

Name of a column property.

Field: MatProp

Field is Imported: Yes Format: Controlled by program Units: Text

The name of the material for the column property.

# Field: SecDim2

Field is Imported: Yes Format: Length (Section Dimensions section of form) Units: Length

The column section dimension in its local 2-axis direction.

# Field: SecDim3

Field is Imported: Yes Format: Length (Section Dimensions section of form) Units: Length

The column section dimension in its local 3-axis direction.

## Field: AutoRigid

Field is Imported: Yes Format: Controlled by program Units: Yes/No

This item is Yes if an rigid zone area over the column is automatically included for the column. Otherwise it is No.

# Field: AutoDrop

Field is Imported: Yes Format: Controlled by program Units: Yes/No

This item is Yes if an drop panel over the column is automatically included for the column. Otherwise it is No.

## Field: DropDim2

Field is Imported: Yes Format: Length (Section Dimensions section of form) Units: Length

The drop panel dimension in its local 2-axis direction. This item only applies when the AutoDrop item is Yes.

## Field: DropDim3

Field is Imported: Yes Format: Length (Section Dimensions section of form) Units: Length

The drop panel dimension in its local 3-axis direction. This item only applies when the AutoDrop item is Yes.

### Field: DropProp

Field is Imported: Yes Format: Controlled by program Units: Text

The slab property used for the drop panel. This item only applies when the AutoDrop item is Yes.

### Field: IncludeCap

Field is Imported: Yes Format: Controlled by program Units: Yes/No

This item is Yes if a column capital (drop cap) is included at the column. Otherwise it is No.

# Field: CapDim2

Field is Imported: Yes Format: Length (Section Dimensions section of form) Units: Length

The column capital (drop cap) dimension in its local 2-axis direction. This item only applies when the IncludeCap item is Yes.

### Field: CapDim3

Field is Imported: Yes Format: Length (Section Dimensions section of form) Units: Length

The column capital (drop cap) dimension in its local 3-axis direction. This item only applies when the IncludeCap item is Yes.

#### Field: CapHt

Field is Imported: Yes Format: Length (Section Dimensions section of form) Units: Length

The column capital (drop cap) height (in the global Z direction). This item only applies when the IncludeCap item is Yes.

# <span id="page-26-0"></span>**Table: Column Properties 03 - Circular**

### Field: Column

Field is Imported: Yes Format: Controlled by program Units: Text

Name of a column property.

# Field: MatProp

Field is Imported: Yes Format: Controlled by program Units: Text

The name of the material for the column property.

# Field: Diameter

Field is Imported: Yes Format: Length (Section Dimensions section of form) Units: Length

The column diameter.

# Field: AutoRigid

Field is Imported: Yes Format: Controlled by program Units: Yes/No

This item is Yes if an rigid zone area over the column is automatically included for the column. Otherwise it is No.

## Field: AutoDrop

Field is Imported: Yes Format: Controlled by program Units: Yes/No

This item is Yes if an drop panel over the column is automatically included for the column. Otherwise it is No.

## Field: DropDim2

Field is Imported: Yes Format: Length (Section Dimensions section of form) Units: Length

The drop panel dimension in its local 2-axis direction. This item only applies when the AutoDrop item is Yes.

# Field: DropDim3

Field is Imported: Yes Format: Length (Section Dimensions section of form) Units: Length

The drop panel dimension in its local 3-axis direction. This item only applies when the AutoDrop item is Yes.

# Field: DropProp

Field is Imported: Yes Format: Controlled by program Units: Text

The slab property used for the drop panel. This item only applies when the AutoDrop item is Yes.

# Field: IncludeCap

Field is Imported: Yes Format: Controlled by program Units: Yes/No

This item is Yes if a column capital (drop cap) is included at the column. Otherwise it is No.

## Field: CapDiam

Field is Imported: Yes Format: Length (Section Dimensions section of form) Units: Length

The column capital diameter.

# Field: CapHt

Field is Imported: Yes Format: Length (Section Dimensions section of form) Units: Length

The column capital height (in global Z direction).

# <span id="page-27-0"></span>**Table: Column Properties 04 - T Shape**

# Field: Column

Field is Imported: Yes Format: Controlled by program Units: Text

Name of a column property.

# Field: MatProp

Field is Imported: Yes Format: Controlled by program Units: Text

The name of the material for the column property.

### Field: TotalDepth

Field is Imported: Yes Format: Length (Section Dimensions section of form) Units: Length

The column depth (in its local 2 direction).

## Field: FlngWidth

Field is Imported: Yes Format: Length (Section Dimensions section of form) Units: Length

The column flange width (in its local 2 direction).

## Field: FlngThick

Field is Imported: Yes Format: Length (Section Dimensions section of form) Units: Length

The column flange thickness (in its local 2 direction).

# Field: WebThick

Field is Imported: Yes Format: Length (Section Dimensions section of form) Units: Length

The column web thickness (in its local 3 direction).

## Field: AutoDrop

Field is Imported: Yes Format: Controlled by program Units: Yes/No

This item is Yes if an drop panel over the column is automatically included for the column. Otherwise it is No.

# Field: DropDim2

Field is Imported: Yes Format: Length (Section Dimensions section of form) Units: Length

The drop panel dimension in its local 2-axis direction. This item only applies when the AutoDrop item is Yes.

# Field: DropDim3

Field is Imported: Yes Format: Length (Section Dimensions section of form) Units: Length

The drop panel dimension in its local 3-axis direction. This item only applies when the AutoDrop item is Yes.

# Field: DropProp

Field is Imported: Yes Format: Controlled by program Units: Text

The slab property used for the drop panel. This item only applies when the AutoDrop item is Yes.

# <span id="page-29-0"></span>**Table: Column Properties 05 - L Shape**

## Field: Column

Field is Imported: Yes Format: Controlled by program Units: Text

Name of a column property.

## Field: MatProp

Field is Imported: Yes Format: Controlled by program Units: Text

The name of the material for the column property.

## Field: TotalDepth

Field is Imported: Yes Format: Length (Section Dimensions section of form) Units: Length

The column depth (in its local 2 direction).

# Field: FlngWidth

Field is Imported: Yes Format: Length (Section Dimensions section of form) Units: Length

The column flange width (in its local 3 direction).

### Field: FlngThick

Field is Imported: Yes Format: Length (Section Dimensions section of form) Units: Length

The column flange thickness (in its local 2 direction).

#### Field: WebThick

Field is Imported: Yes Format: Length (Section Dimensions section of form) Units: Length

The column web thickness (in its local 3 direction).

#### Field: AutoDrop

Field is Imported: Yes Format: Controlled by program Units: Yes/No

This item is Yes if an drop panel over the column is automatically included for the column. Otherwise it is No.

## Field: DropDim2

Field is Imported: Yes Format: Length (Section Dimensions section of form) Units: Length

The drop panel dimension in its local 2-axis direction. This item only applies when the AutoDrop item is Yes.

## Field: DropDim3

Field is Imported: Yes Format: Length (Section Dimensions section of form) Units: Length

The drop panel dimension in its local 3-axis direction. This item only applies when the AutoDrop item is Yes.

# Field: DropProp

Field is Imported: Yes Format: Controlled by program Units: Text

The slab property used for the drop panel. This item only applies when the AutoDrop item is Yes.

# <span id="page-31-0"></span>**Table: Column Properties 06 - General Shape**

#### Field: Column

Field is Imported: Yes Format: Controlled by program Units: Text

Name of a column property.

#### Field: MatProp

Field is Imported: Yes Format: Controlled by program Units: Text

The name of the material for the column property.

#### Field: SecDim2

Field is Imported: Yes Format: Length (Section Dimensions section of form) Units: Length

The column depth (in its local 2 direction).

#### Field: SecDim3

Field is Imported: Yes Format: Length (Section Dimensions section of form) Units: Length

The column width (in its local 3 direction).

## Field: AutoRigid

Field is Imported: Yes Format: Controlled by program Units: Yes/No

This item is Yes if an rigid zone area over the column is automatically included for the column. Otherwise it is No.

## Field: AutoDrop

Field is Imported: Yes Format: Controlled by program Units: Yes/No

This item is Yes if an drop panel over the column is automatically included for the column. Otherwise it is No.

# Field: DropDim2

Field is Imported: Yes Format: Length (Section Dimensions section of form) Units: Length

The drop panel dimension in its local 2-axis direction. This item only applies when the AutoDrop item is Yes.

# Field: DropDim3

Field is Imported: Yes Format: Length (Section Dimensions section of form) Units: Length

The drop panel dimension in its local 3-axis direction. This item only applies when the AutoDrop item is Yes.

### Field: DropProp

Field is Imported: Yes Format: Controlled by program Units: Text

The slab property used for the drop panel. This item only applies when the AutoDrop item is Yes.

#### Field: Area

Field is Imported: Yes Format: Area (Section Dimensions section of form) Units: Length2

The column cross-sectional area.

### Field: As2

Field is Imported: Yes Format: Area (Section Dimensions section of form) Units: Length2

The column shear area for forces in the column local 2 axis direction.

# Field: As3

Field is Imported: Yes Format: Area (Section Dimensions section of form) Units: Length2

The column shear area for forces in the column local 3 axis direction.

# Field: J

Field is Imported: Yes Format: Length4 (Section Dimensions section of form) Units: Length4

The column torsional constant.

## Field: I22

Field is Imported: Yes Format: Length4 (Section Dimensions section of form) Units: Length4

The column moment of inertia for bending about the column local 2 axis.

## Field: I33

Field is Imported: Yes Format: Length4 (Section Dimensions section of form) Units: Length4

The column moment of inertia for bending about the column local 3 axis.

# <span id="page-33-0"></span>**Table: Column Property Assignments**

#### Field: Line

Field is Imported: Yes Format: Controlled by program Units: Text

Name of a column-type or brace-type line object.

## Field: ColProp

Field is Imported: Yes Format: Controlled by program Units: Text

This is the name of a defined column property.

# <span id="page-34-0"></span>**Table: Column Property Modifiers**

## Field: Line

Field is Imported: Yes Format: Controlled by program Units: Text

Name of a column-type or brace-type line object.

# Field: Area

Field is Imported: Yes Format: Controlled by program Units: Unitless

The Area modifier for the specified column. This item is used for analysis only, not design.

## Field: As2

Field is Imported: Yes Format: Controlled by program Units: Unitless

The As2 modifier for the specified column. This item is used for analysis only, not design.

## Field: As3

Field is Imported: Yes Format: Controlled by program Units: Unitless

The As3 modifier for the specified column. This item is used for analysis only, not design.

# Field: J

Field is Imported: Yes Format: Controlled by program Units: Unitless

The J modifier for the specified column. This item is used for analysis only, not design.

## Field: I22

Field is Imported: Yes Format: Controlled by program Units: Unitless

The I22 modifier for the specified column. This item is used for analysis only, not design.

Field: I33

Field is Imported: Yes Format: Controlled by program Units: Unitless

The I33 modifier for the specified column. This item is used for analysis only, not design.

Field: Weight

Field is Imported: Yes Format: Controlled by program Units: Unitless

The Weight multiplier for the specified column. This item is used for analysis only, not design.

# <span id="page-35-0"></span>**Table: Coordinate Systems**

Field: CoordSys

Field is Imported: Yes Format: Controlled by program Units: Text

The name of a coordinate system.

Field: Type

Field is Imported: Yes Format: Controlled by program Units: Text

This is either Cartesian, Cylindrical or General indicating the coordinate system type.

Field: OriginGx

Field is Imported: Yes Format: Coordinates (Structure Dimensions section of form) Units: Length

The global X coordinate of the coordinate system origin.

#### Field: OriginGy

Field is Imported: Yes Format: Coordinates (Structure Dimensions section of form) Units: Length

The global Y coordinate of the coordinate system origin.
# Field: RotAngle

Field is Imported: Yes Format: Angles (Structure Dimensions section of form) Units: Degrees

The rotation angle of the coordinate system in degrees about the global Z axis. When the positive global Z axis points toward you counterclockwise rotations are positive.

# **Table: Cracking Analysis Reinforcement**

#### Field: ReinfOpt

Field is Imported: Yes Format: Controlled by program Units: Text

This is either User, FE Design or Quick indicating the source of the reinforcement assumed for cracking analysis. FE Design is short for finite element based design.

### Field: TopBar

Field is Imported: Yes Format: Controlled by program Units: Text

The name of the user specified top reinforcement bar assumed for cracking analysis. This item only applies when the ReinfOpt item is User.

### Field: TopSpace

Field is Imported: Yes Format: Length (Section Dimensions section of form) Units: Length

The spacing of the user specified top reinforcement bar assumed for cracking analysis. This item only applies when the ReinfOpt item is User.

### Field: BotBar

Field is Imported: Yes Format: Controlled by program Units: Text

The name of the user specified bottom reinforcement bar assumed for cracking analysis. This item only applies when the ReinfOpt item is User.

## Field: BotSpace

Field is Imported: Yes Format: Length (Section Dimensions section of form) Units: Length

The spacing of the user specified bottom reinforcement bar assumed for cracking analysis. This item only applies when the ReinfOpt item is User.

### Field: MinReinfT

Field is Imported: Yes Format: Controlled by program Units: Unitless

The minimum tension reinforcement ratio used for cracking analysis. The tension reinforcement assumed in the cracking analysis will never be less than the amount specified here.

## Field: MinReinfC

Field is Imported: Yes Format: Controlled by program Units: Unitless

The minimum compression reinforcement ratio used for cracking analysis. The compression reinforcement assumed in the cracking analysis will never be less than the amount specified here.

# Field: UserModRup

Field is Imported: Yes Format: Controlled by program Units: Yes/No

This item is Yes if the cracking modulus of rupture is user specified. It is No if the program default modulus of rupture is used.

### Field: ModRup

Field is Imported: Yes Format: Stress Input (Stresses section of form) Units: Force/Length2

The user specified cracking modulus of rupture. This item only applies when the UserModRup item is Yes.

# **Table: Design Preferences 01 - Resistance Factors**

### Field: PhiTen

Field is Imported: Yes Format: Controlled by program Units: Unitless

The resistance factor Phi (tension controlled).

# Field: PhiComp

Field is Imported: Yes Format: Controlled by program Units: Unitless

The resistance factor Phi (compression controlled).

## Field: PhiBend

Field is Imported: Yes Format: Controlled by program Units: Unitless

The resistance factor Phi (bending).

## Field: PhiShear

Field is Imported: Yes Format: Controlled by program Units: Unitless

The resistance factor Phi (shear).

# Field: PhiSteel

Field is Imported: Yes Format: Controlled by program Units: Unitless

The resistance factor Phi (steel).

# Field: PhiConc

Field is Imported: Yes Format: Controlled by program Units: Unitless

The resistance factor Phi (concrete).

# Field: Country

Field is Imported: Yes Format: Controlled by program Units: Text

This is either CEN, Denmark, Finland, Norway, Singapore, Slovenia, Sweden or UK indicating the country considered.

### Field: ComboSet

Field is Imported: Yes Format: Controlled by program Units: Text

This is either 'Eq. 6.10' or 'Max Eq. 6.10a/6.10b' indicating the load combination set considered.

### Field: ReliabilityClass

Field is Imported: Yes Format: Controlled by program Units: Text

Reliabilty class which defines a scale factor for load combinations. This is currently only used for Denmark, Finland, and Sweden.

#### Field: Theta

Field is Imported: Yes Format: Controlled by program Units: Unitless

The factor theta.

### Field: GammaSteel

Field is Imported: Yes Format: Controlled by program Units: Unitless

The resistance factor Gamma Steel.

### Field: GammaConc

Field is Imported: Yes Format: Controlled by program Units: Unitless

The resistance factor Gamma Concrete.

### Field: GammaShear

Field is Imported: Yes Format: Controlled by program Units: Unitless

The resistance factor Gamma Shear.

## Field: Gamma0

Field is Imported: Yes Format: Controlled by program Units: Unitless

The resistance factor Gamma0.

## Field: AlphaCC

Field is Imported: Yes Format: Controlled by program Units: Unitless

The factor AlphaCC.

## Field: AlphaCT

Field is Imported: Yes Format: Controlled by program Units: Unitless

The factor AlphaCT.

# Field: AlphaCCLW

Field is Imported: Yes Format: Controlled by program Units: Unitless

The factor AlphaCC (Lightweight).

### Field: AlphaCTLW

Field is Imported: Yes Format: Controlled by program Units: Unitless

The factor AlphaCT (Lightweight).

# Field: RebarClassAS09

Field is Imported: Yes Format: Controlled by program Units: Text

This is either 'Class N' or 'Class L' indicating the Reinforcement Ductility Class.

### Field: SlabAsMinAS09

Field is Imported: Yes Format: Controlled by program Units: Text

Two-way Slab Minimum Reiforcement Criteria.

# **Table: Design Preferences 02 - Rebar Cover - Slabs**

### Field: CoverTop

Field is Imported: Yes Format: Length (Section Dimensions section of form) Units: Length

The clear cover for the top non-prestressed reinforcement.

#### Field: CoverBot

Field is Imported: Yes Format: Length (Section Dimensions section of form) Units: Length

The clear cover for the bottom non-prestressed reinforcement.

## Field: BarSize

Field is Imported: Yes Format: Controlled by program Units: Text

The name of the reinforcement bar that is the preferred rebar for non-prestressed reinforcement.

#### Field: InnerLayer

Field is Imported: Yes Format: Controlled by program Units: Text

This is either A or B indicating the design strip layer that represents the inner slab rebar layer.

### Field: PTCGSTop

Field is Imported: Yes Format: Length (Section Dimensions section of form) Units: Length

The top CGS of the tendon.

## Field: PTCGSBotExt

Field is Imported: Yes Format: Length (Section Dimensions section of form) Units: Length

The bottom CGS of the tendon in exterior bays.

## Field: PTCGSBotInt

Field is Imported: Yes Format: Length (Section Dimensions section of form) Units: Length

The bottom CGS of the tendon in interior bays.

### Field: SlabType

Field is Imported: Yes Format: Controlled by program Units: Text

This is either One Way or Two Way indicating the slab type assumed when calculating the required minimum reinforcing for the slab.

# **Table: Design Preferences 03 - Rebar Cover - Beams**

#### Field: CoverTop

Field is Imported: Yes Format: Length (Section Dimensions section of form) Units: Length

The clear cover for the top non-prestressed reinforcement.

#### Field: CoverBot

Field is Imported: Yes Format: Length (Section Dimensions section of form) Units: Length

The clear cover for the bottom non-prestressed reinforcement.

#### Field: BarSizeF

Field is Imported: Yes Format: Controlled by program Units: Text

The name of the reinforcement bar that is the preferred rebar for non-prestressed flexural reinforcement.

## Field: BarSizeS

Field is Imported: Yes Format: Controlled by program Units: Text

The name of the reinforcement bar that is the preferred rebar for non-prestressed shear reinforcement.

### Field: PTCGSTop

Field is Imported: Yes Format: Length (Section Dimensions section of form) Units: Length

The top CGS of the tendon.

#### Field: PTCGSBot

Field is Imported: Yes Format: Length (Section Dimensions section of form) Units: Length

The bottom CGS of the tendon.

# **Table: Design Preferences 04 - Prestress Data**

#### Field: UserStress

Field is Imported: Yes Format: Controlled by program Units: Yes/No

Indicates if the allowable PT stresses are user defined.

Field: InitConcRat

Field is Imported: Yes Format: Controlled by program Units: Unitless

The concrete strength ratio at transfer used when calculating initial stresses.

Field: InitTopTen

Field is Imported: Yes Format: Controlled by program Units: Unitless

The top fiber tensile stress ratio used when calculating initial stresses.

### Field: InitBotTen

Field is Imported: Yes Format: Controlled by program Units: Unitless

The bottom fiber tensile stress ratio used when calculating initial stresses.

### Field: InitExComp

Field is Imported: Yes Format: Controlled by program Units: Unitless

The extreme fiber compressive stress ratio used when calculating initial stresses.

#### Field: FinTopTen

Field is Imported: Yes Format: Controlled by program Units: Unitless

The top fiber tensile stress ratio used when calculating final stresses.

#### Field: FinBotTen

Field is Imported: Yes Format: Controlled by program Units: Unitless

The bottom fiber tensile stress ratio used when calculating final stresses.

# Field: FinExComp

Field is Imported: Yes Format: Controlled by program Units: Unitless

The extreme fiber compressive stress ratio used when calculating final stresses.

#### Field: SusExComp

Field is Imported: Yes Format: Controlled by program Units: Unitless

The extreme fiber compressive stress ratio used when calculating sustained stresses.

#### Field: LLFraction

Field is Imported: Yes Format: Controlled by program Units: Unitless

The fraction of live load considered used when calculating sustained stresses.

# **Table: Function - Response Spectrum**

### Field: Func

Field is Imported: Yes Format: Controlled by program Units: Text

the name of a response spectrum function.

## Field: Period

Field is Imported: Yes Format: Period (Time-Related section of form) Units: Sec

The response spectrum function period value.

### Field: Accel

Field is Imported: Yes Format: Controlled by program Units: Unitless

The response spectrum function acceleration value. Note that this item is unitless. The acceleration units are in the scale factor that is specified for the function when defining the response spectrum load case.

# Field: FuncDamp

Field is Imported: Yes Format: Controlled by program Units: Unitless

The damping ratio (fraction of critical damping) associated with the response spectrum function.

# **Table: Grid Lines**

# Field: CoordSys

Field is Imported: Yes Format: Controlled by program Units: Text

Name of the coordinate system for which the grid lines are defined.

## Field: AxisDir

Field is Imported: Yes Format: Controlled by program Units: Text

This is either X, R, Y, T or General indicating the axis direction used to locate the grid line. X, Y and General only apply to Cartesian coordinate systems. R and T only apply to Cylindrical coordinate systems.

#### Field: GridID

Field is Imported: Yes Format: Controlled by program Units: Text

The name of the grid line.

### Field: Ordinate

Field is Imported: Yes Format: Coordinates (Structure Dimensions section of form) Units: Length

Location of the grid line along the axis specified by the AxisDir item when the AxisDir item is X, Y or R.

#### Field: TAngle

Field is Imported: Yes Format: Angles (Structure Dimensions section of form) Units: Degrees

Location (angle) of the grid line when the AxisDir item is T.

### Field: X1

Field is Imported: Yes Format: Coordinates (Structure Dimensions section of form) Units: Length

The X coordinate of end point 1 on the grid line in the specified coordinate system. This item applies when the AxisDir item is General.

#### Field: Y1

Field is Imported: Yes Format: Coordinates (Structure Dimensions section of form) Units: Length

The Y coordinate of end point 1 on the grid line in the specified coordinate system. This item applies when the AxisDir item is General.

# Field: X2

Field is Imported: Yes Format: Coordinates (Structure Dimensions section of form) Units: Length

The X coordinate of end point 2 on the grid line in the specified coordinate system. This item applies when the AxisDir item is General.

### Field: Y2

Field is Imported: Yes Format: Coordinates (Structure Dimensions section of form) Units: Length

The Y coordinate of end point 2 on the grid line in the specified coordinate system. This item applies when the AxisDir item is General.

### Field: Visible

Field is Imported: Yes Format: Controlled by program Units: Yes/No

This item is Yes if the grid line is visible. Otherwise it is No.

#### Field: BubbleLoc

Field is Imported: Yes Format: Controlled by program Units: Text

This is either Start or End indicating that the grid line bubble occurs at the start or the end of the grid line.

## Field: GridColor

Field is Imported: Yes Format: Controlled by program Units: Text

This is either a defined color or an integer representation of the color associated with the grid line.

The possible defined colors are Black, Red, Orange, Yellow, Green, Cyan, Blue, Magenta, White, Dark Red, Dark Yellow, Dark Green, Dark Cyan, Dark Blue, Dark Magenta, Gray1, Gray2, Gray3, Gray4, Gray5, Gray6, Gray7 and Gray8. Gray1 is a light gray and Gray8 is a dark gray.

### Field: BubbleSize

Field is Imported: Yes Format: Length (Section Dimensions section of form) Units: Length

The diameter of the grid line bubble.

#### Field: HideAll

Field is Imported: Yes Format: Controlled by program Units: Yes/No

This item is Yes if the all grid lines for the specified coordinate system are hidden. Otherwise it is No.

# **Table: Group Assignments**

Field: Group

Field is Imported: Yes Format: Controlled by program Units: Text

Name of a group.

### Field: ObjType

Field is Imported: Yes Format: Controlled by program Units: Text

This is either Point, Line, Area, Tendon or Strip indicating the object type.

### Field: ObjLabel

Field is Imported: Yes Format: Controlled by program Units: Text

Label of an object that is part of the specified group.

# **Table: Group Definitions**

Field: Group

Field is Imported: Yes Format: Controlled by program Units: Text

Name of a group.

## Field: Color

Field is Imported: Yes Format: Controlled by program Units: Text

This is either a defined color or an integer representation of the color associated with the group.

The possible defined colors are Black, Red, Orange, Yellow, Green, Cyan, Blue, Magenta, White, Dark Red, Dark Yellow, Dark Green, Dark Cyan, Dark Blue, Dark Magenta, Gray1, Gray2, Gray3, Gray4, Gray5, Gray6, Gray7 and Gray8. Gray1 is a light gray and Gray8 is a dark gray.

#### Field: Notes

Field is Imported: Yes Format: Controlled by program Units: Text

User notes for the specified group.

#### Field: GUID

Field is Imported: Yes Format: Controlled by program Units: Text

The global unique identifier (GUID) for the specified group.

# **Table: Line Spring Assignments**

Field: Line

Field is Imported: Yes Format: Controlled by program Units: Text

Name of a line object.

# Field: Spring

Field is Imported: Yes Format: Controlled by program Units: Text

This is either None or the name of a defined line spring property.

# **Table: Load Assignments - Line Objects - Distributed Loads**

Field: Line

Field is Imported: Yes Format: Controlled by program Units: Text

Name of a line object.

Field: LoadPat

Field is Imported: Yes Format: Controlled by program Units: Text

The name of the load pattern to which the load is applied.

Field: Type

Field is Imported: Yes Format: Controlled by program Units: Text

This is either Force or Moment indicating the load type (force per unit length or moment per unit length).

### Field: Dir

Field is Imported: Yes Format: Controlled by program Units: Text

This is either Local 1, Local 2, Local 3, Global X, Global Y or Gravity indicating the load direction.

### Field: DistType

Field is Imported: Yes Format: Controlled by program Units: Text

This is either RelDist or AbsDist. It indicates which of the distance fields (RelDist or AbsDist) will be read on import.

### Field: RelDistA

Field is Imported: Yes Format: Relative Distance (Structure Dimensions section of form) Units: Unitless

The specified relative distance from the I-end of the line object to the starting point of the load segment considered. The relative distance is equal to the absolute distance divided by the line object length.

### Field: RelDistB

Field is Imported: Yes Format: Relative Distance (Structure Dimensions section of form) Units: Unitless

The specified relative distance from the I-end of the line object to the ending point of the load segment considered. The relative distance is equal to the absolute distance divided by the line object length.

#### Field: AbsDistA

Field is Imported: Yes Format: Absolute Distance (Structure Dimensions section of form) Units: Length

The specified absolute distance from the I-end of the line object to the starting point of the load segment considered.

#### Field: AbsDistB

Field is Imported: Yes Format: Absolute Distance (Structure Dimensions section of form) Units: Length

The specified absolute distance from the I-end of the line object to the ending point of the load segment considered.

#### Field: FOverLA

Field is Imported: Yes Format: Force/Length (Forces section of form) Units: Force/Length

The force per unit length in the specified load direction at the starting point of the load segment considered. This item only applies when the Type item is Force.

### Field: FOverLB

Field is Imported: Yes Format: Force/Length (Forces section of form) Units: Force/Length

The force per unit length in the specified load direction at the ending point of the load segment considered. This item only applies when the Type item is Force.

#### Field: MOverLA

Field is Imported: Yes Format: Moment/Length (Forces section of form) Units: Force-Length/Length

The moment per unit length in the specified load direction at the starting point of the load segment considered. This item only applies when the Type item is Moment.

### Field: MOverLB

Field is Imported: Yes Format: Moment/Length (Forces section of form) Units: Force-Length/Length

The moment per unit length in the specified load direction at the ending point of the load segment considered. This item only applies when the Type item is Moment.

# **Table: Load Assignments - Line Objects - Point Loads**

#### Field: Line

Field is Imported: Yes Format: Controlled by program Units: Text

Name of a line object.

### Field: LoadPat

Field is Imported: Yes Format: Controlled by program Units: Text

The name of the load pattern to which the load is applied.

### Field: Type

Field is Imported: Yes Format: Controlled by program Units: Text

This is either Force or Moment indicating the load type.

### Field: Dir

Field is Imported: Yes Format: Controlled by program Units: Text

This is either Local 1, Local 2, Local 3, Global X, Global Y or Gravity indicating the load direction.

### Field: DistType

Field is Imported: Yes Format: Controlled by program Units: Text

This is either RelDist or AbsDist. It indicates which of the distance fields (RelDist or AbsDist) will be read on import.

### Field: RelDist

Field is Imported: Yes Format: Relative Distance (Structure Dimensions section of form) Units: Unitless

The specified relative distance from the I-end of the line object to the load location. The relative distance is equal to the absolute distance divided by the line object length.

### Field: AbsDist

Field is Imported: Yes Format: Absolute Distance (Structure Dimensions section of form) Units: Length

The specified relative distance from the I-end of the line object to the load location. The relative distance is equal to the absolute distance divided by the line object length.

### Field: Force

Field is Imported: Yes Format: Force (Forces section of form) Units: Force

The point force applied in the specified load direction at the specified location along the line object. This item only applies when the Type item is Force.

#### Field: Moment

Field is Imported: Yes Format: Moment (Forces section of form) Units: Force-Length

The point moment applied about the specified load direction at the specified location along the line object. This item only applies when the Type item is Moment.

# **Table: Load Assignments - Point Displacement Loads**

Field: Point

Field is Imported: Yes Format: Controlled by program Units: Text

Name of a point object.

# Field: LoadPat

Field is Imported: Yes Format: Controlled by program Units: Text

The name of the load pattern to which the load is applied.

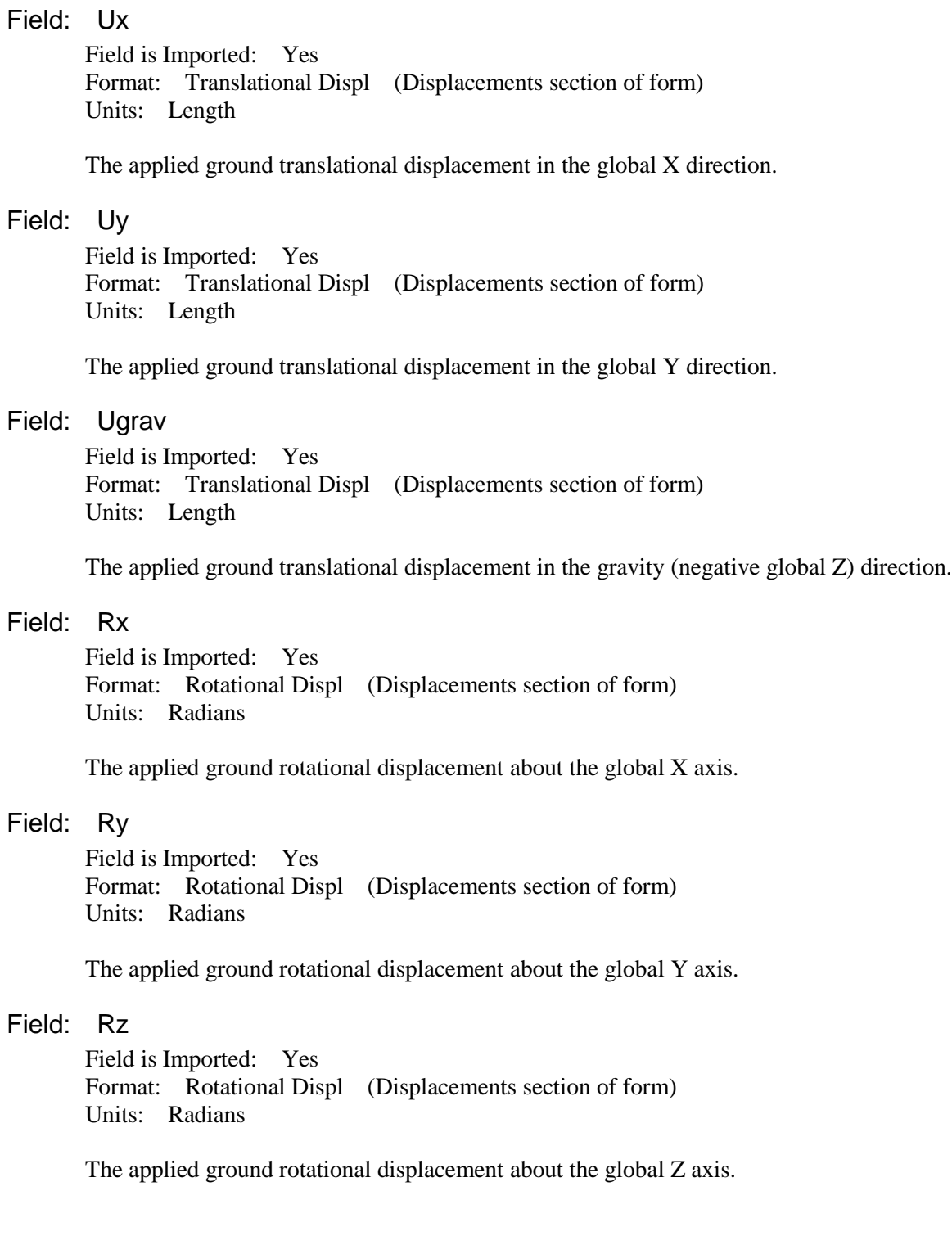

# **Table: Load Assignments - Point Loads**

### Field: Point

Field is Imported: Yes Format: Controlled by program Units: Text

Name of a point object.

## Field: LoadPat

Field is Imported: Yes Format: Controlled by program Units: Text

The name of the load pattern to which the load is applied.

## Field: Fx

Field is Imported: Yes Format: Force (Forces section of form) Units: Force

The applied force in the global X direction.

# Field: Fy

Field is Imported: Yes Format: Force (Forces section of form) Units: Force

The applied force in the global Y direction.

### Field: Fgrav

Field is Imported: Yes Format: Force (Forces section of form) Units: Force

The applied force in the gravity (negative global Z) direction.

### Field: Mx

Field is Imported: Yes Format: Moment (Forces section of form) Units: Force-Length

The applied moment about the global X axis.

#### Field: My

Field is Imported: Yes Format: Moment (Forces section of form) Units: Force-Length

The applied moment about the global Y axis.

#### Field: Mz

Field is Imported: Yes Format: Moment (Forces section of form) Units: Force-Length

The applied moment about the global Z axis.

### Field: XDim

Field is Imported: Yes Format: Length (Section Dimensions section of form) Units: Length

The global X dimension of the load used for punching shear.

### Field: YDim

Field is Imported: Yes Format: Length (Section Dimensions section of form) Units: Length

The global Y dimension of the load used for punching shear.

# **Table: Load Assignments - Slab Temperature Loads**

Field: Area

Field is Imported: Yes Format: Controlled by program Units: Text

Name of an area object.

# Field: LoadPat

Field is Imported: Yes Format: Controlled by program Units: Text

The name of the load pattern to which the load is applied.

Field: TopTemp

Field is Imported: Yes Format: Temperature Change (Forces section of form) Units: Temp

The temperature change at the top of the slab.

### Field: BotTemp

Field is Imported: Yes Format: Temperature Change (Forces section of form) Units: Temp

The temperature change at the bottom of the slab.

# **Table: Load Assignments - Surface Loads**

#### Field: Area

Field is Imported: Yes Format: Controlled by program Units: Text

Name of an area object.

# Field: LoadPat

Field is Imported: Yes Format: Controlled by program Units: Text

The name of the load pattern to which the load is applied.

### Field: Dir

Field is Imported: Yes Format: Controlled by program Units: Text

This is either Local 1, Local 2, Local 3, Global X, Global Y or Gravity indicating the load direction.

# Field: UnifLoad

Field is Imported: Yes Format: Force/Area (Forces section of form) Units: Force/Length2

The uniform surface load value. Positive loads are in the gravity (negative global Z) direction.

## Field: A

Field is Imported: Yes Format: Weight/Volume (Mass and Weight section of form) Units: Force/Length3

A coefficient used to define a nonuniform surface load. For a nonuniform load the loading value at any point,  $w(x, y)$ , is calculated as  $w(x, y) = Ax + By + C$  where A, B and C are user speified coefficients and x and Y are the coordinates of the considered point in the coordinate system specified by the CoordSys item.

### Field: B

Field is Imported: Yes Format: Weight/Volume (Mass and Weight section of form) Units: Force/Length3

A coefficient used to define a nonuniform surface load. For a nonuniform load the loading value at any point,  $w(x, y)$ , is calculated as  $w(x, y) = Ax + By + C$  where A, B and C are user speified coefficients and x and Y are the coordinates of the considered point in the coordinate system specified by the CoordSys item.

### Field: C

Field is Imported: Yes Format: Force/Area (Forces section of form) Units: Force/Length2

A coefficient used to define a nonuniform surface load. For a nonuniform load the loading value at any point, w(x, y), is calculated as  $w(x, y) = Ax + By + C$  where A, B and C are user speified coefficients and x and Y are the coordinates of the considered point in the coordinate system specified by the CoordSys item.

# **Table: Load Assignments - Tendon Loads**

### Field: Tendon

Field is Imported: Yes Format: Controlled by program Units: Text

Name of a tendon object.

### Field: LoadTrans

Field is Imported: Yes Format: Controlled by program Units: Text

The name of the load pattern to which the tendon jacking stress plus short term losses are applied.

Field: LoadFinal

Field is Imported: Yes Format: Controlled by program Units: Text

The name of the load pattern to which the tendon jacking stress plus short and long term losses are applied.

### Field: JackLoc

Field is Imported: Yes Format: Controlled by program Units: Text

This is either Start, End or Both indicating the tendon jacking location.

#### Field: JackStress

Field is Imported: Yes Format: Stress Input (Stresses section of form) Units: Force/Length2

The tendon jacking stress.

# **Table: Load Assignments - Tendon Losses**

#### Field: Tendon

Field is Imported: Yes Format: Controlled by program Units: Text

Name of a tendon object.

Field: LossType

Field is Imported: Yes Format: Controlled by program Units: Text

This is either Percent, Fixed or Detailed indicating how the tendon losses are specified.

Field: LossPcentSt

Field is Imported: Yes Format: Controlled by program Units: Percent

The stressing losses in percent. This item only applies when the LossType item is Percent.

#### Field: LossPcentLT

Field is Imported: Yes Format: Controlled by program Units: Percent

The long term losses in percent. This item only applies when the LossType item is Percent.

#### Field: LossFixedSt

Field is Imported: Yes Format: Stress Input (Stresses section of form) Units: Force/Length2

The fixed stressing losses specified as a stress. This item only applies when the LossType item is Fixed.

### Field: LossFixedLT

Field is Imported: Yes Format: Stress Input (Stresses section of form) Units: Force/Length2

The long term losses specified as a stress. This item only applies when the LossType item is Fixed.

#### Field: WobbleLoss

Field is Imported: Yes Format:  $1$ /Length (Miscellaneous section of form) Units: 1/Length

The wobble coefficient used to calculate friction losses. This item only applies when the LossType item is Detailed.

#### Field: CurveLoss

Field is Imported: Yes Format: Controlled by program Units: Unitless

The curvature coefficient used to calculate friction losses. This item only applies when the LossType item is Detailed.

### Field: ShortLoss

Field is Imported: Yes Format: Stress Input (Stresses section of form) Units: Force/Length2

The elastic shortening loss specified as a stress. This item only applies when the LossType item is Detailed.

## Field: AnchorSlip

Field is Imported: Yes Format: Length (Section Dimensions section of form) Units: Length

The anchorage slip distance. This item only applies when the LossType item is Detailed.

### Field: CreepLoss

Field is Imported: Yes Format: Stress Input (Stresses section of form) Units: Force/Length2

The creep loss specified as a stress. This item only applies when the LossType item is Detailed.

### Field: ShrinkLoss

Field is Imported: Yes Format: Stress Input (Stresses section of form) Units: Force/Length2

The concrete shrinkage loss specified as a stress. This item only applies when the LossType item is Detailed.

#### Field: RelaxLoss

Field is Imported: Yes Format: Stress Input (Stresses section of form) Units: Force/Length2

The rebar relaxation loss specified as a stress. This item only applies when the LossType item is Detailed.

# **Table: Load Cases 01 - General**

Field: LoadCase

Field is Imported: Yes Format: Controlled by program Units: Text

Name of a load case.

# Field: Type

Field is Imported: Yes Format: Controlled by program Units: Text

This is one of the following load case types: LinStatic, NonStatic, LinMSStat, LinModal, Hyperstatic, LinRespSpec.

Note that LinMSStat and Hyperstatic are automatically created by the program and should not be deleted or added in the tables. Also, LinRespSpec are imported from ETABS and should not be deleted or added in the tables.

#### Field: DesignOpt

Field is Imported: Yes Format: Controlled by program Units: Text

The is either Auto or User indicating whether the design type for this load case is automatically determined by the program or is user specified.

### Field: DesignType

Field is Imported: Yes Format: Controlled by program Units: Text

This is one of the following design types: DEAD, SUPER DEAD, LIVE, REDUCIBLE LIVE, PATTERN LIVE, QUAKE, WIND, SNOW, OTHER, PRESTRESS-FINAL, HYPERSTATIC, TEMPERATURE.

This item is only imported when the DesignOpt item is User.

#### Field: Notes

Field is Imported: Yes Format: Controlled by program Units: Text

User notes for the specified load case.

#### Field: GUID

Field is Imported: Yes Format: Controlled by program Units: Text

The global unique identifier (GUID) for the specified load case.

# **Table: Load Cases 02 - Static**

#### Field: LoadCase

Field is Imported: Yes Format: Controlled by program Units: Text

Name of a load case.

#### Field: InitialCond

Field is Imported: Yes Format: Controlled by program Units: Text

This is either Zero or the name of a Nonlinear Static load case. Zero means that the stiffness used is based on the unstressed state. Otherwise, the stiffness used is that at the end of the specified Nonlinear Static load case.

#### Field: AType

Field is Imported: Yes Format: Controlled by program Units: Text

This is either Linear, Allow Uplift, Cracked, or Long Term Cracked indicating the analysis type for the static load case. The last 3 types are all nonlinear cases.

### Field: RelForceTol

Field is Imported: Yes Format: Controlled by program Units: Unitless

The relative force tolerance for convergence of nonlinear uplift cases. This item applies to all nonlinear cases.

### Field: CreepCoeff

Field is Imported: Yes Format: Controlled by program Units: Unitless

The creep coefficient. This item only applies when AType is Long Term Cracked.

#### Field: ShrinkStrn

Field is Imported: Yes Format: Controlled by program Units: Unitless

The shrinkage strain. This item only applies when AType is Long Term Cracked.

# **Table: Load Cases 03 - Multistep Static**

# Field: LoadCase

Field is Imported: Yes Format: Controlled by program Units: Text

Name of a load case.

### Field: InitialCond

Field is Imported: Yes Format: Controlled by program Units: Text

This is either Zero or the name of a Nonlinear Static load case. Zero means that the stiffness used is based on the unstressed state. Otherwise, the stiffness used is that at the end of the specified Nonlinear Static load case.

### Field: ResType

Field is Imported: No Format: Controlled by program Units: Text

This is either Envelope, Range or CQC indicating the result type.

# **Table: Load Cases 04 - Modal**

Field: LoadCase

Field is Imported: Yes Format: Controlled by program Units: Text

Name of a load case.

### Field: InitialCond

Field is Imported: Yes Format: Controlled by program Units: Text

This is either Zero or the name of a Nonlinear Static load case. Zero means that the stiffness used is based on the unstressed state. Otherwise, the stiffness used is that at the end of the specified Nonlinear Static load case.

### Field: ModeType

Field is Imported: Yes Format: Controlled by program Units: Text

This is either Eigen or Ritz indicating the modal analysis type. If the modal case was imported from ETABS then this is reported as External.

# Field: MaxModes

Field is Imported: Yes Format: Controlled by program Units: Unitless

The maximum number of modes to be found.

## Field: MinModes

Field is Imported: Yes Format: Controlled by program Units: Unitless

The minimum number of modes to be found.

# **Table: Load Cases 05 - Hyperstatic**

### Field: LoadCase

Field is Imported: Yes Format: Controlled by program Units: Text

Name of a load case.

### Field: LinCase

Field is Imported: Yes Format: Controlled by program Units: Text

The linear static base load case.

# Field: SuppType

Field is Imported: Yes Format: Controlled by program Units: Text

The hyperstatic support condition.

# Field: SpringSF

Field is Imported: Yes Format: Controlled by program Units: Unitless

The relative scale factor for the distributed springs when the hyperstatic support type is Springs.

Field: RestType

Field is Imported: Yes Format: Controlled by program Units: Text

The hyperstatic restraint type.

### Field: RestPt1

Field is Imported: Yes Format: Controlled by program Units: Text

The first user specified point object with hyperstatic restraints.

### Field: RestPt2

Field is Imported: Yes Format: Controlled by program Units: Text

The second user specified point object with hyperstatic restraints.

## Field: RestPt3

Field is Imported: Yes Format: Controlled by program Units: Text

The third user specified point object with hyperstatic restraints.

# **Table: Load Cases 06 - Loads Applied**

### Field: LoadCase

Field is Imported: Yes Format: Controlled by program Units: Text

Name of a load case.

# Field: LoadPat

Field is Imported: Yes Format: Controlled by program Units: Text

The name of a load pattern.

Field: SF

Field is Imported: Yes Format: Controlled by program Units: Unitless

The scale factor for the specified load pattern.

# **Table: Load Cases 07 - Response Spectrum - General**

#### Field: LoadCase

Field is Imported: Yes Format: Controlled by program Units: Text

Name of a load case.

### Field: ModalCase

Field is Imported: Yes Format: Controlled by program Units: Text

The modal load case used for the specified response spectrum case.

#### Field: ModalComb

Field is Imported: Yes Format: Controlled by program Units: Text

The modal combination method. This is either CQC, SRSS, ABS, or GMC.

#### Field: GMCf1

Field is Imported: Yes Format: Frequency (Time-Related section of form) Units: Cyc/sec

GMCf1 and GMCf2 are frequencies that define the rigid-response content of the ground motion when the GMC modal combination method is used.

#### Field: GMCf2

Field is Imported: Yes Format: Frequency (Time-Related section of form) Units: Cyc/sec

GMCf1 and GMCf2 are frequencies that define the rigid-response content of the ground motion when the GMC modal combination method is used.

### Field: DirComb

Field is Imported: Yes Format: Controlled by program Units: Text

The directional combination method. This is either SRSS, ABS, or Modified SRSS.

#### Field: ABSSF

Field is Imported: Yes Format: Controlled by program Units: Unitless

The scale factor used for the ABS directional combination method.

#### Field: ConstDamp

Field is Imported: Yes Format: Damping Ratios (Damping Items section of form) Units: Unitless

The constant modal damping (as a fraction of critical damping,  $0.05 = 5\%$ ) applied to all modes.

# Field: EccenCase

Field is Imported: Yes Format: Controlled by program Units: Text

This is either None or the name of a load case which applies the torsional (eccentricity) loading for the response specturm case.

# **Table: Load Cases 08 - Response Spectrum - Loads Applied**

#### Field: LoadCase

Field is Imported: Yes Format: Controlled by program Units: Text

Name of a load case.

### Field: LoadName

Field is Imported: Yes Format: Controlled by program Units: Text

This is either U1 Accel, U2 Accel, or UZ Accel.

#### Field: Function

Field is Imported: Yes Format: Controlled by program Units: Text

The name of a function that defines the response spectrum curve used for the specified acceleration.

# Field: Angle

Field is Imported: Yes Format: Angles (Structure Dimensions section of form) Units: Degrees

The angle between the response spectrum local 1 axis and the positive Global X-axis. Positive angles are measured counterclockwise from the positive Global X-axis to the response spectrum local 1 axis. This item does not apply for UZ accelerations.

## Field: TransAccSF

Field is Imported: Yes Format: Acceleration-Trans (Time-Related section of form) Units: Length/sec2

A scale factor multiplying the translational acceleration values of the associated response spectrum function.

# **Table: Load Cases 09 - External Mode Data**

### Field: LoadCase

Field is Imported: Yes Format: Controlled by program Units: Text

Name of a load case.

## Field: DampElm

Field is Imported: Yes Format: Damping Ratios (Damping Items section of form) Units: Unitless

Modal damping due to the effective damping in link elements only.

## Field: DampCModal

Field is Imported: Yes Format: Damping Ratios (Damping Items section of form) Units: Unitless

Composite modal damping.

### Field: MissMass

Field is Imported: Yes Format: Controlled by program Units: Yes/No

This item is Yes if the considered mode is a missing mass mode. Otherwise it is No.

## Field: ModalMass

Field is Imported: Yes Format: Modal Mass (Modal Factors section of form) Units: Force-Length-s2

The modal mass for the specified mode. This is a measure of the kinetic energy in the structure if it is deforming in the specified mode. Modal mass is calculated as S(transpose)\*M\*S where S is the mode shape and M is the mass matrix.

Note that the modal period (MP), modal mass (MM) and modal stiffness (MS) are related to each other by the following equation:

 $MP = 2*pi*(MM/MS)^0.5.$ 

## Field: ModalStiff

Field is Imported: Yes Format: Modal Stiffness (Modal Factors section of form) Units: Force-Length

Modal stiffness for the specified mode. This is a measure of the strain energy in the structure if it is deforming in the specified mode. Modal mass is calculated as  $S$ (transpose)\*K\*S where S is the mode shape and K is the stiffness matrix.

Note that the modal period (MP), modal mass (MM) and modal stiffness (MS) are related to each other by the following equation:

 $MP = 2*pi*(MM/MS)^0.5.$ 

### Field: PFUX

Field is Imported: Yes Format: Modal Par - Trans (Modal Factors section of form) Units: Force-s2

The modal participation factor for the specified structure global degree of freedom, for the assciated mode of the associated modal load case.

## Field: PFUY

Field is Imported: Yes Format: Modal Par - Trans (Modal Factors section of form) Units: Force-s2

The modal participation factor for the specified structure global degree of freedom, for the assciated mode of the associated modal load case.

### Field: PFUZ

Field is Imported: Yes Format: Modal Par - Trans (Modal Factors section of form) Units: Force-s2

The modal participation factor for the specified structure global degree of freedom, for the assciated mode of the associated modal load case.

#### Field: PFRX

Field is Imported: Yes Format: Modal Par - Rot (Modal Factors section of form) Units: Force-Length-s2

The modal participation factor for the specified structure global degree of freedom, for the assciated mode of the associated modal load case.

#### Field: PFRY

Field is Imported: Yes Format: Modal Par - Rot (Modal Factors section of form) Units: Force-Length-s2

The modal participation factor for the specified structure global degree of freedom, for the assciated mode of the associated modal load case.

#### Field: PFRZ

Field is Imported: Yes Format: Modal Par - Rot (Modal Factors section of form) Units: Force-Length-s2

The modal participation factor for the specified structure global degree of freedom, for the assciated mode of the associated modal load case.

#### Field: SRUX

Field is Imported: Yes Format: Controlled by program Units: Percent

The static load participation ratio for the specified structure global degree of freedom, for the assciated mode of the associated modal load case.
# Field: SRUY

Field is Imported: Yes Format: Controlled by program Units: Percent

The static load participation ratio for the specified structure global degree of freedom, for the assciated mode of the associated modal load case.

### Field: SRUZ

Field is Imported: Yes Format: Controlled by program Units: Percent

The static load participation ratio for the specified structure global degree of freedom, for the assciated mode of the associated modal load case.

### Field: SRRX

Field is Imported: Yes Format: Controlled by program Units: Percent

The static load participation ratio for the specified structure global degree of freedom, for the assciated mode of the associated modal load case.

### Field: SRRY

Field is Imported: Yes Format: Controlled by program Units: Percent

The static load participation ratio for the specified structure global degree of freedom, for the assciated mode of the associated modal load case.

## Field: SRRZ

Field is Imported: Yes Format: Controlled by program Units: Percent

The static load participation ratio for the specified structure global degree of freedom, for the assciated mode of the associated modal load case.

### Field: DRUX

Field is Imported: Yes Format: Controlled by program Units: Percent

The dynamic load participation ratio for the specified structure global degree of freedom, for the assciated mode of the associated modal load case.

# Field: DRUY

Field is Imported: Yes Format: Controlled by program Units: Percent

The dynamic load participation ratio for the specified structure global degree of freedom, for the assciated mode of the associated modal load case.

## Field: DRUZ

Field is Imported: Yes Format: Controlled by program Units: Percent

The dynamic load participation ratio for the specified structure global degree of freedom, for the assciated mode of the associated modal load case.

# Field: DRRX

Field is Imported: Yes Format: Controlled by program Units: Percent

The dynamic load participation ratio for the specified structure global degree of freedom, for the assciated mode of the associated modal load case.

### Field: DRRY

Field is Imported: Yes Format: Controlled by program Units: Percent

The dynamic load participation ratio for the specified structure global degree of freedom, for the assciated mode of the associated modal load case.

### Field: DRRZ

Field is Imported: Yes Format: Controlled by program Units: Percent

The dynamic load participation ratio for the specified structure global degree of freedom, for the assciated mode of the associated modal load case.

# **Table: Load Combinations**

### Field: Combo

Field is Imported: Yes Format: Controlled by program Units: Text

Name of a load combination.

## Field: Load

Field is Imported: Yes Format: Controlled by program Units: Text

The name of a load case or load combination that is part of the specified load combination.

## Field: SF

Field is Imported: Yes Format: Controlled by program Units: Unitless

the scale factor for the specified load.

## Field: Type

Field is Imported: Yes Format: Controlled by program Units: Text

This is one of the following load combination types types: Linear Add, Envelope, Absolute Add, SRSS, Range Add,.

### Field: DSStrength

Field is Imported: Yes Format: Controlled by program Units: Yes/No

This item is Yes if the Combo is used for ultimate strength design; otherwise it is No.

### Field: DSServInit

Field is Imported: Yes Format: Controlled by program Units: Yes/No

This item is Yes if the Combo is used for initial service load design; otherwise it is No.

## Field: DSServNorm

Field is Imported: Yes Format: Controlled by program Units: Yes/No

This item is Yes if the Combo is used for normal service load design; otherwise it is No.

### Field: DSServLong

Field is Imported: Yes Format: Controlled by program Units: Yes/No

This item is Yes if the Combo is used for long term service load design; otherwise it is No.

## Field: AutoDesign

Field is Imported: Yes Format: Controlled by program Units: Yes/No

This item is Yes if the combination is an automatic design combination; otherwise it is No.

### Field: Notes

Field is Imported: Yes Format: Controlled by program Units: Text

User notes for the specified load combination.

## Field: GUID

Field is Imported: Yes Format: Controlled by program Units: Text

The global unique identifier (GUID) for the specified load combination.

# **Table: Load Patterns**

### Field: LoadPat

Field is Imported: Yes Format: Controlled by program Units: Text

The name of a load pattern.

# Field: Type

Field is Imported: Yes Format: Controlled by program Units: Text

This is one of the following load pattern types: DEAD, SUPER DEAD, LIVE, REDUCIBLE LIVE, PATTERN LIVE, AUTO PATTERN LIVE, QUAKE, WIND, SNOW, OTHER, PRESTRESS-FINAL, PRESTRESS-TRANSFER, TEMPERATURE.

### Field: SelfWtMult

Field is Imported: Yes Format: Controlled by program Units: Unitless

The self weight multiplier for the load pattern.

## Field: Notes

Field is Imported: Yes Format: Controlled by program Units: Text

User notes for the specified load pattern.

### Field: GUID

Field is Imported: Yes Format: Controlled by program Units: Text

The global unique identifier (GUID) for the specified load pattern.

# **Table: Mass Source**

Field: LoadPat

Field is Imported: Yes Format: Controlled by program Units: Text

A load pattern used to define the mass.

### Field: Multiplier

Field is Imported: Yes Format: Controlled by program Units: Text

Multiplier for the load pattern specified in the LoadPat item.

# **Table: Material Properties 01 - General**

### Field: Material

Field is Imported: Yes Format: Controlled by program Units: Text

Name of a material property.

# Field: Type

Field is Imported: Yes Format: Controlled by program Units: Text

This is either Steel, Concrete, Other, Rebar or Tendon indicating the type of the material.

### Field: Color

Field is Imported: Yes Format: Controlled by program Units: Text

This is either a defined color or an integer representation of the color associated with the material property.

The possible defined colors are Black, Red, Orange, Yellow, Green, Cyan, Blue, Magenta, White, Dark Red, Dark Yellow, Dark Green, Dark Cyan, Dark Blue, Dark Magenta, Gray1, Gray2, Gray3, Gray4, Gray5, Gray6, Gray7 and Gray8. Gray1 is a light gray and Gray8 is a dark gray.

### Field: Notes

Field is Imported: Yes Format: Controlled by program Units: Text

User notes for the specified material property.

### Field: GUID

Field is Imported: Yes Format: Controlled by program Units: Text

The global unique identifier (GUID) for the specified material property.

# **Table: Material Properties 02 - Steel**

# Field: Material

Field is Imported: Yes Format: Controlled by program Units: Text

Name of a Steel material property.

## Field: E

Field is Imported: Yes Format: Stress Input (Stresses section of form) Units: Force/Length2

The modulus of elasticity.

### Field: U

Field is Imported: Yes Format: Controlled by program Units: Unitless

Poisson's ratio.

## Field: A

Field is Imported: Yes Format: Thermal Coefficient (Miscellaneous section of form) Units: 1/Temp

The coefficient of thermal expansion.

### Field: UnitWt

Field is Imported: Yes Format: Weight/Volume (Mass and Weight section of form) Units: Force/Length3

The material weight per unit volume.

### Field: Fy

Field is Imported: Yes Format: Stress Input (Stresses section of form) Units: Force/Length2

Yield stress of the material.

Field: Fu

Field is Imported: Yes Format: Stress Input (Stresses section of form) Units: Force/Length2

Tensile strength of the material.

# **Table: Material Properties 03 - Concrete**

### Field: Material

Field is Imported: Yes Format: Controlled by program Units: Text

Name of a Concrete material property.

### Field: E

Field is Imported: Yes Format: Stress Input (Stresses section of form) Units: Force/Length2

The modulus of elasticity.

### Field: U

Field is Imported: Yes Format: Controlled by program Units: Unitless

Poisson's ratio.

# Field: A

Field is Imported: Yes Format: Thermal Coefficient (Miscellaneous section of form) Units: 1/Temp

The coefficient of thermal expansion.

### Field: UnitWt

Field is Imported: Yes Format: Weight/Volume (Mass and Weight section of form) Units: Force/Length3

The material weight per unit volume.

Field: Fc

Field is Imported: Yes Format: Stress Input (Stresses section of form) Units: Force/Length2

Compressive strength of the material.

## Field: LtWtConc

Field is Imported: Yes Format: Controlled by program Units: Yes/No

This item is Yes if the material is lightweight concrete; otherwise it is No.

### Field: LtWtFact

Field is Imported: Yes Format: Controlled by program Units: Unitless

The shear strength reduction factor for lightweight concrete.

# **Table: Material Properties 04 - Rebar**

### Field: Material

Field is Imported: Yes Format: Controlled by program Units: Text

Name of a Rebar material property.

# Field: E

Field is Imported: Yes Format: Stress Input (Stresses section of form) Units: Force/Length2

The modulus of elasticity.

### Field: UnitWt

Field is Imported: Yes Format: Weight/Volume (Mass and Weight section of form) Units: Force/Length3

The material weight per unit volume.

Field: Fy

Field is Imported: Yes Format: Stress Input (Stresses section of form) Units: Force/Length2

Yield stress of the material.

# Field: Fu

Field is Imported: Yes Format: Stress Input (Stresses section of form) Units: Force/Length2

Tensile strength of the material.

# **Table: Material Properties 05 - Tendon**

### Field: Material

Field is Imported: Yes Format: Controlled by program Units: Text

Name of a Tendon material property.

### Field: E

Field is Imported: Yes Format: Stress Input (Stresses section of form) Units: Force/Length2

The modulus of elasticity.

### Field: UnitWt

Field is Imported: Yes Format: Weight/Volume (Mass and Weight section of form) Units: Force/Length3

The material weight per unit volume.

### Field: Fy

Field is Imported: Yes Format: Stress Input (Stresses section of form) Units: Force/Length2

Yield stress of the material.

Field: Fu

Field is Imported: Yes Format: Stress Input (Stresses section of form) Units: Force/Length2

Tensile strength of the material.

# **Table: Material Properties 06 - Other**

### Field: Material

Field is Imported: Yes Format: Controlled by program Units: Text

Name of a Other material property.

### Field: E

Field is Imported: Yes Format: Stress Input (Stresses section of form) Units: Force/Length2

The modulus of elasticity.

### Field: U

Field is Imported: Yes Format: Controlled by program Units: Unitless

Poisson's ratio.

# Field: A

Field is Imported: Yes Format: Thermal Coefficient (Miscellaneous section of form) Units: 1/Temp

The coefficient of thermal expansion.

### Field: UnitWt

Field is Imported: Yes Format: Weight/Volume (Mass and Weight section of form) Units: Force/Length3

The material weight per unit volume.

# **Table: Object Geometry - Areas 01 - General**

### Field: Area

Field is Imported: Yes Format: Controlled by program Units: Text

Name of an area object.

## Field: NumPoints

Field is Imported: No Format: Controlled by program Units: Unitless

The number of corner points in the area object.

## Field: Point1

Field is Imported: Yes Format: Controlled by program Units: Text

Use the Point1, Point2, Point3 and Point4 fields to list the point objects defining the area object in order either counter-clockwise or clockwise around the object. If the area object has more than four points then use multiple records to listall of the points. Be sure the the area object label is entered for each record associated with the object.

# Field: Point2

Field is Imported: Yes Format: Controlled by program Units: Text

Use the Point1, Point2, Point3 and Point4 fields to list the point objects defining the area object in order either counter-clockwise or clockwise around the object. If the area object has more than four points then use multiple records to listall of the points. Be sure the the area object label is entered for each record associated with the object.

# Field: Point3

Field is Imported: Yes Format: Controlled by program Units: Text

Use the Point1, Point2, Point3 and Point4 fields to list the point objects defining the area object in order either counter-clockwise or clockwise around the object. If the area object has more than four points then use multiple records to listall of the points. Be sure the the area object label is entered for each record associated with the object.

## Field: Point4

Field is Imported: Yes Format: Controlled by program Units: Text

Use the Point1, Point2, Point3 and Point4 fields to list the point objects defining the area object in order either counter-clockwise or clockwise around the object. If the area object has more than four points then use multiple records to listall of the points. Be sure the the area object label is entered for each record associated with the object.

### Field: Auto

Field is Imported: Yes Format: Controlled by program Units: Yes/No

This item is Yes if the area object ia an utomatically created area object; otherwise it is No.

# Field: TotalArea

Field is Imported: No Format: Area (Section Dimensions section of form) Units: Length2

The area of the area object.

#### Field: AreaType

Field is Imported: No Format: Controlled by program Units: Text

This is either Slab, Wall or Ramp indicating the area type.

#### Field: CurvedEdges

Field is Imported: No Format: Controlled by program Units: Unitless

The number of curved edges in the area object. This item only applies to slabs.For walls and ramps this item is blank.

### Field: GUID

Field is Imported: Yes Format: Controlled by program Units: Text

The global unique identifier (GUID) for the specified area object.

# **Table: Object Geometry - Areas 02 - Curved Slab Edges**

### Field: Area

Field is Imported: Yes Format: Controlled by program Units: Text

Name of an area object.

# Field: EdgeNum

Field is Imported: Yes Format: Controlled by program Units: Unitless

The area object edge number. Edge 1 is from point 1 to point 2, etc.

## Field: CurveType

Field is Imported: Yes Format: Controlled by program Units: Text

This is either Circular, Multilinear or Spline indicating the curve type.

# Field: ICPNumber

Field is Imported: No Format: Controlled by program Units: Unitless

The internal control point number.

### Field: GX

Field is Imported: Yes Format: Coordinates (Structure Dimensions section of form) Units: Length

The global X coordinate at the specified internal control point.

## Field: GY

Field is Imported: Yes Format: Coordinates (Structure Dimensions section of form) Units: Length

The global Y coordinate at the specified internal control point.

# Field: Tension

Field is Imported: Yes Format: Controlled by program Units: Unitless

The spline curve tension. This item only applies to Spline curves.

# **Table: Object Geometry - Areas 03 - Curved Walls**

### Field: Area

Field is Imported: Yes Format: Controlled by program Units: Text

Name of an area object.

### Field: CurveType

Field is Imported: Yes Format: Controlled by program Units: Text

This is either Circular, Multilinear or Spline indicating the curve type.

# Field: ICPNumber

Field is Imported: No Format: Controlled by program Units: Unitless

The internal control point number.

### Field: GX

Field is Imported: Yes Format: Coordinates (Structure Dimensions section of form) Units: Length

The global X coordinate at the specified internal control point.

### Field: GY

Field is Imported: Yes Format: Coordinates (Structure Dimensions section of form) Units: Length

The global Y coordinate at the specified internal control point.

## Field: Tension

Field is Imported: Yes Format: Controlled by program Units: Unitless

The spline curve tension. This item only applies to Spline curves.

# **Table: Object Geometry - Areas 04 - Wall Panels**

### Field: Panel

Field is Imported: No Format: Controlled by program Units: Text

Name of a wall panel object.

### Field: NumPoints

Field is Imported: No Format: Controlled by program Units: Unitless

The number of corner points in the wall panel object.

# Field: GlobalX1

Field is Imported: No Format: Coordinates (Structure Dimensions section of form) Units: Length

The GlobalX1, GlobalX2, GlobalX3 and GlobalX4 fields list the global X coordinates of the corner points of the wall panel object in order either counter-clockwise or clockwise around the object. If the wall panel object has more than four corner points then multiple records are used to listall of the corner points.

### Field: GlobalY1

Field is Imported: No Format: Coordinates (Structure Dimensions section of form) Units: Length

The GlobalY1, GlobalY2, GlobalY3 and GlobalY4 fields list the global Y coordinates of the corner points of the wall panel object in order either counter-clockwise or clockwise around the object. If the wall panel object has more than four corner points then multiple records are used to listall of the corner points.

### Field: GlobalX2

Field is Imported: No Format: Coordinates (Structure Dimensions section of form) Units: Length

The GlobalX1, GlobalX2, GlobalX3 and GlobalX4 fields list the global X coordinates of the corner points of the wall panel object in order either counter-clockwise or clockwise around the object. If the wall panel object has more than four corner points then multiple records are used to listall of the corner points.

### Field: GlobalY2

Field is Imported: No Format: Coordinates (Structure Dimensions section of form) Units: Length

The GlobalY1, GlobalY2, GlobalY3 and GlobalY4 fields list the global Y coordinates of the corner points of the wall panel object in order either counter-clockwise or clockwise around the object. If the wall panel object has more than four corner points then multiple records are used to listall of the corner points.

### Field: GlobalX3

Field is Imported: No Format: Coordinates (Structure Dimensions section of form) Units: Length

The GlobalX1, GlobalX2, GlobalX3 and GlobalX4 fields list the global X coordinates of the corner points of the wall panel object in order either counter-clockwise or clockwise around the object. If the wall panel object has more than four corner points then multiple records are used to listall of the corner points.

### Field: GlobalY3

Field is Imported: No Format: Coordinates (Structure Dimensions section of form) Units: Length

The GlobalY1, GlobalY2, GlobalY3 and GlobalY4 fields list the global Y coordinates of the corner points of the wall panel object in order either counter-clockwise or clockwise around the object. If the wall panel object has more than four corner points then multiple records are used to listall of the corner points.

# Field: GlobalX4

Field is Imported: No Format: Coordinates (Structure Dimensions section of form) Units: Length

The GlobalX1, GlobalX2, GlobalX3 and GlobalX4 fields list the global X coordinates of the corner points of the wall panel object in order either counter-clockwise or clockwise around the object. If the wall panel object has more than four corner points then multiple records are used to listall of the corner points.

Field: GlobalY4

Field is Imported: No Format: Coordinates (Structure Dimensions section of form) Units: Length

The GlobalY1, GlobalY2, GlobalY3 and GlobalY4 fields list the global Y coordinates of the corner points of the wall panel object in order either counter-clockwise or clockwise around the object. If the wall panel object has more than four corner points then multiple records are used to listall of the corner points.

# **Table: Object Geometry - Design Strips**

Field: Strip

Field is Imported: Yes Format: Controlled by program Units: Text

The name of a design strip object.

### Field: Point

Field is Imported: Yes Format: Controlled by program Units: Text

The name of a point object along the polyline that defines the strip.

#### Field: GlobalX

Field is Imported: No Format: Coordinates (Structure Dimensions section of form) Units: Length

The global X coordinate of the specified point object.

### Field: GlobalY

Field is Imported: No Format: Coordinates (Structure Dimensions section of form) Units: Length

The global Y coordinate of the specified point object.

# Field: WBLeft

Field is Imported: Yes Format: Absolute Distance (Structure Dimensions section of form) Units: Length

The strip width left just before the specified point.

# Field: WBRight

Field is Imported: Yes Format: Absolute Distance (Structure Dimensions section of form) Units: Length

The strip width right just before the specified point.

### Field: WALeft

Field is Imported: Yes Format: Absolute Distance (Structure Dimensions section of form) Units: Length

The strip width left just after the specified point.

## Field: WARight

Field is Imported: Yes Format: Absolute Distance (Structure Dimensions section of form) Units: Length

The strip width right just after the specified point.

### Field: AutoWiden

Field is Imported: Yes Format: Controlled by program Units: Yes/No

# **Table: Object Geometry - Dimension Lines**

# Field: AlignType

.

Field is Imported: Yes Format: Controlled by program Units: Text

This is either Parallel, Horizontal or Vertical indicating the dimension line alignment type.

# Field: GlobalX1

Field is Imported: Yes Format: Coordinates (Structure Dimensions section of form) Units: Length

The global X coordinate of the first drawn base point of the dimension line.

### Field: GlobalY1

Field is Imported: Yes Format: Coordinates (Structure Dimensions section of form) Units: Length

The global Y coordinate of the first drawn base point of the dimension line.

### Field: GlobalX2

Field is Imported: Yes Format: Coordinates (Structure Dimensions section of form) Units: Length

The global X coordinate of the second drawn base point of the dimension line.

### Field: GlobalY2

Field is Imported: Yes Format: Coordinates (Structure Dimensions section of form) Units: Length

The global Y coordinate of the second drawn base point of the dimension line.

### Field: GlobalX3

Field is Imported: Yes Format: Coordinates (Structure Dimensions section of form) Units: Length

The global X coordinate of the start point of the displayed dimension line.

# Field: GlobalY3

Field is Imported: Yes Format: Coordinates (Structure Dimensions section of form) Units: Length

The global Y coordinate of the start point of the displayed dimension line.

#### Field: GlobalX4

Field is Imported: Yes Format: Coordinates (Structure Dimensions section of form) Units: Length

The global X coordinate of the end point of the displayed dimension line.

#### Field: GlobalY4

Field is Imported: Yes Format: Coordinates (Structure Dimensions section of form) Units: Length

The global Y coordinate of the end point of the displayed dimension line.

Field: Length

Field is Imported: No Format: Absolute Distance (Structure Dimensions section of form) Units: Length

The length of the dimension line.

Field: GUID

Field is Imported: Yes Format: Controlled by program Units: Text

The global unique identifier (GUID) for the specified dimension line.

# **Table: Object Geometry - Lines 01 - General**

Field: Line

Field is Imported: Yes Format: Controlled by program Units: Text

Name of a line object.

Field: PointI

Field is Imported: Yes Format: Controlled by program Units: Text

The name of the point object at the I-end of the line object.

### Field: PointJ

Field is Imported: Yes Format: Controlled by program Units: Text

The name of the point object at the J-end of the line object.

### Field: LineType

Field is Imported: No Format: Controlled by program Units: Text

This is either Beam, Column or Brace indicating the line type.

## Field: CurveType

Field is Imported: No Format: Controlled by program Units: Text

For beams this is either Straight, Circular, Multilinear or Spline indicating the curve type. This item only applies to slabs. For columns and braces this utem is blank because those objects can not be curved.

Field: Length

Field is Imported: No Format: Absolute Distance (Structure Dimensions section of form) Units: Length

The length of the line object.

## Field: GUID

Field is Imported: Yes Format: Controlled by program Units: Text

The global unique identifier (GUID) for the specified line object.

# **Table: Object Geometry - Lines 02 - Curved Beams**

Field: Line

Field is Imported: Yes Format: Controlled by program Units: Text

Name of a line object.

### Field: CurveType

Field is Imported: Yes Format: Controlled by program Units: Text

This is either Circular, Multilinear or Spline indicating the curve type.

### Field: ICPNumber

Field is Imported: No Format: Controlled by program Units: Unitless

The internal control point number.

# Field: GX

Field is Imported: Yes Format: Coordinates (Structure Dimensions section of form) Units: Length

The global X coordinate at the specified internal control point.

## Field: GY

Field is Imported: Yes Format: Coordinates (Structure Dimensions section of form) Units: Length

The global Y coordinate at the specified internal control point.

### Field: Tension

Field is Imported: Yes Format: Controlled by program Units: Unitless

The spline curve tension. This item only applies to Spline curves.

# **Table: Object Geometry - Point Coordinates**

## Field: Point

Field is Imported: Yes Format: Controlled by program Units: Text

Name of a point object.

### Field: GlobalX

Field is Imported: Yes Format: Coordinates (Structure Dimensions section of form) Units: Length

Global X coordinate of the specified point object.

# Field: GlobalY

Field is Imported: Yes Format: Coordinates (Structure Dimensions section of form) Units: Length

Global Y coordinate of the specified point object.

## Field: GlobalZ

Field is Imported: Yes Format: Coordinates (Structure Dimensions section of form) Units: Length

Global Z coordinate of the specified point object.

Note that this item is not imported when the PointLoc item is At Datum.

### Field: SpecialPt

Field is Imported: Yes Format: Controlled by program Units: Yes/No

The item is Yes if the specified point is designated as a Special Point. Otherwise it is No.

The significance of a Special point is that it is not automatically deleted by the graphic interface if (or when) no objects are connected to it. If a point is not designated as a special point, then the graphic interface will always delete it if it is not connected to an object.

If a point is created in the graphic interface using either the Draw menu > Draw Point Objects command, or its associated toolbar button, then that point is designated as a Special Point. If a point is automatically created in the graphic interface as a result of drawing another object, then that point is not designated as a Special Point.

### Field: GUID

Field is Imported: Yes Format: Controlled by program Units: Text

The global unique identifier (GUID) for the specified point object.

# **Table: Object Geometry - Slab Rebar**

Field: SlabRebar

Field is Imported: Yes Format: Controlled by program Units: Text

Name of a slab rebar object.

### Field: GlobalX1

Field is Imported: Yes Format: Coordinates (Structure Dimensions section of form) Units: Length

The global X coordinate of the start point of the slab rebar definition line.

### Field: GlobalY1

Field is Imported: Yes Format: Coordinates (Structure Dimensions section of form) Units: Length

The global Y coordinate of the start point of the slab rebar definition line.

### Field: GlobalX2

Field is Imported: Yes Format: Coordinates (Structure Dimensions section of form) Units: Length

The global X coordinate of the end point of the slab rebar definition line.

### Field: GlobalY2

Field is Imported: Yes Format: Coordinates (Structure Dimensions section of form) Units: Length

The global Y coordinate of the end point of the slab rebar definition line.

### Field: OffsetVert

Field is Imported: Yes Format: Length (Section Dimensions section of form) Units: Length

The vertical offset measured from the model datum to the center of the rebar.

# Field: WidthLeft

Field is Imported: Yes Format: Absolute Distance (Structure Dimensions section of form) Units: Length

The width to the left of the slab rebar definition line over which rebar is distributed.

### Field: WidthRight

Field is Imported: Yes Format: Absolute Distance (Structure Dimensions section of form) Units: Length

The width to the right of the slab rebar definition line over which rebar is distributed.

#### Field: GUID

Field is Imported: Yes Format: Controlled by program Units: Text

The global unique identifier (GUID) for the specified slab rebar object.

# **Table: Object Geometry - Tendons 01 - General**

### Field: Tendon

Field is Imported: Yes Format: Controlled by program Units: Text

Name of a tendon object.

# Field: NumPoints

Field is Imported: No Format: Controlled by program Units: Unitless

The number of horizontal layout points in the tendon object.

### Field: Point1

Field is Imported: Yes Format: Controlled by program Units: Text

Use the Point1 and Point2 fields to list the point objects (in order) defining the horizontal layout of the tendon object. If the tendon object has more than two points then use multiple records to listall of the points. Be sure the the tendon object label is entered for each record associated with the object.

### Field: Point2

Field is Imported: Yes Format: Controlled by program Units: Text

Use the Point1 and Point2 fields to list the point objects (in order) defining the horizontal layout of the tendon object. If the tendon object has more than two points then use multiple records to listall of the points. Be sure the the tendon object label is entered for each record associated with the object.

### Field: GUID

Field is Imported: Yes Format: Controlled by program Units: Text

The global unique identifier (GUID) for the specified tendon object.

# **Table: Object Geometry - Tendons 02 - Curved Horizontal Layout**

Field: Tendon

Field is Imported: Yes Format: Controlled by program Units: Text

Name of a tendon object.

## Field: Segment

Field is Imported: Yes Format: Controlled by program Units: Unitless

The tendon segment number. Segment 1 is from point 1 to point 2, etc.

### Field: CurveType

Field is Imported: Yes Format: Controlled by program Units: Text

This is either Circular, Multilinear or Spline indicating the curve type.

### Field: ICPNumber

Field is Imported: No Format: Controlled by program Units: Unitless

The internal control point number.

### Field: GX

Field is Imported: Yes Format: Coordinates (Structure Dimensions section of form) Units: Length

The global X coordinate at the specified internal control point.

## Field: GY

Field is Imported: Yes Format: Coordinates (Structure Dimensions section of form) Units: Length

The global Y coordinate at the specified internal control point.

## Field: Tension

Field is Imported: Yes Format: Controlled by program Units: Unitless

The spline curve tension. This item only applies to Spline curves.

# **Table: Object Geometry - Tendons 03 - Vertical Profile**

### Field: Tendon

Field is Imported: Yes Format: Controlled by program Units: Text

Name of a tendon object.

### Field: SpanLabel

Field is Imported: Yes Format: Controlled by program Units: Text

The tendon span label. On import this item is only used to determine if the first and/or last span is a cantilever. The actual span name is not imported.

### Field: SpanType

Field is Imported: Yes Format: Controlled by program Units: Text

This is one of the following tendon span types: Linear, Parabola, Reverse Parabola, Partial Parabola - Left, Partial Parabola - Right, Partial Reverse Parabola - Left, Partial Reverse Parabola - Right, Harped One Point, Harped Two Points, Partial Harp - Left, Partial Harp - Right.

#### Field: L

Field is Imported: Yes Format: Absolute Distance (Structure Dimensions section of form) Units: Length

The span horizontal length.

## Field: A

Field is Imported: Yes Format: Controlled by program Units: Unitless

The relative horizontal distance from the left end of the span to the left inflection point. The relative distance is the actual distance divided by the span length.

## Field: B

Field is Imported: Yes Format: Controlled by program Units: Unitless

The relative horizontal distance from the right end of the span to the right inflection point. The relative distance is the actual distance divided by the span length.

## Field: C

Field is Imported: Yes Format: Controlled by program Units: Unitless

The relative horizontal distance from the left end of the span to the parabola center point, or the first harp point. The relative distance is the actual distance divided by the span length.

### Field: D

Field is Imported: Yes Format: Controlled by program Units: Unitless

The relative horizontal distance from the left end of the span to the second harp point. The relative distance is the actual distance divided by the span length.

# Field: ZL

Field is Imported: Yes Format: Absolute Distance (Structure Dimensions section of form) Units: Length

The global Z direction distance from the tendon datum to the span left end.

# Field: ZC

Field is Imported: Yes Format: Absolute Distance (Structure Dimensions section of form) Units: Length

The global Z direction distance from the tendon datum to the parabola center point, or the first harp point.

### Field: ZD

Field is Imported: Yes Format: Absolute Distance (Structure Dimensions section of form) Units: Length

The global Z direction distance from the tendon datum to the second harp point.

### Field: ZR

Field is Imported: Yes Format: Absolute Distance (Structure Dimensions section of form) Units: Length

The global Z direction distance from the tendon datum to the span right end.

# **Table: Object Geometry - Tendons 04 - Discretized Points**

Field: Tendon

Field is Imported: No Format: Controlled by program Units: Text

Name of a tendon object.

## Field: PointNum

Field is Imported: No Format: Controlled by program Units: Text

The point number along the discretized tendon.

### Field: GlobalX

Field is Imported: No Format: Coordinates (Structure Dimensions section of form) Units: Length

The global X coordinate of the specified point along the discretized tendon.

## Field: GlobalY

Field is Imported: No Format: Coordinates (Structure Dimensions section of form) Units: Length

The global Y coordinate of the specified point along the discretized tendon.

Field: GlobalZ

.

Field is Imported: No Format: Coordinates (Structure Dimensions section of form) Units: Length

# **Table: Object Geometry - Tendons 05 - Support Points**

Field: Tendon

Field is Imported: No Format: Controlled by program Units: Text

Name of a tendon object.

Field: GlobalX

Field is Imported: No Format: Coordinates (Structure Dimensions section of form) Units: Length

The global X coordinate of the specified tendon support point.

# Field: GlobalY

Field is Imported: No Format: Coordinates (Structure Dimensions section of form) Units: Length

The global Y coordinate of the specified tendon support point.

# **Table: Objects Included In Analysis Mesh 01 - Points**

Field: Point

Field is Imported: Yes Format: Controlled by program Units: Text

Name of a point object.

### Field: Include

Field is Imported: Yes Format: Controlled by program Units: Yes/No

This item is Yes if the object is included in the analysis mesh; otherwise it is No. The default is No.

Note that point objects attached to structural elements (slabs, openings, beams, supports) are always included in the analysis mesh, even if they are specified to be excluded here.

# **Table: Objects Included In Analysis Mesh 02 - Lines**

Field: Line

Field is Imported: Yes Format: Controlled by program Units: Text

Name of a line object.

### Field: Include

Field is Imported: Yes Format: Controlled by program Units: Yes/No

This item is Yes if the object is included in the analysis mesh; otherwise it is No. The default is No.

Note that line objects separating beams or walls are always included in the analysis mesh, even if they are specified to be excluded here.

# **Table: Point Restraint Assignments**

Field: Point

Field is Imported: Yes Format: Controlled by program Units: Text

Name of a point object.

Field: Ux

Field is Imported: Yes Format: Controlled by program Units: Yes/No

This Yes if the point has translational restraint in the global X direction; otherwise it is No.

### Field: Uy

Field is Imported: Yes Format: Controlled by program Units: Yes/No

This Yes if the point has translational restraint in the global Y direction; otherwise it is No.

### Field: Uz

Field is Imported: Yes Format: Controlled by program Units: Yes/No

This Yes if the point has translational restraint in the global Z direction; otherwise it is No.

### Field: Rx

Field is Imported: Yes Format: Controlled by program Units: Yes/No

This Yes if the point has rotational restraint about the global X axis; otherwise it is No.

### Field: Ry

Field is Imported: Yes Format: Controlled by program Units: Yes/No

This Yes if the point has rotational restraint about the global Y axis; otherwise it is No.

### Field: Rz

Field is Imported: Yes Format: Controlled by program Units: Yes/No

This Yes if the point has rotational restraint about the global Z axis; otherwise it is No.

# **Table: Point Spring Assignments**

Field: Point

Field is Imported: Yes Format: Controlled by program Units: Text

Name of a point object.

Field: Spring

Field is Imported: Yes Format: Controlled by program Units: Text

This is either None or the name of a defined point spring property.

# **Table: Program Control**

Field: ProgramName

Field is Imported: Yes Format: Controlled by program Units: Text

The program name.

### Field: Version

Field is Imported: Yes Format: Controlled by program Units: Text

The program version.

## Field: ProgLevel

Field is Imported: No Format: Controlled by program Units: Text

The program level.

### Field: LicenseNum

Field is Imported: No Format: Controlled by program Units: Text

The program license number.

# Field: CurrUnits

Field is Imported: Yes Format: Controlled by program Units: Text

The current units at the time the tables are created. Possible values for this include: lb, in, F lb, ft, F Kip, in, F Kip, ft, F

KN, mm, C KN, m, C Kgf, mm, C Kgf, m, C N, mm, C N, m, C Tonf, mm, C Tonf, m, C KN, cm, C Kgf, cm, C N, cm, C Tonf, cm, C For import the letters DEG can be substituted for the degree symbol if desired. .

### Field: MergeTol

Field is Imported: Yes Format: Length (Section Dimensions section of form) Units: Length

The auto merge tolerance (length). This is the basic tolerance value in the model. For example, when a point is drawn within this tolerance length of another point, the drawn point is merged into the existing point.

### Field: ModelDatum

Field is Imported: Yes Format: Coordinates (Structure Dimensions section of form) Units: Length

The global Z elevation at which the slab objects are modeled.

### Field: StHtAbove

Field is Imported: Yes Format: Absolute Distance (Structure Dimensions section of form) Units: Length

The default story height above the slab.

# Field: StHtBelow

Field is Imported: Yes Format: Absolute Distance (Structure Dimensions section of form) Units: Length

The default story height below the slab.

## Field: ConcCode

Field is Imported: Yes Format: Controlled by program Units: Text

The design code used for concrete design.

# **Table: Project Information**

### Field: Item

Field is Imported: Yes Format: Controlled by program Units: Text

The project information item.

## Field: Data

Field is Imported: Yes Format: Controlled by program Units: Text

The project information data for the associated item.

# **Table: Punching Shear Design Overwrites 01 - General**

### Field: Point

Field is Imported: Yes Format: Controlled by program Units: Text

The name of a point object. When the program creates a table only point objects where a punching shear check can possibly be done are output.

### Field: Check

Field is Imported: Yes Format: Controlled by program Units: Text

This item is No if the user specifies no punching shear design is to be done at the specified point. Otherwise it is Program Determined.
### Field: LocType

Field is Imported: Yes Format: Controlled by program Units: Text

This is either Auto, Interior, Edge 1, Edge 2, Edge 3, Edge 4, Corner 1, Corner 2, Corner 3, Corner 4 indicating the punching shear location type.

# Field: Perimeter

Field is Imported: Yes Format: Controlled by program Units: Text

This is either Auto or User Perimeter or User Size indicating the punching shear perimeter type. User Size refers to the support/load size.

# Field: UserXDim

Field is Imported: Yes Format: Length (Section Dimensions section of form) Units: Length

The user specified support/load X dimension. This item only applies when the Perimeter item is User Size.

#### Field: UserYDim

Field is Imported: Yes Format: Length (Section Dimensions section of form) Units: Length

The user specified support/load Y dimension. This item only applies when the Perimeter item is User Size.

#### Field: UserAngle

Field is Imported: Yes Format: Angles (Structure Dimensions section of form) Units: Degrees

The counterclockwise angle for the global X axis to the user specified support/load X axis. This item only applies when the Perimeter item is User Size.

# Field: EffDepth

Field is Imported: Yes Format: Controlled by program Units: Text

This is either Auto or User indicating the punching shear perimeter effective depth type.

# Field: UserDepth

Field is Imported: Yes Format: Length (Section Dimensions section of form) Units: Length

The user specified punching shear perimeter effective depth. This item only applies when the EffDepth item is User.

# Field: Openings

Field is Imported: Yes Format: Controlled by program Units: Text

This is either Auto or User indicating the punching shear openings definition.

# Field: ReinfType

Field is Imported: Yes Format: Controlled by program Units: Text

This is either None, Rebar Ties or Stud Rails indicating the punching shear reinforcement type.

# Field: ReinfPat

Field is Imported: Yes Format: Controlled by program Units: Text

This is either Orthogonal or Radial indicating the punching shear reinforcement pattern. This item only applies when the ReinfType item is not None.

# Field: ReinfFy

Field is Imported: Yes Format: Stress Input (Stresses section of form) Units: Force/Length2

The reinforcing yield stress. This item only applies when the ReinfType item is not None.

# Field: ReinfDiam

Field is Imported: Yes Format: Length (Section Dimensions section of form) Units: Length

The reinforcing effective diameter. This item only applies when the ReinfType item is not None.

# Field: ReinfSpcg

Field is Imported: Yes Format: Length (Section Dimensions section of form) Units: Length

The reinforcing spacing, that is, the spacing of the studs if stud rails are specified or the spacing of single leg stirrups if rebar ties are specfied. This item only applies when the ReinfType item is not None.

# **Table: Punching Shear Design Overwrites 02 - User Perimeter**

#### Field: Point

Field is Imported: Yes Format: Controlled by program Units: Text

The name of a point object. When the program creates a table only point objects where a punching shear check can possibly be done are output.

#### Field: PointNum

Field is Imported: No Format: Controlled by program Units: Text

The punching shear perimeter point or segment number.

#### Field: X

Field is Imported: Yes Format: Length (Section Dimensions section of form) Units: Length

The X coordinate of the specified point relative to the specified point object location.

# Field: Y

Field is Imported: Yes Format: Length (Section Dimensions section of form) Units: Length

The Y coordinate of the specified point relative to the specified point object location.

# Field: Radius

Field is Imported: Yes Format: Length (Section Dimensions section of form) Units: Length

The radius of the punching shear perimeter at the specified X,Y coordinates.

Field: IsNull

Field is Imported: Yes Format: Controlled by program Units: Yes/No

This item is Yes if the specified segment is Null. Otherwise it is No.

# **Table: Punching Shear Design Overwrites 03 - User Openings**

#### Field: Point

Field is Imported: Yes Format: Controlled by program Units: Text

The name of a point object. When the program creates a table only point objects where a punching shear check can possibly be done are output.

#### Field: OpenNum

Field is Imported: No Format: Controlled by program Units: Text

The punching shear opening number.

#### Field: Shape

Field is Imported: Yes Format: Controlled by program Units: Text

This is either Rectangle or Circle indicating the opening shape.

#### Field: XOffset

Field is Imported: Yes Format: Length (Section Dimensions section of form) Units: Length

The X direction offset from specified point object location to the opening center.

# Field: YOffset

Field is Imported: Yes Format: Length (Section Dimensions section of form) Units: Length

The Y direction offset from specified point object location to the opening center.

Field: Width

Field is Imported: Yes Format: Length (Section Dimensions section of form) Units: Length

The width or diameter of the opening.

Field: Height

Field is Imported: Yes Format: Length (Section Dimensions section of form) Units: Length

The height of the opening. This item only applies to rectangular openings.

# Field: Angle

Field is Imported: Yes Format: Angles (Structure Dimensions section of form) Units: Degrees

The rotation angle of the opening. A positive angle rotates counterclockwise about the Z axis when lloking down on the model. This item only applies to rectangular openings.

# **Table: Reinforcing Bar Sizes**

#### Field: RebarID

Field is Imported: Yes Format: Controlled by program Units: Text

ID (name) of a reinforcing bar.

#### Field: Area

Field is Imported: Yes Format: Rebar Area (Section Dimensions section of form) Units: Length2

Area of the specified reinforcing bar.

# Field: Diameter

Field is Imported: Yes Format: Length (Section Dimensions section of form) Units: Length

Diameter of the specified reinforcing bar.

# **Table: Slab Design Overwrites 01 - Strip Based**

```
Field: Strip
```
Field is Imported: Yes Format: Controlled by program Units: Text

The name of a design strip object.

# Field: Layer

Field is Imported: Yes Format: Controlled by program Units: Text

This is either A, B or None indicating the layer to which the strip belongs.

# Field: DesignType

Field is Imported: Yes Format: Controlled by program Units: Text

# Field: RLLF

.

Field is Imported: Yes Format: Controlled by program Units: Unitless

The reduced live load factor. This factor times the specified reducible live load gives the reduced live load.

# Field: Design

Field is Imported: Yes Format: Controlled by program Units: Yes/No

This is Yes if the strip is to be designed; otherwise it is No.

# Field: IgnorePT

Field is Imported: Yes Format: Controlled by program Units: Yes/No

This is Yes if the prestressing tendons in the strip are to be ignored for design; otherwise it is No. This item only applies when the Design item is Yes.

### Field: RebarMat

Field is Imported: Yes Format: Controlled by program Units: Text

The rebar material used when designing the strip.

# Field: CoverType

Field is Imported: Yes Format: Controlled by program Units: Text

This is either Preferences or User indicating how the cover is determined.

# Field: CoverTop

Field is Imported: Yes Format: Length (Section Dimensions section of form) Units: Length

The cover to the top rebar CGS used when designing the strip. This item only applies when the CoverType item is User.

# Field: CoverBot

Field is Imported: Yes Format: Length (Section Dimensions section of form) Units: Length

The cover to the bottom rebar CGS used when designing the strip. This item only applies when the CoverType item is User.

# Field: GUID

Field is Imported: Yes Format: Controlled by program Units: Text

The global unique identifier (GUID) for the specified strip object.

# **Table: Slab Design Overwrites 02 - Finite Element Based**

# Field: Area

Field is Imported: Yes Format: Controlled by program Units: Text

Name of an slab-type area object.

#### Field: RebarMat

Field is Imported: Yes Format: Controlled by program Units: Text

The rebar material used when designing the slab.

# Field: CoverType

Field is Imported: Yes Format: Controlled by program Units: Text

This is either Preferences or User indicating how the cover is determined.

#### Field: Dir1TopCov

Field is Imported: Yes Format: Length (Section Dimensions section of form) Units: Length

The cover to the direction 1 top rebar CGS used when designing the slab. This item only applies when the CoverType item is User.

#### Field: Dir1BotCov

Field is Imported: Yes Format: Length (Section Dimensions section of form) Units: Length

The cover to the direction 1 bottom rebar CGS used when designing the slab. This item only applies when the CoverType item is User.

# Field: Dir2TopCov

Field is Imported: Yes Format: Length (Section Dimensions section of form) Units: Length

The cover to the direction 2 top rebar CGS used when designing the slab. This item only applies when the CoverType item is User.

# Field: Dir2BotCov

Field is Imported: Yes Format: Length (Section Dimensions section of form) Units: Length

The cover to the direction 2 bottom rebar CGS used when designing the slab. This item only applies when the CoverType item is User.

Field: RLLF

Field is Imported: Yes Format: Controlled by program Units: Unitless

The reduced live load factor. This factor times the specified reducible live load gives the reduced live load.

# Field: Design

Field is Imported: Yes Format: Controlled by program Units: Yes/No

This is Yes if the slab object is to be designed; otherwise it is No.

# Field: IgnorePT

Field is Imported: Yes Format: Controlled by program Units: Yes/No

This is Yes if the prestressing tendons in the slab object are to be ignored for design; otherwise it is No. This item only applies when the Design item is Yes.

# **Table: Slab Edge Releases**

#### Field: Area

Field is Imported: Yes Format: Controlled by program Units: Text

Name of an slab-type area object.

# Field: Edge

Field is Imported: Yes Format: Controlled by program Units: Text

The area object edge number to which the release is applied.

# Field: Shear

Field is Imported: Yes Format: Controlled by program Units: Yes/No

This item is Yes if a shear release exists at the specified edge; otherwise it is No. The default is No.

# Field: Moment

Field is Imported: Yes Format: Controlled by program Units: Yes/No

This item is Yes if a moment release exists at the specified edge; otherwise it is No. The default is No.

# **Table: Slab Line Releases**

#### Field: Line

Field is Imported: Yes Format: Controlled by program Units: Text

Name of a beam-type line object.

# Field: ShearL

Field is Imported: Yes Format: Controlled by program Units: Yes/No

This item is Yes if a shear release exists on the left side of the line object; otherwise it is No. The default is No.

# Field: MomentL

Field is Imported: Yes Format: Controlled by program Units: Yes/No

This item is Yes if a moment release exists on the left side of the line object; otherwise it is No. The default is No.

### Field: ShearR

Field is Imported: Yes Format: Controlled by program Units: Yes/No

This item is Yes if a shear release exists on the right side of the line object; otherwise it is No. The default is No.

# Field: MomentR

Field is Imported: Yes Format: Controlled by program Units: Yes/No

This item is Yes if a moment release exists on the right side of the line object; otherwise it is No. The default is No.

# **Table: Slab Local Axes**

#### Field: Area

Field is Imported: Yes Format: Controlled by program Units: Text

Name of an slab-type area object.

# Field: Angle

Field is Imported: Yes Format: Angles (Structure Dimensions section of form) Units: Degrees

The angle in degrees that the slab local 1 and 2 axes are rotated from their default orientation. Positive angles appear counterclockwise as you look down on the model. The default is zero.

# **Table: Slab Properties 01 - General**

# Field: Slab

Field is Imported: Yes Format: Controlled by program Units: Text

Name of a slab property.

# Field: Type

Field is Imported: Yes Format: Controlled by program Units: Text

This is either Slab, Drop, Stiff, Waffle, Ribbed, Mat or Footing indicating the slab property type.

#### Field: ThickPlate

Field is Imported: Yes Format: Controlled by program Units: Yes/No

Indicates if the thick plate option is used for the slab property.

# Field: Color

Field is Imported: Yes Format: Controlled by program Units: Text

This is either a defined color or an integer representation of the color associated with the slab property.

The possible defined colors are Black, Red, Orange, Yellow, Green, Cyan, Blue, Magenta, White, Dark Red, Dark Yellow, Dark Green, Dark Cyan, Dark Blue, Dark Magenta, Gray1, Gray2, Gray3, Gray4, Gray5, Gray6, Gray7 and Gray8. Gray1 is a light gray and Gray8 is a dark gray.

#### Field: Notes

Field is Imported: Yes Format: Controlled by program Units: Text

User notes for the specified slab property.

# Field: GUID

Field is Imported: Yes Format: Controlled by program Units: Text

The global unique identifier (GUID) for the specified slab property.

# **Table: Slab Properties 02 - Solid Slabs**

# Field: Slab

Field is Imported: Yes Format: Controlled by program Units: Text

Name of a solid slab property.

# Field: Type

Field is Imported: Yes Format: Controlled by program Units: Text

This is either Slab, Drop, Stiff, Mat or Footing indicating the solid slab property type.

# Field: MatProp

Field is Imported: Yes Format: Controlled by program Units: Text

The material for the slab property.

# Field: Thickness

Field is Imported: Yes Format: Length (Section Dimensions section of form) Units: Length

The slab thickness.

#### Field: Ortho

Field is Imported: Yes Format: Controlled by program Units: Yes/No

This item is Yes if orthotropic properties are specified for the slab; otherwise it is No.

### Field: EffThk1

Field is Imported: Yes Format: Length (Section Dimensions section of form) Units: Length

The effective thickness in the slab local 1 direction (bending about the local 2 axis). This item only applies when the Ortho flag is Yes.

# Field: EffThk2

Field is Imported: Yes Format: Length (Section Dimensions section of form) Units: Length

The effective thickness in the slab local 2 direction (bending about the local 1 axis). This item only applies when the Ortho flag is Yes.

# Field: EffThkTwst

Field is Imported: Yes Format: Length (Section Dimensions section of form) Units: Length

The effective thickness for slab twisting moments. This item only applies when the Ortho flag is Yes.

# **Table: Slab Properties 03 - Ribbed And Waffle Slabs**

#### Field: Slab

Field is Imported: Yes Format: Controlled by program Units: Text

Name of a ribbed or waffle slab property.

#### Field: Type

Field is Imported: Yes Format: Controlled by program Units: Text

This is either Waffle or Ribbed indicating the slab property type.

#### Field: MatProp

Field is Imported: Yes Format: Controlled by program Units: Text

The material for the slab property.

# Field: TotalDepth

Field is Imported: Yes Format: Length (Section Dimensions section of form) Units: Length

The total depth of the slab system including the ribs.

# Field: SlabThick

Field is Imported: Yes Format: Length (Section Dimensions section of form) Units: Length

The slab thickness.

# Field: WidthTop

Field is Imported: Yes Format: Length (Section Dimensions section of form) Units: Length

The rib width at the top of the rib.

#### Field: WidthBot

Field is Imported: Yes Format: Length (Section Dimensions section of form) Units: Length

The rib width at the bottom of the rib.

#### Field: RibSpace1

Field is Imported: Yes Format: Length (Section Dimensions section of form) Units: Length

For ribbed slabs this is the spacing of the ribs. For waffle slabs it is the spacing of the ribs that are parallel to the slab local 1 axis.

#### Field: RibSpace2

Field is Imported: Yes Format: Length (Section Dimensions section of form) Units: Length

The spacing of the ribs that are parallel to the slab local 2 axis. This item only applies to waffle slabs.

# Field: RibDir

Field is Imported: Yes Format: Controlled by program Units: Text

The item is either 1 or 2 indicating the slab local axis direction for the ribs. This item only applies to ribbed slabs.

# **Table: Slab Property Assignments**

#### Field: Area

Field is Imported: Yes Format: Controlled by program Units: Text

Name of an slab-type area object.

Field: SlabProp

Field is Imported: Yes Format: Controlled by program Units: Text

This is either None of the name of a defined slab property.

Field: OpeningType Field is Imported: Yes

Format: Controlled by program Units: Text

This is either None, Loaded or Unloaded.

# **Table: Slab Property Modifiers**

# Field: Area

Field is Imported: Yes Format: Controlled by program Units: Text

Name of an slab-type area object.

### Field: f11

Field is Imported: Yes Format: Controlled by program Units: Unitless

The f11 stiffness modifier for the specified slab. This item is used for analysis only, not design.

# Field: f22

Field is Imported: Yes Format: Controlled by program Units: Unitless

The f22 stiffness modifier for the specified slab. This item is used for analysis only, not design.

# Field: f12

Field is Imported: Yes Format: Controlled by program Units: Unitless

The f12 stiffness modifier for the specified slab. This item is used for analysis only, not design.

# Field: m11

Field is Imported: Yes Format: Controlled by program Units: Unitless

The m11 stiffness modifier for the specified slab. This item is used for analysis only, not design.

# Field: m22

Field is Imported: Yes Format: Controlled by program Units: Unitless

The m22 stiffness modifier for the specified slab. This item is used for analysis only, not design.

# Field: m12

Field is Imported: Yes Format: Controlled by program Units: Unitless

The m12 stiffness modifier for the specified slab. This item is used for analysis only, not design.

# Field: v13

Field is Imported: Yes Format: Controlled by program Units: Unitless

The v13 stiffness modifier for the specified slab. This item is used for analysis only, not design.

#### Field: v23

Field is Imported: Yes Format: Controlled by program Units: Unitless

The v23 stiffness modifier for the specified slab. This item is used for analysis only, not design.

# Field: Weight

Field is Imported: Yes Format: Controlled by program Units: Unitless

The Weight multiplier for the specified slab. This item is used for analysis only, not design.

# **Table: Slab Rebar Property Assignments**

# Field: SlabRebar

Field is Imported: Yes Format: Controlled by program Units: Text

Name of a slab rebar object.

# Field: RebarID

Field is Imported: Yes Format: Controlled by program Units: Text

ID (name) of a reinforcing bar(s) assigned to the slab rebar object.

# Field: MatProp

Field is Imported: Yes Format: Controlled by program Units: Text

Name of the rebar material property.

# Field: BarNumType

Field is Imported: Yes Format: Controlled by program Units: Text

This is either 'Total Bars' or 'Max. Spacing' indicating how the total number of bars is specified.

# Field: TotalBars

Field is Imported: Yes Format: Controlled by program Units: Unitless

The total number of bars in the slab rebar object. This item is only imported when the BarNumType item is Total Bars.

# Field: MaxSpacing

Field is Imported: Yes Format: Length (Section Dimensions section of form) Units: Length

The maximum spacing of bars in the slab rebar object. This item is only imported when the BarNumType item is Max. Spacing.

# **Table: Slab Rib Locations**

### Field: Area

Field is Imported: Yes Format: Controlled by program Units: Text

Name of an slab-type area object.

# Field: GlobalX

Field is Imported: Yes Format: Coordinates (Structure Dimensions section of form) Units: Length

The global X coordinate of the rib reference point for a ribbed or waffle slab.

# Field: GlobalY

Field is Imported: Yes Format: Coordinates (Structure Dimensions section of form) Units: Length

The global Y coordinate of the rib reference point for a ribbed or waffle slab.

# **Table: Slab Vertical Offsets**

# Field: Area

Field is Imported: Yes Format: Controlled by program Units: Text

Name of an slab-type area object.

# Field: Offset

Field is Imported: Yes Format: Length (Section Dimensions section of form) Units: Length

The global Z direction offset of the slab from the model datum elevation. The default is zero.

# **Table: Soil Properties**

Field: Soil

Field is Imported: Yes Format: Controlled by program Units: Text

Name of a soil property.

# Field: Subgrade

Field is Imported: Yes Format: Weight/Volume (Mass and Weight section of form) Units: Force/Length3

The soil subgrade modulus.

# Field: NonlinOpt

Field is Imported: Yes Format: Controlled by program Units: Text

This is either None (Linear), Tension Only, Compression Only, or Elastoplastic indicating the nonlinear option for the point spring.

# Field: EPCompStiff

Field is Imported: Yes Format: Trans Stiffness/Length (Stiffness section of form) Units: Force/Length/Length

The compressive stiffness of the soil spring. This item only applies when the NonlinOpt item is Elastoplastic.

# Field: EPCompStgth

Field is Imported: Yes Format: Trans Stiffness/Length (Stiffness section of form) Units: Force/Length/Length

The compressive strength of the soil spring. This item only applies when the NonlinOpt item is Elastoplastic.

# Field: EPTensStiff

Field is Imported: Yes Format: Trans Stiffness/Length (Stiffness section of form) Units: Force/Length/Length

The tensile stiffness of the soil spring. This item only applies when the NonlinOpt item is Elastoplastic.

# Field: EPTensStgth

Field is Imported: Yes Format: Trans Stiffness/Length (Stiffness section of form) Units: Force/Length/Length

The tensile strength of the soil spring. This item only applies when the NonlinOpt item is Elastoplastic.

# Field: Color

Field is Imported: Yes Format: Controlled by program Units: Text

This is either a defined color or an integer representation of the color associated with the soil property.

The possible defined colors are Black, Red, Orange, Yellow, Green, Cyan, Blue, Magenta, White, Dark Red, Dark Yellow, Dark Green, Dark Cyan, Dark Blue, Dark Magenta, Gray1, Gray2, Gray3, Gray4, Gray5, Gray6, Gray7 and Gray8. Gray1 is a light gray and Gray8 is a dark gray.

#### Field: Notes

Field is Imported: Yes Format: Controlled by program Units: Text

User notes for the specified soil property.

# Field: GUID

Field is Imported: Yes Format: Controlled by program Units: Text

The global unique identifier (GUID) for the specified soil property.

# **Table: Soil Property Assignments**

### Field: Area

Field is Imported: Yes Format: Controlled by program Units: Text

Name of an area object.

# Field: SoilProp

Field is Imported: Yes Format: Controlled by program Units: Text

This is either None or the name of a defined soil property.

# **Table: Spring Properties - Line**

# Field: Spring

Field is Imported: Yes Format: Controlled by program Units: Text

Name of a line spring property.

#### Field: VertStiff

Field is Imported: Yes Format: Trans Stiffness/Length (Stiffness section of form) Units: Force/Length/Length

The vertical translational stiffness of the line spring.

#### Field: RotStiff

Field is Imported: Yes Format: Rot Stiffness/Length (Stiffness section of form) Units: Force/rad

The rotational stiffness of the line spring.

# Field: NonlinOpt

Field is Imported: Yes Format: Controlled by program Units: Text

This is either None (Linear), Tension Only, Compression Only, or Elastoplastic indicating the nonlinear option for the point spring.

# Field: EPCompStiff

Field is Imported: Yes Format: Trans Stiffness/Length (Stiffness section of form) Units: Force/Length/Length

The compressive stiffness of the spring. This item only applies when the NonlinOpt item is Elastoplastic.

# Field: EPCompStgth

Field is Imported: Yes Format: Trans Stiffness/Length (Stiffness section of form) Units: Force/Length/Length

The compressive strength of the spring. This item only applies when the NonlinOpt item is Elastoplastic.

# Field: EPTensStiff

Field is Imported: Yes Format: Trans Stiffness/Length (Stiffness section of form) Units: Force/Length/Length

The tensile stiffness of the spring. This item only applies when the NonlinOpt item is Elastoplastic.

# Field: EPTensStgth

Field is Imported: Yes Format: Trans Stiffness/Length (Stiffness section of form) Units: Force/Length/Length

The tensile strength of the spring. This item only applies when the NonlinOpt item is Elastoplastic.

### Field: Color

Field is Imported: Yes Format: Controlled by program Units: Text

This is either a defined color or an integer representation of the color associated with the line spring property.

The possible defined colors are Black, Red, Orange, Yellow, Green, Cyan, Blue, Magenta, White, Dark Red, Dark Yellow, Dark Green, Dark Cyan, Dark Blue, Dark Magenta, Gray1, Gray2, Gray3, Gray4, Gray5, Gray6, Gray7 and Gray8. Gray1 is a light gray and Gray8 is a dark gray.

# Field: Notes

Field is Imported: Yes Format: Controlled by program Units: Text

User notes for the specified line spring property.

# Field: GUID

Field is Imported: Yes Format: Controlled by program Units: Text

The global unique identifier (GUID) for the specified line spring property.

# **Table: Spring Properties - Point**

#### Field: Spring

Field is Imported: Yes Format: Controlled by program Units: Text

Name of a point spring property.

#### Field: Ux

Field is Imported: Yes Format: Translational Stiffness (Stiffness section of form) Units: Force/Length

The translational stiffness of the point spring in the Global X direction.

#### Field: Uy

Field is Imported: Yes Format: Translational Stiffness (Stiffness section of form) Units: Force/Length

The translational stiffness of the point spring in the Global Y direction.

# Field: Uz

Field is Imported: Yes Format: Translational Stiffness (Stiffness section of form) Units: Force/Length

The translational stiffness of the point spring in the Global Z direction.

# Field: Rx

Field is Imported: Yes Format: Rotational Stiffness (Stiffness section of form) Units: Force-Length/rad

The rotational stiffness of the point spring about the Global X axis.

# Field: Ry

Field is Imported: Yes Format: Rotational Stiffness (Stiffness section of form) Units: Force-Length/rad

The rotational stiffness of the point spring about the Global Y axis.

### Field: Rz

Field is Imported: Yes Format: Rotational Stiffness (Stiffness section of form) Units: Force-Length/rad

The rotational stiffness of the point spring about the Global Z axis.

#### Field: NonlinOpt

Field is Imported: Yes Format: Controlled by program Units: Text

This is either None (Linear), Tension Only, Compression Only, or Elastoplastic indicating the nonlinear option for the point spring.

# Field: EPCompStiff

Field is Imported: Yes Format: Trans Stiffness/Length (Stiffness section of form) Units: Force/Length/Length

The compressive stiffness of the spring. This item only applies when the NonlinOpt item is Elastoplastic.

# Field: EPCompStgth

Field is Imported: Yes Format: Trans Stiffness/Length (Stiffness section of form) Units: Force/Length/Length

The compressive strength of the spring. This item only applies when the NonlinOpt item is Elastoplastic.

# Field: EPTensStiff

Field is Imported: Yes Format: Trans Stiffness/Length (Stiffness section of form) Units: Force/Length/Length

The tensile stiffness of the spring. This item only applies when the NonlinOpt item is Elastoplastic.

# Field: EPTensStgth

Field is Imported: Yes Format: Trans Stiffness/Length (Stiffness section of form) Units: Force/Length/Length

The tensile strength of the spring. This item only applies when the NonlinOpt item is Elastoplastic.

# Field: Color

Field is Imported: Yes Format: Controlled by program Units: Text

This is either a defined color or an integer representation of the color associated with the uncoupled point spring property.

The possible defined colors are Black, Red, Orange, Yellow, Green, Cyan, Blue, Magenta, White, Dark Red, Dark Yellow, Dark Green, Dark Cyan, Dark Blue, Dark Magenta, Gray1, Gray2, Gray3, Gray4, Gray5, Gray6, Gray7 and Gray8. Gray1 is a light gray and Gray8 is a dark gray.

#### Field: Notes

Field is Imported: Yes Format: Controlled by program Units: Text

User notes for the specified uncoupled point spring property.

# Field: GUID

Field is Imported: Yes Format: Controlled by program Units: Text

The global unique identifier (GUID) for the specified uncoupled point spring property.

# **Table: Tendon Properties**

# Field: TendonProp

Field is Imported: Yes Format: Controlled by program Units: Text

Name of a tendon property.

# Field: MatProp

Field is Imported: Yes Format: Controlled by program Units: Text

The material for the tendon property.

# Field: StrandArea

Field is Imported: Yes Format: Rebar Area (Section Dimensions section of form) Units: Length2

The cross-sectional area of a single strand in the tendon.

#### Field: Color

Field is Imported: Yes Format: Controlled by program Units: Text

This is either a defined color or an integer representation of the color associated with the tendon property.

The possible defined colors are Black, Red, Orange, Yellow, Green, Cyan, Blue, Magenta, White, Dark Red, Dark Yellow, Dark Green, Dark Cyan, Dark Blue, Dark Magenta, Gray1, Gray2, Gray3, Gray4, Gray5, Gray6, Gray7 and Gray8. Gray1 is a light gray and Gray8 is a dark gray.

# Field: Notes

Field is Imported: Yes Format: Controlled by program Units: Text

User notes for the specified tendon property.

# Field: GUID

Field is Imported: Yes Format: Controlled by program Units: Text

The global unique identifier (GUID) for the specified tendon property.

# **Table: Tendon Property Assignments**

# Field: Tendon

Field is Imported: Yes Format: Controlled by program Units: Text

Name of a tendon object.

# Field: TendonProp

Field is Imported: Yes Format: Controlled by program Units: Text

Name of a tendon property.

# Field: NumStrands

Field is Imported: Yes Format: Controlled by program Units: Unitless

The number of strands in the tendon.

# Field: BondType

Field is Imported: Yes Format: Controlled by program Units: Text

This is either Unbonded or Bonded indicating the tendon bond type.

# **Table: Wall Normal Offsets**

Field: Area

Field is Imported: Yes Format: Controlled by program Units: Text

Name of an wall-type or ramp-type area object.

# Field: Offset

Field is Imported: Yes Format: Length (Section Dimensions section of form) Units: Length

The wall normal offset in the wall local 3-axis direction.

# **Table: Wall Openings**

#### Field: Area

Field is Imported: Yes Format: Controlled by program Units: Text

Name of an wall-type or ramp-type area object.

# Field: Top

Field is Imported: Yes Format: Absolute Distance (Structure Dimensions section of form) Units: Length

The distance from the top left corner of the wall panel (connectivity point 4) to the top edge of the opening.

# Field: Left

Field is Imported: Yes Format: Absolute Distance (Structure Dimensions section of form) Units: Length

The distance from the top left corner of the wall panel (connectivity point 4) to the left edge of the opening.

# Field: Height

Field is Imported: Yes Format: Absolute Distance (Structure Dimensions section of form) Units: Length

The height of the opening.

# Field: Width

Field is Imported: Yes Format: Absolute Distance (Structure Dimensions section of form) Units: Length

The width of the opening.

# **Table: Wall Properties**

Field: Wall

Field is Imported: Yes Format: Controlled by program Units: Text

Name of a wall property.

# Field: MatProp

Field is Imported: Yes Format: Controlled by program Units: Text

The material for the wall property.

# Field: Thickness

Field is Imported: Yes Format: Length (Section Dimensions section of form) Units: Length

The wall thickness.

# Field: AutoRigid

Field is Imported: Yes Format: Controlled by program Units: Yes/No

This item is Yes if an rigid zone area over the wall is automatically included for the wall. Otherwise it is No.

# Field: OutOfPlane

Field is Imported: Yes Format: Controlled by program Units: Yes/No

This item is Yes if the wall takes out-of-plane moments. Otherwise it is No.

### Field: Color

Field is Imported: Yes Format: Controlled by program Units: Text

This is either a defined color or an integer representation of the color associated with the wall property.

The possible defined colors are Black, Red, Orange, Yellow, Green, Cyan, Blue, Magenta, White, Dark Red, Dark Yellow, Dark Green, Dark Cyan, Dark Blue, Dark Magenta, Gray1, Gray2, Gray3, Gray4, Gray5, Gray6, Gray7 and Gray8. Gray1 is a light gray and Gray8 is a dark gray.

#### Field: Notes

Field is Imported: Yes Format: Controlled by program Units: Text

User notes for the specified wall property.

Field: GUID

Field is Imported: Yes Format: Controlled by program Units: Text

The global unique identifier (GUID) for the specified wall property.

# **Table: Wall Property Assignments**

Field: Area

Field is Imported: Yes Format: Controlled by program Units: Text

Name of an wall-type or ramp-type area object.

Field: WallProp Field is Imported: Yes

Format: Controlled by program Units: Text

This is the name of a defined wall property.

# **Table: Wall Property Modifiers**

# Field: Area

Field is Imported: Yes Format: Controlled by program Units: Text

Name of an wall-type or ramp-type area object.

# Field: f11

Field is Imported: Yes Format: Controlled by program Units: Unitless

The f11 stiffness modifier for the specified wall. This item is used for analysis only, not design.

# Field: f22

Field is Imported: Yes Format: Controlled by program Units: Unitless

The f22 stiffness modifier for the specified wall. This item is used for analysis only, not design.

# Field: f12

Field is Imported: Yes Format: Controlled by program Units: Unitless

The f12 stiffness modifier for the specified wall. This item is used for analysis only, not design.

# Field: m11

Field is Imported: Yes Format: Controlled by program Units: Unitless

The m11 stiffness modifier for the specified wall. This item is used for analysis only, not design.

#### Field: m22

Field is Imported: Yes Format: Controlled by program Units: Unitless

The m22 stiffness modifier for the specified wall. This item is used for analysis only, not design.

#### Field: m12

Field is Imported: Yes Format: Controlled by program Units: Unitless

The m12 stiffness modifier for the specified wall. This item is used for analysis only, not design.

# Field: v13

Field is Imported: Yes Format: Controlled by program Units: Unitless

The v13 stiffness modifier for the specified wall. This item is used for analysis only, not design.

Field: v23

Field is Imported: Yes Format: Controlled by program Units: Unitless

The v23 stiffness modifier for the specified wall. This item is used for analysis only, not design.

Field: Weight

Field is Imported: Yes Format: Controlled by program Units: Unitless

The Weight multiplier for the specified wall. This item is used for analysis only, not design.

# **Table: Assembled Nodal Masses**

Field: Node

Field is Imported: No Format: Controlled by program Units: Text

Name of a node (point element).

Field: Point

Field is Imported: No Format: Controlled by program Units: Text

Name of a point object.

# Field: Ux

Field is Imported: No Format: Mass (Mass and Weight section of form) Units: Force-Sec2/Length

Total global X-direction mass applied to the specified node either directly or indirectly.

# Field: Uy

Field is Imported: No Format: Mass (Mass and Weight section of form) Units: Force-Sec2/Length

Total global Y-direction mass applied to the specified node either directly or indirectly.

# Field: Uz

Field is Imported: No Format: Mass (Mass and Weight section of form) Units: Force-Sec2/Length

Total global Z-direction mass applied to the specified node either directly or indirectly.

### Field: Rx

Field is Imported: No Format: Rotational Inertia (Mass and Weight section of form) Units: Force-Length-Sec2

Total mass moment of inertia about the global X-axis applied to the specified node.

#### Field: Ry

Field is Imported: No Format: Rotational Inertia (Mass and Weight section of form) Units: Force-Length-Sec2

Total mass moment of inertia about the global Y-axis applied to the specified node.

#### Field: Rz

Field is Imported: No Format: Rotational Inertia (Mass and Weight section of form) Units: Force-Length-Sec2

Total mass moment of inertia about the global Z-axis applied to the specified node.

# **Table: Element Forces - Beams**

Field: Line

Field is Imported: No Format: Controlled by program Units: Text

Name of a line object.

# Field: Station

Field is Imported: No Format: Absolute Distance (Structure Dimensions section of form) Units: Length

The distance measured from the I-end of the line object to the considered station.

# Field: OutputCase

Field is Imported: No Format: Controlled by program Units: Text

The name of a load case or load combination.

# Field: CaseType

Field is Imported: No Format: Controlled by program Units: Text

The type of output case. This may be any one of the following: LinStatic, NonStatic, LinModal, LinRespSpec, LinModHist, NonModHist, LinDirHis, NonDirHist, LinMoving, LinBuckling, LinSteady, LinPower, LinMSStat, Hyperstatic, and Combination.

# Field: P

Field is Imported: No Format: Force (Forces section of form) Units: Force

Axial force in the line local 1 axis direction at the specified station.

# Field: V2

Field is Imported: No Format: Force (Forces section of form) Units: Force

Shear force in the line local 2 axis direction at the specified station.

# Field: V3

Field is Imported: No Format: Force (Forces section of form) Units: Force

Shear force in the line local 3 axis direction at the specified station.

# Field: T

Field is Imported: No Format: Moment (Forces section of form) Units: Force-Length

Torsional moment about the line local 1 axis at the specified station.

# Field: M2

Field is Imported: No Format: Moment (Forces section of form) Units: Force-Length

Bending moment about the line local 2 axis at the specified station.

# Field: M3

Field is Imported: No Format: Moment (Forces section of form) Units: Force-Length

Bending moment about the line local 3 axis at the specified station.

# Field: StressTop

Field is Imported: No Format: Stress Output (Stresses section of form) Units: Force/Length2

The flexural stress at the top of the beam.

#### Field: StressBot

Field is Imported: No Format: Stress Output (Stresses section of form) Units: Force/Length2

The flexural stress at the bottom of the beam.

# Field: StressShr

Field is Imported: No Format: Stress Output (Stresses section of form) Units: Force/Length2

The beam shear stress.

# Field: LineElem

Field is Imported: No Format: Controlled by program Units: Text

The name of the associated line element.

#### Field: ElemStation

Field is Imported: No Format: Absolute Distance (Structure Dimensions section of form) Units: Length

The distance measured from the I-end of the line element to the considered station.
# **Table: Element Forces - Beams - Enveloping Summary**

Field: Line

Field is Imported: No Format: Controlled by program Units: Text

Name of a line object.

# Field: SpanID

Field is Imported: No Format: Controlled by program Units: Text

This is either Cantilever Start, a span number (e.g., Span 2) or Cantilever End indicating the span location along the line object.

# Field: Location

Field is Imported: No Format: Controlled by program Units: Text

This is either Start, Middle or End indicating the location of the output along the specified span. The Start data is in the first quarter of the span, the Middle output is in the middle half of the span, and the End output is in the last quarter of the span.

# Field: OutputItem

Field is Imported: No Format: Controlled by program Units: Text

This Is either AbsMaxP, AbsMaxV2, AbsMaxV3, AbsMaxT, AbsMaxM2, MaxM3 or MinM3 indicating the output item.

AbsMaxP is the maximum axial force (by absolute value) in the beam local 1 axis direction within the specified location of the specified beam span.

AbsMaxV2 is the maximum shear force (by absolute value) in the beam local 2 axis direction within the specified location of the specified beam span.

AbsMaxV3 is the maximum shear force (by absolute value) in the beam local 3 axis direction within the specified location of the specified beam span.

AbsMaxT is the maximum torsional moment (by absolute value) about the beam local 1 axis direction within the specified location of the specified beam span.

AbsMaxM2 is the maximum bending moment (by absolute value) about the beam local 2 axis direction within the specified location of the specified beam span.

MaxM3 and MinM3 are the maximum and minimum bending moments about the beam local 3 axis direction within the specified location of the specified beam span.

### Field: ValForce

Field is Imported: No Format: Force (Forces section of form) Units: Force

The value of the force-type output items: AbsMaxP, AbsMaxV2 and AbsMaxV3.

### Field: ValMoment

Field is Imported: No Format: Moment (Forces section of form) Units: Force-Length

The value of the moment-type output items: AbsMaxT, AbsMaxM2, MaxM3 and MinM3.

### Field: OutputCase

Field is Imported: No Format: Controlled by program Units: Text

The name of a load case or load combination.

#### Field: CaseType

Field is Imported: No Format: Controlled by program Units: Text

The type of output case. This may be any one of the following: LinStatic, NonStatic, LinModal, LinRespSpec, LinModHist, NonModHist, LinDirHis, NonDirHist, LinMoving, LinBuckling, LinSteady, LinPower, LinMSStat, Hyperstatic, and Combination.

# **Table: Element Forces - Beams - Summary**

Field: Line

Field is Imported: No Format: Controlled by program Units: Text

Name of a line object.

# Field: SpanID

Field is Imported: No Format: Controlled by program Units: Text

This is either Cantilever Start, a span number (e.g., Span 2) or Cantilever End indicating the span location along the line object.

## Field: Location

Field is Imported: No Format: Controlled by program Units: Text

This is either Start, Middle or End indicating the location of the output along the specified span. The Start data is in the first quarter of the span, the Middle output is in the middle half of the span, and the End output is in the last quarter of the span.

# Field: OutputCase

Field is Imported: No Format: Controlled by program Units: Text

The name of a load case or load combination.

# Field: CaseType

Field is Imported: No Format: Controlled by program Units: Text

The type of output case. This may be any one of the following: LinStatic, NonStatic, LinModal, LinRespSpec, LinModHist, NonModHist, LinDirHis, NonDirHist, LinMoving, LinBuckling, LinSteady, LinPower, LinMSStat, Hyperstatic, and Combination.

# Field: AbsMaxP

Field is Imported: No Format: Force (Forces section of form) Units: Force

The maximum axial force (by absolute value) in the line (beam) local 1 axis direction within the specified location of the specified beam span.

# Field: AbsMaxV2

Field is Imported: No Format: Force (Forces section of form) Units: Force

The maximum shear force (by absolute value) in the line (beam) local 2 axis direction within the specified location of the specified beam span.

# Field: AbsMaxV3

Field is Imported: No Format: Force (Forces section of form) Units: Force

# Field: AbsMaxT

.

Field is Imported: No Format: Moment (Forces section of form) Units: Force-Length

The maximum torsional moment (by absolute value) about the line (beam) local 1 within the specified location of the specified beam span.

### Field: AbsMaxM2

Field is Imported: No Format: Force (Forces section of form) Units: Force

The maximum bending moment (by absolute value) about the line (beam) local 2 within the specified location of the specified beam span.

### Field: MaxM3

Field is Imported: No Format: Moment (Forces section of form) Units: Force-Length

The maximum bending moment about the line (beam) local 3 within the specified location of the specified beam span.

# Field: MinM3

Field is Imported: No Format: Moment (Forces section of form) Units: Force-Length

The minimum bending moment about the line (beam) local 3 within the specified location of the specified beam span.

# **Table: Element Forces - Columns And Braces**

#### Field: Line

Field is Imported: No Format: Controlled by program Units: Text

Name of a line object.

# Field: Station

Field is Imported: No Format: Absolute Distance (Structure Dimensions section of form) Units: Length

The distance measured from the I-end of the line object to the considered station.

# Field: OutputCase

Field is Imported: No Format: Controlled by program Units: Text

The name of a load case or load combination.

# Field: CaseType

Field is Imported: No Format: Controlled by program Units: Text

The type of output case. This may be any one of the following: LinStatic, NonStatic, LinModal, LinRespSpec, LinModHist, NonModHist, LinDirHis, NonDirHist, LinMoving, LinBuckling, LinSteady, LinPower, LinMSStat, Hyperstatic, and Combination.

### Field: P

Field is Imported: No Format: Force (Forces section of form) Units: Force

Axial force in the line local 1 axis direction at the specified station.

#### Field: V2

Field is Imported: No Format: Force (Forces section of form) Units: Force

Shear force in the line local 2 axis direction at the specified station.

# Field: V3

Field is Imported: No Format: Force (Forces section of form) Units: Force

Shear force in the line local 3 axis direction at the specified station.

# Field: T

Field is Imported: No Format: Moment (Forces section of form) Units: Force-Length

Torsional moment about the line local 1 axis at the specified station.

## Field: M2

Field is Imported: No Format: Moment (Forces section of form) Units: Force-Length

Bending moment about the line local 2 axis at the specified station.

# Field: M3

Field is Imported: No Format: Moment (Forces section of form) Units: Force-Length

Bending moment about the line local 3 axis at the specified station.

# Field: LineElem

Field is Imported: No Format: Controlled by program Units: Text

The name of the associated line element.

# Field: ElemStation

Field is Imported: No Format: Absolute Distance (Structure Dimensions section of form) Units: Length

The distance measured from the I-end of the line element to the considered station.

# **Table: Element Forces - Slabs**

# Field: Area

Field is Imported: No Format: Controlled by program Units: Text

Name of an area object.

# Field: AreaElem

Field is Imported: No Format: Controlled by program Units: Text

The name of the area element for which the results are reported.

# Field: Node

Field is Imported: No Format: Controlled by program Units: Text

The name of the point element (node) at which the results are reported.

### Field: OutputCase

Field is Imported: No Format: Controlled by program Units: Text

The name of a load case or load combination.

# Field: CaseType

Field is Imported: No Format: Controlled by program Units: Text

The type of output case. This may be any one of the following: LinStatic, NonStatic, LinModal, LinRespSpec, LinModHist, NonModHist, LinDirHis, NonDirHist, LinMoving, LinBuckling, LinSteady, LinPower, LinMSStat, Hyperstatic, and Combination.

# Field: F11

Field is Imported: No Format: Force/Length (Forces section of form) Units: Force/Length

The area element internal F11 membrane direct force per length reported in the area element local coordinate system.

### Field: F22

Field is Imported: No Format: Force/Length (Forces section of form) Units: Force/Length

The area element internal F22 membrane direct force per length reported in the area element local coordinate system.

# Field: F12

Field is Imported: No Format: Force/Length (Forces section of form) Units: Force/Length

The area element internal F12 membrane shear force per length reported in the area element local coordinate system.

# Field: FMax

Field is Imported: No Format: Force/Length (Forces section of form) Units: Force/Length

The maximum principal membrane force.

### Field: FMin

Field is Imported: No Format: Force/Length (Forces section of form) Units: Force/Length

The minimum principal membrane force.

# Field: FAngle

Field is Imported: No Format: Angles (Structure Dimensions section of form) Units: Degrees

The angle measured counterclockwise (when the local 3 axis is pointing toward you) from the area local 1 axis to the direction of the maximum principal membrane force.

#### Field: FVM

Field is Imported: No Format: Force/Length (Forces section of form) Units: Force/Length

The area element internal Von Mises membrane force per length.

# Field: M11

Field is Imported: No Format: Moment/Length (Forces section of form) Units: Force-Length/Length

The area element internal M11 plate bending moment per length reported in the area element local coordinate system.

# Field: M22

Field is Imported: No Format: Moment/Length (Forces section of form) Units: Force-Length/Length

The area element internal M22 plate bending moment per length reported in the area element local coordinate system.

# Field: M12

Field is Imported: No Format: Moment/Length (Forces section of form) Units: Force-Length/Length

The area element internal M12 plate twisting moment per length reported in the area element local coordinate system.

# Field: MMax

Field is Imported: No Format: Moment/Length (Forces section of form) Units: Force-Length/Length

The maximum principal plate moment.

# Field: MMin

Field is Imported: No Format: Moment/Length (Forces section of form) Units: Force-Length/Length

The minimum principal plate moment.

# Field: MAngle

Field is Imported: No Format: Angles (Structure Dimensions section of form) Units: Degrees

The angle measured counterclockwise (when the local 3 axis is pointing toward you) from the area local 1 axis to the direction of the maximum principal plate moment.

# Field: V13

Field is Imported: No Format: Force/Length (Forces section of form) Units: Force/Length

The area element internal V13 plate transverse shear force per length reported in the area element local coordinate system.

# Field: V23

Field is Imported: No Format: Force/Length (Forces section of form) Units: Force/Length

The area element internal V23 plate transverse shear force per length reported in the area element local coordinate system.

# Field: VMax

Field is Imported: No Format: Force/Length (Forces section of form) Units: Force/Length

The maximum plate transverse shear force. It is equal to the square root of the sum of the squares of V13 and V23.

# Field: VAngle

Field is Imported: No Format: Angles (Structure Dimensions section of form) Units: Degrees

The angle measured counterclockwise (when the local 3 axis is pointing toward you) from the area local 1 axis to the direction of Vmax.

# **Table: Element Forces - Walls And Ramps**

# Field: Area

Field is Imported: No Format: Controlled by program Units: Text

Name of an area object.

# Field: AreaElem

Field is Imported: No Format: Controlled by program Units: Text

The name of the area element for which the results are reported.

# Field: Node

Field is Imported: No Format: Controlled by program Units: Text

The name of the point element (node) at which the results are reported.

# Field: OutputCase

Field is Imported: No Format: Controlled by program Units: Text

The name of a load case or load combination.

# Field: CaseType

Field is Imported: No Format: Controlled by program Units: Text

The type of output case. This may be any one of the following: LinStatic, NonStatic, LinModal, LinRespSpec, LinModHist, NonModHist, LinDirHis, NonDirHist, LinMoving, LinBuckling, LinSteady, LinPower, LinMSStat, Hyperstatic, and Combination.

### Field: F11

Field is Imported: No Format: Force/Length (Forces section of form) Units: Force/Length

The area element internal F11 membrane direct force per length reported in the area element local coordinate system.

### Field: F22

Field is Imported: No Format: Force/Length (Forces section of form) Units: Force/Length

The area element internal F22 membrane direct force per length reported in the area element local coordinate system.

# Field: F12

Field is Imported: No Format: Force/Length (Forces section of form) Units: Force/Length

The area element internal F12 membrane shear force per length reported in the area element local coordinate system.

# Field: FMax

Field is Imported: No Format: Force/Length (Forces section of form) Units: Force/Length

The maximum principal membrane force.

# Field: FMin

Field is Imported: No Format: Force/Length (Forces section of form) Units: Force/Length

The minimum principal membrane force.

## Field: FAngle

Field is Imported: No Format: Angles (Structure Dimensions section of form) Units: Degrees

The angle measured counterclockwise (when the local 3 axis is pointing toward you) from the area local 1 axis to the direction of the maximum principal membrane force.

### Field: FVM

Field is Imported: No Format: Force/Length (Forces section of form) Units: Force/Length

The area element internal Von Mises membrane force per length.

# Field: M11

Field is Imported: No Format: Moment/Length (Forces section of form) Units: Force-Length/Length

The area element internal M11 plate bending moment per length reported in the area element local coordinate system.

# Field: M22

Field is Imported: No Format: Moment/Length (Forces section of form) Units: Force-Length/Length

The area element internal M22 plate bending moment per length reported in the area element local coordinate system.

# Field: M12

Field is Imported: No Format: Moment/Length (Forces section of form) Units: Force-Length/Length

The area element internal M12 plate twisting moment per length reported in the area element local coordinate system.

# Field: MMax

Field is Imported: No Format: Moment/Length (Forces section of form) Units: Force-Length/Length

The maximum principal plate moment.

## Field: MMin

Field is Imported: No Format: Moment/Length (Forces section of form) Units: Force-Length/Length

The minimum principal plate moment.

### Field: MAngle

Field is Imported: No Format: Angles (Structure Dimensions section of form) Units: Degrees

The angle measured counterclockwise (when the local 3 axis is pointing toward you) from the area local 1 axis to the direction of the maximum principal plate moment.

# Field: V13

Field is Imported: No Format: Force/Length (Forces section of form) Units: Force/Length

The area element internal V13 plate transverse shear force per length reported in the area element local coordinate system.

#### Field: V23

Field is Imported: No Format: Force/Length (Forces section of form) Units: Force/Length

The area element internal V23 plate transverse shear force per length reported in the area element local coordinate system.

# Field: VMax

Field is Imported: No Format: Force/Length (Forces section of form) Units: Force/Length

The maximum plate transverse shear force. It is equal to the square root of the sum of the squares of V13 and V23.

# Field: VAngle

Field is Imported: No Format: Angles (Structure Dimensions section of form) Units: Degrees

The angle measured counterclockwise (when the local 3 axis is pointing toward you) from the area local 1 axis to the direction of Vmax.

# **Table: Element Stresses - Slabs**

#### Field: Area

Field is Imported: No Format: Controlled by program Units: Text

Name of an area object.

# Field: AreaElem

Field is Imported: No Format: Controlled by program Units: Text

The name of the area element for which the results are reported.

### Field: Node

Field is Imported: No Format: Controlled by program Units: Text

The name of the point element (node) at which the results are reported.

# Field: OutputCase

Field is Imported: No Format: Controlled by program Units: Text

The name of a load case or load combination.

# Field: CaseType

Field is Imported: No Format: Controlled by program Units: Text

The type of output case. This may be any one of the following: LinStatic, NonStatic, LinModal, LinRespSpec, LinModHist, NonModHist, LinDirHis, NonDirHist, LinMoving, LinBuckling, LinSteady, LinPower, LinMSStat, Hyperstatic, and Combination.

# Field: S11Top

Field is Imported: No Format: Stress Output (Stresses section of form) Units: Force/Length2

The area element internal S11 stress, at the top of the element, at the specified point, reported in the area element local coordinate system.

# Field: S22Top

Field is Imported: No Format: Stress Output (Stresses section of form) Units: Force/Length2

The area element internal S22 stress, at the top of the element, at the specified point, reported in the area element local coordinate system.

# Field: S12Top

Field is Imported: No Format: Stress Output (Stresses section of form) Units: Force/Length2

The area element internal S12 stress, at the top of the element, at the specified point, reported in the area element local coordinate system.

### Field: SMaxTop

Field is Imported: No Format: Stress Output (Stresses section of form) Units: Force/Length2

The area element maximum principal stress, at the top of the element, at the specified point.

#### Field: SMinTop

Field is Imported: No Format: Stress Output (Stresses section of form) Units: Force/Length2

The area element minimum principal stress, at the top of the element, at the specified point.

# Field: SAngleTop

Field is Imported: No Format: Angles (Structure Dimensions section of form) Units: Degrees

The angle measured counterclockwise (when the local 3 axis is pointing toward you) from the Area element local 1 axis to the direction of the maximum principal stress at the top of the element, at the specified point.

# Field: SVMTop

Field is Imported: No Format: Stress Output (Stresses section of form) Units: Force/Length2

The area element Von Mises stress, at the top of the element, at the specified point.

# Field: S11Bot

Field is Imported: No Format: Stress Output (Stresses section of form) Units: Force/Length2

The area element internal S11 stress, at the bottom of the element, at the specified point, reported in the area element local coordinate system.

### Field: S22Bot

Field is Imported: No Format: Stress Output (Stresses section of form) Units: Force/Length2

The area element internal S22 stress, at the bottom of the element, at the specified point, reported in the area element local coordinate system.

# Field: S12Bot

Field is Imported: No Format: Stress Output (Stresses section of form) Units: Force/Length2

The area element internal S12 stress, at the bottom of the element, at the specified point, reported in the area element local coordinate system.

# Field: SMaxBot

Field is Imported: No Format: Stress Output (Stresses section of form) Units: Force/Length2

The area element maximum principal stress, at the bottom of the element, at the specified point.

# Field: SMinBot

Field is Imported: No Format: Stress Output (Stresses section of form) Units: Force/Length2

The area element minimum principal stress, at the bottom of the element, at the specified point.

# Field: SAngleBot

Field is Imported: No Format: Angles (Structure Dimensions section of form) Units: Degrees

The angle measured counterclockwise (when the local 3 axis is pointing toward you) from the Area element local 1 axis to the direction of the maximum principal stress at the bottom of the element, at the specified point.

### Field: SVMBot

Field is Imported: No Format: Stress Output (Stresses section of form) Units: Force/Length2

The area element Von Mises stress, at the bottom of the element, at the specified point.

### Field: S13Avg

Field is Imported: No Format: Stress Output (Stresses section of form) Units: Force/Length2

The area element average S13 out-of-plane shear stress at the specified point.

#### Field: S23Avg

Field is Imported: No Format: Stress Output (Stresses section of form) Units: Force/Length2

The area element average S23 out-of-plane shear stress at the specified point.

#### Field: SMaxAvg

Field is Imported: No Format: Stress Output (Stresses section of form) Units: Force/Length2

The area element maximum average out-of-plane shear stress. It is equal to the square root of the sum of the squares of S13Avg and S23Avg.

# Field: SAngleAvg

Field is Imported: No Format: Angles (Structure Dimensions section of form) Units: Degrees

The angle measured counterclockwise (when the local 3 axis is pointing toward you) from the area element local 1 axis to the direction of SMaxAvg.

# **Table: Element Stresses - Slabs Midsurface**

### Field: Area

Field is Imported: No Format: Controlled by program Units: Text

Name of an area object.

# Field: AreaElem

Field is Imported: No Format: Controlled by program Units: Text

The name of the area element for which the results are reported.

# Field: Node

Field is Imported: No Format: Controlled by program Units: Text

The name of the point element (node) at which the results are reported.

# Field: OutputCase

Field is Imported: No Format: Controlled by program Units: Text

The name of a load case or load combination.

# Field: CaseType

Field is Imported: No Format: Controlled by program Units: Text

The type of output case. This may be any one of the following: LinStatic, NonStatic, LinModal, LinRespSpec, LinModHist, NonModHist, LinDirHis, NonDirHist, LinMoving, LinBuckling, LinSteady, LinPower, LinMSStat, Hyperstatic, and Combination.

Field: S11Mid

Field is Imported: No Format: Stress Output (Stresses section of form) Units: Force/Length2

The area element internal S11 stress, at the midsurface of the element, at the specified point, reported in the area element local coordinate system.

# Field: S22Mid

Field is Imported: No Format: Stress Output (Stresses section of form) Units: Force/Length2

The area element internal S22 stress, at the midsurface of the element, at the specified point, reported in the area element local coordinate system.

# Field: S12Mid

Field is Imported: No Format: Stress Output (Stresses section of form) Units: Force/Length2

The area element internal S12 stress, at the midsurface of the element, at the specified point, reported in the area element local coordinate system.

# Field: SMaxMid

Field is Imported: No Format: Stress Output (Stresses section of form) Units: Force/Length2

The area element maximum principal stress, at the midsurface of the element, at the specified point.

#### Field: SMinMid

Field is Imported: No Format: Stress Output (Stresses section of form) Units: Force/Length2

The area element minimum principal stress, at the midsurface of the element, at the specified point.

#### Field: SAngleMid

Field is Imported: No Format: Angles (Structure Dimensions section of form) Units: Degrees

The angle measured counterclockwise (when the local 3 axis is pointing toward you) from the Area element local 1 axis to the direction of the maximum principal stress at the midsurface of the element, at the specified point.

# Field: SVMMid

Field is Imported: No Format: Stress Output (Stresses section of form) Units: Force/Length2

The area element Von Mises stress, at the midsurface of the element, at the specified point.

# Field: S13Avg

Field is Imported: No Format: Stress Output (Stresses section of form) Units: Force/Length2

The area element average S13 out-of-plane shear stress at the specified point.

### Field: S23Avg

Field is Imported: No Format: Stress Output (Stresses section of form) Units: Force/Length2

The area element average S23 out-of-plane shear stress at the specified point.

# Field: SMaxAvg

Field is Imported: No Format: Stress Output (Stresses section of form) Units: Force/Length2

The area element maximum average out-of-plane shear stress. It is equal to the square root of the sum of the squares of S13Avg and S23Avg.

# Field: SAngleAvg

Field is Imported: No Format: Angles (Structure Dimensions section of form) Units: Degrees

The angle measured counterclockwise (when the local 3 axis is pointing toward you) from the area element local 1 axis to the direction of SMaxAvg.

# **Table: Element Stresses - Walls And Ramps**

### Field: Area

Field is Imported: No Format: Controlled by program Units: Text

Name of an area object.

# Field: AreaElem

Field is Imported: No Format: Controlled by program Units: Text

The name of the area element for which the results are reported.

# Field: Node

Field is Imported: No Format: Controlled by program Units: Text

The name of the point element (node) at which the results are reported.

# Field: OutputCase

Field is Imported: No Format: Controlled by program Units: Text

The name of a load case or load combination.

# Field: CaseType

Field is Imported: No Format: Controlled by program Units: Text

The type of output case. This may be any one of the following: LinStatic, NonStatic, LinModal, LinRespSpec, LinModHist, NonModHist, LinDirHis, NonDirHist, LinMoving, LinBuckling, LinSteady, LinPower, LinMSStat, Hyperstatic, and Combination.

# Field: S11Pos3

Field is Imported: No Format: Stress Output (Stresses section of form) Units: Force/Length2

The area element internal S11 stress, at the positive 3-axis side of the element, at the specified point, reported in the area element local coordinate system.

# Field: S22Pos3

Field is Imported: No Format: Stress Output (Stresses section of form) Units: Force/Length2

The area element internal S22 stress, at the positive 3-axis side of the element, at the specified point, reported in the area element local coordinate system.

# Field: S12Pos3

Field is Imported: No Format: Stress Output (Stresses section of form) Units: Force/Length2

The area element internal S12 stress, at the positive 3-axis side of the element, at the specified point, reported in the area element local coordinate system.

# Field: SMaxPos3

Field is Imported: No Format: Stress Output (Stresses section of form) Units: Force/Length2

The area element maximum principal stress, at the positive 3-axis side of the element, at the specified point.

# Field: SMinPos3

Field is Imported: No Format: Stress Output (Stresses section of form) Units: Force/Length2

The area element minimum principal stress, at the positive 3-axis side of the element, at the specified point.

# Field: SAnglePos3

Field is Imported: No Format: Angles (Structure Dimensions section of form) Units: Degrees

The angle measured counterclockwise (when the local 3 axis is pointing toward you) from the Area element local 1 axis to the direction of the maximum principal stress at the positive 3-axis side of the element, at the specified point.

# Field: SVMPos3

Field is Imported: No Format: Stress Output (Stresses section of form) Units: Force/Length2

The area element Von Mises stress, at the positive 3-axis side of the element, at the specified point.

# Field: S11Neg3

Field is Imported: No Format: Stress Output (Stresses section of form) Units: Force/Length2

The area element internal S11 stress, at the negative 3-axis side of the element, at the specified point, reported in the area element local coordinate system.

# Field: S22Neg3

Field is Imported: No Format: Stress Output (Stresses section of form) Units: Force/Length2

The area element internal S22 stress, at the negative 3-axis side of the element, at the specified point, reported in the area element local coordinate system.

# Field: S12Neg3

Field is Imported: No Format: Stress Output (Stresses section of form) Units: Force/Length2

The area element internal S12 stress, at the negative 3-axis side of the element, at the specified point, reported in the area element local coordinate system.

# Field: SMaxNeg3

Field is Imported: No Format: Stress Output (Stresses section of form) Units: Force/Length2

The area element maximum principal stress, at the negative 3-axis side of the element, at the specified point.

# Field: SMinNeg3

Field is Imported: No Format: Stress Output (Stresses section of form) Units: Force/Length2

The area element minimum principal stress, at the negative 3-axis side of the element, at the specified point.

# Field: SAngleNeg3

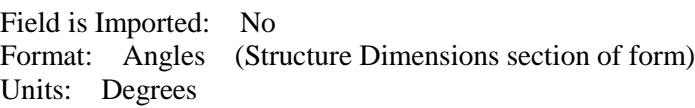

The angle measured counterclockwise (when the local 3 axis is pointing toward you) from the Area element local 1 axis to the direction of the maximum principal stress at the negative 3-axis side of the element, at the specified point.

#### Field: SVMNeg3

Field is Imported: No Format: Stress Output (Stresses section of form) Units: Force/Length2

The area element Von Mises stress, at the negative 3-axis side of the element, at the specified point.

# Field: S13Avg

Field is Imported: No Format: Stress Output (Stresses section of form) Units: Force/Length2

The area element average S13 out-of-plane shear stress at the specified point.

# Field: S23Avg

Field is Imported: No Format: Stress Output (Stresses section of form) Units: Force/Length2

The area element average S23 out-of-plane shear stress at the specified point.

## Field: SMaxAvg

Field is Imported: No Format: Stress Output (Stresses section of form) Units: Force/Length2

The area element maximum average out-of-plane shear stress. It is equal to the square root of the sum of the squares of S13Avg and S23Avg.

### Field: SAngleAvg

Field is Imported: No Format: Angles (Structure Dimensions section of form) Units: Degrees

The angle measured counterclockwise (when the local 3 axis is pointing toward you) from the area element local 1 axis to the direction of SMaxAvg.

# **Table: Integrated Wall Forces**

### Field: Area

Field is Imported: No Format: Controlled by program Units: Text

Name of an area object.

#### Field: OutputCase

Field is Imported: No Format: Controlled by program Units: Text

The name of a load case or load combination.

#### Field: CaseType

Field is Imported: No Format: Controlled by program Units: Text

The type of output case. This may be any one of the following: LinStatic, NonStatic, LinModal, LinRespSpec, LinModHist, NonModHist, LinDirHis, NonDirHist, LinMoving, LinBuckling, LinSteady, LinPower, LinMSStat, Hyperstatic, and Combination.

# Field: Fx

Field is Imported: No Format: Force (Forces section of form) Units: Force

Integrated wall force in the global X axis direction.

### Field: Fy

Field is Imported: No Format: Force (Forces section of form) Units: Force

Integrated wall force in the global Y axis direction.

### Field: Fz

Field is Imported: No Format: Force (Forces section of form) Units: Force

Integrated wall force in the global Z axis direction.

#### Field: Mx

Field is Imported: No Format: Moment (Forces section of form) Units: Force-Length

Integrated wall moment about the global X axis.

#### Field: My

Field is Imported: No Format: Moment (Forces section of form) Units: Force-Length

Integrated wall moment about the global Y axis.

### Field: Mz

Field is Imported: No Format: Moment (Forces section of form) Units: Force-Length

Integrated wall moment about the global Z axis.

#### Field: GlobalX

Field is Imported: No Format: Coordinates (Structure Dimensions section of form) Units: Length

The global X coordinate of the reported forces.

Field: GlobalY

Field is Imported: No Format: Coordinates (Structure Dimensions section of form) Units: Length

The global Y coordinate of the reported forces.

# Field: GlobalZ

.

Field is Imported: No Format: Coordinates (Structure Dimensions section of form) Units: Length

# **Table: Modal Periods And Frequencies**

Field: OutputCase

Field is Imported: No Format: Controlled by program Units: Text

Name of a modal load case.

# Field: ModeNum

Field is Imported: No Format: Controlled by program Units: Unitless

The mode number.

# Field: Period

Field is Imported: No Format: Period (Time-Related section of form) Units: Sec

The period of the associated mode from the associated modal load case.

# Field: Frequency

Field is Imported: No Format: Frequency (Time-Related section of form) Units: Cyc/sec

The cyclic frequency of the associated mode from the associated modal load case.

Field: CircFreq

Field is Imported: No Format: Controlled by program Units: rad/sec

The circular frequency of the associated mode from the associated modal load case.

# Field: Eigenvalue

Field is Imported: No Format: Controlled by program Units: rad2/sec2

The eigenvalue of the associated mode from the associated modal load case.

# **Table: Nodal Displacements**

### Field: Node

Field is Imported: No Format: Controlled by program Units: Text

Name of a node (point element).

Field: Point

Field is Imported: No Format: Controlled by program Units: Text

Name of a point object.

# Field: OutputCase

Field is Imported: No Format: Controlled by program Units: Text

The name of a load case or load combination.

# Field: CaseType

Field is Imported: No Format: Controlled by program Units: Text

The type of output case. This may be any one of the following: LinStatic, NonStatic, LinModal, LinRespSpec, LinModHist, NonModHist, LinDirHis, NonDirHist, LinMoving, LinBuckling, LinSteady, LinPower, LinMSStat, Hyperstatic, and Combination.

# Field: Ux Field is Imported: No Format: Translational Displ (Displacements section of form) Units: Length Nodal displacement in the global X axis direction. Field: Uy Field is Imported: No Format: Translational Displ (Displacements section of form) Units: Length Nodal displacement in the global Y axis direction. Field: Uz Field is Imported: No Format: Translational Displ (Displacements section of form) Units: Length Nodal displacement in the global Z axis direction. Field: Rx Field is Imported: No Format: Rotational Displ (Displacements section of form) Units: Radians

Nodal rotation about the global X axis.

# Field: Ry

Field is Imported: No Format: Rotational Displ (Displacements section of form) Units: Radians

Nodal rotation about the global Y axis.

### Field: Rz

Field is Imported: No Format: Rotational Displ (Displacements section of form) Units: Radians

Nodal rotation about the global Z axis.

# **Table: Nodal Displacements - Enveloping Summary**

#### Field: Panel

.

Field is Imported: No Format: Controlled by program Units: Text

# Field: OutputItem

Field is Imported: No Format: Controlled by program Units: Text

The item for which output is reported. UzMax is the maximum value of vertical displacement in the panel.UzMin is the minimum value of vertical displacement in the panel.

# Field: DisplTrans

Field is Imported: No Format: Translational Displ (Displacements section of form) Units: Length

The displacement for the specified output item at the specifed node for the specified output case.

# Field: OutputCase

Field is Imported: No Format: Controlled by program Units: Text

The name of a load case or load combination.

# Field: CaseType

Field is Imported: No Format: Controlled by program Units: Text

The type of output case. This may be any one of the following: LinStatic, NonStatic, LinModal, LinRespSpec, LinModHist, NonModHist, LinDirHis, NonDirHist, LinMoving, LinBuckling, LinSteady, LinPower, LinMSStat, Hyperstatic, and Combination.

# Field: Node

Field is Imported: No Format: Controlled by program Units: Text

The name of the node at which the displacement is reported.

Field: GlobalX

Field is Imported: No Format: Coordinates (Structure Dimensions section of form) Units: Length

Global X coordinate of the node at which the displacement is reported.

# Field: GlobalY

Field is Imported: No Format: Coordinates (Structure Dimensions section of form) Units: Length

Global Y coordinate of the node at which the displacement is reported.

# **Table: Nodal Displacements - Summary**

### Field: Panel

Field is Imported: No Format: Controlled by program Units: Text

# Field: Node

.

Field is Imported: No Format: Controlled by program Units: Text

The name of the node at which the displacement is reported.This is the node within the specified panel that has the largest vertical translational displacement.

# Field: OutputCase

Field is Imported: No Format: Controlled by program Units: Text

The name of a load case or load combination.

# Field: CaseType

Field is Imported: No Format: Controlled by program Units: Text

The type of output case. This may be any one of the following: LinStatic, NonStatic, LinModal, LinRespSpec, LinModHist, NonModHist, LinDirHis, NonDirHist, LinMoving, LinBuckling, LinSteady, LinPower, LinMSStat, Hyperstatic, and Combination.

# Field: Ux

Field is Imported: No Format: Translational Displ (Displacements section of form) Units: Length

Nodal displacement at the specified node in the specified panel in the global X axis direction.

# Field: Uy

Field is Imported: No Format: Translational Displ (Displacements section of form) Units: Length

Nodal displacement at the specified node in the specified panel in the global Y axis direction.

# Field: Uz

Field is Imported: No Format: Translational Displ (Displacements section of form) Units: Length

Nodal displacement at the specified node in the specified panel in the global Z axis direction.

## Field: Rx

Field is Imported: No Format: Rotational Displ (Displacements section of form) Units: Radians

Nodal rotation at the specified node in the specified panel about the global X axis.

# Field: Ry

Field is Imported: No Format: Rotational Displ (Displacements section of form) Units: Radians

Nodal rotation at the specified node in the specified panel about the global Y axis.

# Field: Rz

Field is Imported: No Format: Rotational Displ (Displacements section of form) Units: Radians

Nodal rotation at the specified node in the specified panel about the global Z axis.

# Field: MaxUzRel

Field is Imported: No Format: Translational Displ (Displacements section of form) Units: Length

The maximum difference between the vertical displacements of any two nodes contained within the specified panel.

# Field: GlobalX

Field is Imported: No Format: Coordinates (Structure Dimensions section of form) Units: Length

Global X coordinate of the node at which the displacement is reported.

#### Field: GlobalY

Field is Imported: No Format: Coordinates (Structure Dimensions section of form) Units: Length

Global Y coordinate of the node at which the displacement is reported.

# **Table: Nodal Reactions**

### Field: Node

Field is Imported: No Format: Controlled by program Units: Text

Name of a node (point element).

### Field: Point

Field is Imported: No Format: Controlled by program Units: Text

Name of a point object.

# Field: OutputCase

Field is Imported: No Format: Controlled by program Units: Text

The name of a load case or load combination.

# Field: CaseType

Field is Imported: No Format: Controlled by program Units: Text

The type of output case. This may be any one of the following: LinStatic, NonStatic, LinModal, LinRespSpec, LinModHist, NonModHist, LinDirHis, NonDirHist, LinMoving, LinBuckling, LinSteady, LinPower, LinMSStat, Hyperstatic, and Combination.

## Field: Fx

Field is Imported: No Format: Force (Forces section of form) Units: Force

Nodal reaction force in the global X axis direction.

# Field: Fy

Field is Imported: No Format: Force (Forces section of form) Units: Force

Nodal reaction force in the global Y axis direction.

### Field: Fz

Field is Imported: No Format: Force (Forces section of form) Units: Force

Nodal reaction force in the global Z axis direction.

## Field: Mx

Field is Imported: No Format: Moment (Forces section of form) Units: Force-Length

Nodal reaction moment about the global X axis.

#### Field: My

Field is Imported: No Format: Moment (Forces section of form) Units: Force-Length

Nodal reaction moment about the global Y axis.

Field: Mz

Field is Imported: No Format: Moment (Forces section of form) Units: Force-Length

Nodal reaction moment about the global Z axis.

# **Table: Objects And Elements - Areas**

Field: AreaElem

Field is Imported: No Format: Controlled by program Units: Text

The name of an area element.

Field: AreaObject

Field is Imported: No Format: Controlled by program Units: Text

The name of the area object from which the specified area element was created.

# Field: ElemPt1

Field is Imported: No Format: Controlled by program Units: Text

The name of a point element that is a corner point of the area element.

#### Field: ElemPt2

Field is Imported: No Format: Controlled by program Units: Text

The name of a point element that is a corner point of the area element.

# Field: ElemPt3

Field is Imported: No Format: Controlled by program Units: Text

The name of a point element that is a corner point of the area element.

# Field: ElemPt4

Field is Imported: No Format: Controlled by program Units: Text

The name of a point element that is a corner point of the area element.

# **Table: Objects And Elements - Lines**

Field: LineElem

Field is Imported: No Format: Controlled by program Units: Text

The name of a line element.

Field: LineObject

Field is Imported: No Format: Controlled by program Units: Text

The name of the line object from which the specified line element was created.

# Field: ElemPtI

Field is Imported: No Format: Controlled by program Units: Text

The name of a point element at the I-end of the line element.

# Field: ElemPtJ

Field is Imported: No Format: Controlled by program Units: Text

The name of a point element at the J-end of the line element.

# **Table: Objects And Elements - Points**

# Field: PointElem

Field is Imported: No Format: Controlled by program Units: Text

The name of a point element.

# Field: PointObject

Field is Imported: No Format: Controlled by program Units: Text

The name of the point object from which the specified point element was created. If the point element was not created from a point object, but instead was created as a result of internal meshing by the program then this item is reported as None.

### Field: GlobalX

Field is Imported: No Format: Coordinates (Structure Dimensions section of form) Units: Length

Global X coordinate of the specified point element.

# Field: GlobalY

Field is Imported: No Format: Coordinates (Structure Dimensions section of form) Units: Length

Global Y coordinate of the specified point element.

# Field: GlobalZ

Field is Imported: No Format: Coordinates (Structure Dimensions section of form) Units: Length

Global Z coordinate of the specified point element.

# **Table: Panel Geometry**

Field: Panel

Field is Imported: No Format: Controlled by program Units: Text

# Field: PointNum

.

Field is Imported: No Format: Controlled by program Units: Text

The panel corner point considered.
# Field: GlobalX

Field is Imported: No Format: Coordinates (Structure Dimensions section of form) Units: Length

Global X coordinate of the specified panel corner point.

## Field: GlobalY

Field is Imported: No Format: Coordinates (Structure Dimensions section of form) Units: Length

Global Y coordinate of the specified panel corner point.

### Field: NumPoints

Field is Imported: No Format: Controlled by program Units: Text

The number of panel corner points.

# **Table: Soil Pressures**

Field: Area

Field is Imported: No Format: Controlled by program Units: Text

Name of an area object.

# Field: AreaElem

Field is Imported: No Format: Controlled by program Units: Text

The name of the area element for which the results are reported.

# Field: Node

Field is Imported: No Format: Controlled by program Units: Text

The name of the point element (node) at which the results are reported.

## Field: OutputCase

Field is Imported: No Format: Controlled by program Units: Text

The name of a load case or load combination.

## Field: CaseType

Field is Imported: No Format: Controlled by program Units: Text

The type of output case. This may be any one of the following: LinStatic, NonStatic, LinModal, LinRespSpec, LinModHist, NonModHist, LinDirHis, NonDirHist, LinMoving, LinBuckling, LinSteady, LinPower, LinMSStat, Hyperstatic, and Combination.

# Field: SurfPress

Field is Imported: No Format: Force/Area (Forces section of form) Units: Force/Length2

The surface pressure for the specified area at the specified node.

## Field: GlobalX

Field is Imported: No Format: Coordinates (Structure Dimensions section of form) Units: Length

The global X coordinate of the specified node.

## Field: GlobalY

Field is Imported: No Format: Coordinates (Structure Dimensions section of form) Units: Length

The global Y coordinate of the specified node.

# **Table: Soil Pressures - Enveloping Summary**

## Field: Panel

.

Field is Imported: No Format: Controlled by program Units: Text

## Field: OutputItem

Field is Imported: No Format: Controlled by program Units: Text

This Is either MaxPress or MinPress indicating the output item.

MaxPress is the maximum soil pressure in the panel and MinPress in the minimum soil pressure.

## Field: SurfPress

Field is Imported: No Format: Force/Area (Forces section of form) Units: Force/Length2

The value of the surface pressure output items: MaxPress or MinPress.

## Field: OutputCase

Field is Imported: No Format: Controlled by program Units: Text

The name of a load case or load combination.

## Field: CaseType

Field is Imported: No Format: Controlled by program Units: Text

The type of output case. This may be any one of the following: LinStatic, NonStatic, LinModal, LinRespSpec, LinModHist, NonModHist, LinDirHis, NonDirHist, LinMoving, LinBuckling, LinSteady, LinPower, LinMSStat, Hyperstatic, and Combination.

## Field: GlobalX

Field is Imported: No Format: Coordinates (Structure Dimensions section of form) Units: Length

The global X coordinate the node with the specified pressure.

#### Field: GlobalY

Field is Imported: No Format: Coordinates (Structure Dimensions section of form) Units: Length

The global Y coordinate the node with the specified pressure.

# **Table: Soil Pressures - Summary**

### Field: Panel

.

Field is Imported: No Format: Controlled by program Units: Text

## Field: OutputCase

Field is Imported: No Format: Controlled by program Units: Text

The name of a load case or load combination.

## Field: CaseType

Field is Imported: No Format: Controlled by program Units: Text

The type of output case. This may be any one of the following: LinStatic, NonStatic, LinModal, LinRespSpec, LinModHist, NonModHist, LinDirHis, NonDirHist, LinMoving, LinBuckling, LinSteady, LinPower, LinMSStat, Hyperstatic, and Combination.

## Field: MaxPress

Field is Imported: No Format: Force/Area (Forces section of form) Units: Force/Length2

The maximum surface pressure for the specified panel.

## Field: MinPress

Field is Imported: No Format: Force/Area (Forces section of form) Units: Force/Length2

The minimum surface pressure for the specified panel.

# Field: GlobalXMax

Field is Imported: No Format: Coordinates (Structure Dimensions section of form) Units: Length

The global X coordinate the node with the maximum surface pressure for the specified panel.

## Field: GlobalYMax

Field is Imported: No Format: Coordinates (Structure Dimensions section of form) Units: Length

The global Y coordinate the node with the maximum surface pressure for the specified panel.

## Field: GlobalXMin

Field is Imported: No Format: Coordinates (Structure Dimensions section of form) Units: Length

The global X coordinate the node with the minimum surface pressure for the specified panel.

### Field: GlobalYMin

Field is Imported: No Format: Coordinates (Structure Dimensions section of form) Units: Length

The global Y coordinate the node with the minimum surface pressure for the specified panel.

# **Table: Strip Forces**

Field: Strip

Field is Imported: No Format: Controlled by program Units: Text

Name of a strip object.

#### Field: Station

Field is Imported: No Format: Absolute Distance (Structure Dimensions section of form) Units: Length

The distance measured from the start of the strip to the considered station.

## Field: Location

Field is Imported: No Format: Controlled by program Units: Text

This is either Before or After indicating if the results reported are just before or just after the considered station.

## Field: OutputCase

Field is Imported: No Format: Controlled by program Units: Text

The name of a load case or load combination.

## Field: CaseType

Field is Imported: No Format: Controlled by program Units: Text

The type of output case. This may be any one of the following: LinStatic, NonStatic, LinModal, LinRespSpec, LinModHist, NonModHist, LinDirHis, NonDirHist, LinMoving, LinBuckling, LinSteady, LinPower, LinMSStat, Hyperstatic, and Combination.

### Field: P

Field is Imported: No Format: Force (Forces section of form) Units: Force

Axial force in the strip local 1 axis direction at the specified station and location.

## Field: V2

Field is Imported: No Format: Force (Forces section of form) Units: Force

Shear force in the strip local 2 axis direction at the specified station and location.

## Field: T

Field is Imported: No Format: Moment (Forces section of form) Units: Force-Length

Torsional moment about the strip local 1 axis at the specified station and location.

## Field: M3

Field is Imported: No Format: Moment (Forces section of form) Units: Force-Length

Bending moment about the strip local 3 axis at the specified station and location.

# Field: GlobalX

Field is Imported: No Format: Coordinates (Structure Dimensions section of form) Units: Length

The global X coordinate of the considered station.

## Field: GlobalY

Field is Imported: No Format: Coordinates (Structure Dimensions section of form) Units: Length

The global Y coordinate of the considered station.

## Field: CutWidth

Field is Imported: No Format: Absolute Distance (Structure Dimensions section of form) Units: Length

The length of the strip cut line used to calculate strip forces at the considered station and location.

# **Table: Strip Forces - Enveloping Summary**

#### Field: Strip

Field is Imported: No Format: Controlled by program Units: Text

Name of a strip object.

# Field: SpanID

Field is Imported: No Format: Controlled by program Units: Text

This is either Cantilever Start, a span number (e.g., Span 2) or Cantilever End indicating the span location along the strip.

### Field: Location

Field is Imported: No Format: Controlled by program Units: Text

This is either Start, Middle or End indicating the location of the output along the specified span. The Start data is in the first quarter of the span, the Middle output is in the middle half of the span, and the End output is in the last quarter of the span.

## Field: OutputItem

Field is Imported: No Format: Controlled by program Units: Text

This Is either AbsMaxP, AbsMaxV2, AbsMaxT, MaxM3 or MinM3 indicating the output item.

AbsMaxP is the maximum axial force (by absolute value) in the strip local 1 axis direction within the specified location of the specified strip span.

AbsMaxV2 is the maximum shear force (by absolute value) in the strip local 2 axis direction within the specified location of the specified strip span.

AbsMaxT is the maximum torsional moment (by absolute value) about the strip local 1 axis direction within the specified location of the specified strip span.

MaxM3 and MinM3 are the maximum and minimum bending moments about the strip local 3 axis direction within the specified location of the specified strip span.

## Field: ValForce

Field is Imported: No Format: Force (Forces section of form) Units: Force

The value of the force-type output items: AbsMaxP and AbsMaxV2.

## Field: ValMoment

Field is Imported: No Format: Moment (Forces section of form) Units: Force-Length

The value of the moment-type output items: AbsMaxT, MaxM3 and MinM3.

#### Field: OutputCase

Field is Imported: No Format: Controlled by program Units: Text

The name of a load case or load combination.

### Field: CaseType

Field is Imported: No Format: Controlled by program Units: Text

The type of output case. This may be any one of the following: LinStatic, NonStatic, LinModal, LinRespSpec, LinModHist, NonModHist, LinDirHis, NonDirHist, LinMoving, LinBuckling, LinSteady, LinPower, LinMSStat, Hyperstatic, and Combination.

# **Table: Strip Forces - Summary**

### Field: Strip

Field is Imported: No Format: Controlled by program Units: Text

Name of a strip object.

# Field: SpanID

Field is Imported: No Format: Controlled by program Units: Text

This is either Cantilever Start, a span number (e.g., Span 2) or Cantilever End indicating the span location along the strip.

## Field: Location

Field is Imported: No Format: Controlled by program Units: Text

This is either Start, Middle or End indicating the location of the output along the specified span. The Start data is in the first quarter of the span, the Middle output is in the middle half of the span, and the End output is in the last quarter of the span.

# Field: OutputCase

Field is Imported: No Format: Controlled by program Units: Text

The name of a load case or load combination.

# Field: CaseType

Field is Imported: No Format: Controlled by program Units: Text

The type of output case. This may be any one of the following: LinStatic, NonStatic, LinModal, LinRespSpec, LinModHist, NonModHist, LinDirHis, NonDirHist, LinMoving, LinBuckling, LinSteady, LinPower, LinMSStat, Hyperstatic, and Combination.

## Field: AbsMaxP

Field is Imported: No Format: Force (Forces section of form) Units: Force

The maximum axial force (by absolute value) in the strip local 1 axis direction within the specified location of the specified strip span.

## Field: AbsMaxV2

Field is Imported: No Format: Force (Forces section of form) Units: Force

The maximum shear force (by absolute value) in the strip local 2 axis direction within the specified location of the specified strip span.

# Field: AbsMaxT

Field is Imported: No Format: Moment (Forces section of form) Units: Force-Length

The maximum torsional moment (by absolute value) about the strip local 1 within the specified location of the specified strip span.

## Field: MaxM3

Field is Imported: No Format: Moment (Forces section of form) Units: Force-Length

The maximum bending moment about the strip local 3 within the specified location of the specified strip span.

## Field: MinM3

Field is Imported: No Format: Moment (Forces section of form) Units: Force-Length

The minimum bending moment about the strip local 3 within the specified location of the specified strip span.

# **Table: Sum Of Reactions**

## Field: OutputCase

Field is Imported: No Format: Controlled by program Units: Text

The name of a load case or load combination.

# Field: CaseType

Field is Imported: No Format: Controlled by program Units: Text

The type of output case. This may be any one of the following: LinStatic, NonStatic, LinModal, LinRespSpec, LinModHist, NonModHist, LinDirHis, NonDirHist, LinMoving, LinBuckling, LinSteady, LinPower, LinMSStat, Hyperstatic, and Combination.

# Field: GlobalFX

Field is Imported: No Format: Force (Forces section of form) Units: Force

The base reaction force component in the global X direction.

## Field: GlobalFY

Field is Imported: No Format: Force (Forces section of form) Units: Force

The base reaction force component in the global Y direction.

# Field: GlobalFZ

Field is Imported: No Format: Force (Forces section of form) Units: Force

The base reaction force component in the global Z direction.

# Field: GlobalMX

Field is Imported: No Format: Moment (Forces section of form) Units: Force-Length

The base reaction moment component about the global X axis.

### Field: GlobalMY

Field is Imported: No Format: Moment (Forces section of form) Units: Force-Length

The base reaction moment component about the global Y axis.

## Field: GlobalMZ

Field is Imported: No Format: Moment (Forces section of form) Units: Force-Length

The base reaction moment component about the global Z axis.

## Field: GlobalX

Field is Imported: No Format: Coordinates (Structure Dimensions section of form) Units: Length

The global X coordinate of the point where the base reaction is reported.

## Field: GlobalY

Field is Imported: No Format: Coordinates (Structure Dimensions section of form) Units: Length

The global Y coordinate of the point where the base reaction is reported.

# Field: GlobalZ

Field is Imported: No Format: Coordinates (Structure Dimensions section of form) Units: Length

The global Z coordinate of the point where the base reaction is reported.

# **Table: Concrete Beam Design 01 - Flexural And Shear Data**

#### Field: Line

Field is Imported: No Format: Controlled by program Units: Text

Name of a line object.

### Field: BeamProp

Field is Imported: No Format: Controlled by program Units: Text

The beam property assigned to the line object.

Field: Location

Field is Imported: No Format: Absolute Distance (Structure Dimensions section of form) Units: Length

The distance measured from the start point (I-End) of the line object to the location where the design output is reported.

Field: FTopCombo

Field is Imported: No Format: Controlled by program Units: Text

The name of the design load combination for which the flexural top bar area is reported.

# Field: FTopMoment

Field is Imported: No Format: Moment (Forces section of form) Units: Force-Length

The momentfor which the flexural top bar area is reported.

## Field: AxlForceT

Field is Imported: No Format: Force (Forces section of form) Units: Force

The axial force, momentfor which the flexural rebar areas is reported.

## Field: FTopArea

Field is Imported: No Format: Rebar Area (Section Dimensions section of form) Units: Length2

The total longitudinal top rebar area required for flexure at the specified location. This calculated value may be less than the required minimum reinforcing.

## Field: FTopAMin

Field is Imported: No Format: Rebar Area (Section Dimensions section of form) Units: Length2

The minimum required top rebar area at the specified location. This minimum value may be less than the required reinforcing for strength.

## Field: FBotCombo

Field is Imported: No Format: Controlled by program Units: Text

The name of the design load combination for which the flexural bottom bar area is reported.

## Field: FBotMoment

Field is Imported: No Format: Moment (Forces section of form) Units: Force-Length

The momentfor which the flexural bottom bar area is reported.

## Field: AxlForceB

Field is Imported: No Format: Force (Forces section of form) Units: Force

The axial force, momentfor which the flexural rebar areas is reported.

## Field: FBotArea

Field is Imported: No Format: Rebar Area (Section Dimensions section of form) Units: Length2

The total longitudinal bottom rebar area required for flexure at the specified location. This calculated value may be less than the required minimum reinforcing.

# Field: FBotAMin

Field is Imported: No Format: Rebar Area (Section Dimensions section of form) Units: Length2

The minimum required bottom rebar area at the specified location. This minimum value may be less than the required reinforcing for strength.

### Field: VCombo

Field is Imported: No Format: Controlled by program Units: Text

The name of the design load combination for which the shear rebar area per unit length is reported.

## Field: VForce

Field is Imported: No Format: Force (Forces section of form) Units: Force

The shear forcefor which the area of transverse shear reinforcing is reported.

### Field: VArea

Field is Imported: No Format: Rebar Area/Length (Section Dimensions section of form) Units: in2/ft

The required area of transverse shear reinforcing per unit length along the beam for shear at the specified location.

## Field: Status

Field is Imported: No Format: Controlled by program Units: Text

This is either OK or a message indicating a design failure at the considered location.

## Field: GlobalX

Field is Imported: No Format: Coordinates (Structure Dimensions section of form) Units: Length

The global X coordinate of the specified output location.

#### Field: GlobalY

Field is Imported: No Format: Coordinates (Structure Dimensions section of form) Units: Length

The global Y coordinate of the specified output location.

# **Table: Concrete Beam Design Summary 01 - Flexural And Shear Data**

Field: Line

Field is Imported: No Format: Controlled by program Units: Text

Name of a line object.

# Field: SpanID

Field is Imported: No Format: Controlled by program Units: Text

This is either Cantilever Start, a span number (e.g., Span 2) or Cantilever End indicating the span location along the line object.

## Field: Location

Field is Imported: No Format: Controlled by program Units: Text

This is either Start, Middle or End indicating the location of the output along the specified span. The Start data is in the first quarter of the span, the Middle output is in the middle half of the span, and the End output is in the last quarter of the span.

# Field: FTopCombo

Field is Imported: No Format: Controlled by program Units: Text

The name of the design load combination for which the maximum flexural top bar area in the specified span location is reported.

## Field: FTopMoment

Field is Imported: No Format: Moment (Forces section of form) Units: Force-Length

The momentfor which the maximum flexural top bar area in the specified span location is reported.

## Field: FTopArea

Field is Imported: No Format: Rebar Area (Section Dimensions section of form) Units: Length2

The maximum total longitudinal top rebar area required for flexure at the span specified location. This calculated value may be less than the required minimum reinforcing.

## Field: FBotCombo

Field is Imported: No Format: Controlled by program Units: Text

The name of the design load combination for which the maximum flexural bottom bar area in the specified span location is reported.

# Field: FBotMoment

Field is Imported: No Format: Moment (Forces section of form) Units: Force-Length

The momentfor which the maximum flexural bottom bar area in the specified span location is reported.

## Field: FBotArea

Field is Imported: No Format: Rebar Area (Section Dimensions section of form) Units: Length2

The maximum total longitudinal bottom rebar area required for flexure at the span specified location. This calculated value may be less than the required minimum reinforcing.

## Field: VCombo

Field is Imported: No Format: Controlled by program Units: Text

The name of the design load combination for which the maximum shear rebar area per unit length in the specified span location is reported.

## Field: VForce

Field is Imported: No Format: Force (Forces section of form) Units: Force

The shear forcefor which the maximum shear rebar area per unit length in the specified span location is reported.

Field: VArea

Field is Imported: No Format: Rebar Area/Length (Section Dimensions section of form) Units: in2/ft

The maximum required area of transverse shear reinforcing per unit length along the beam for shear at the specified span location.

## Field: Status

Field is Imported: No Format: Controlled by program Units: Text

This is either OK or a message indicating a design failure at the considered location.

# **Table: Concrete Slab Design 01 - Flexural And Shear Data**

### Field: Strip

Field is Imported: No Format: Controlled by program Units: Text

Name of a strip object.

## Field: Station

Field is Imported: No Format: Absolute Distance (Structure Dimensions section of form) Units: Length

The distance from the start of the strip to the output location.

#### Field: ConcWidth

Field is Imported: No Format: Absolute Distance (Structure Dimensions section of form) Units: Length

The minimum concrete width for the strip at the specified output location.

## Field: FTopCombo

Field is Imported: No Format: Controlled by program Units: Text

The name of the design load combination for which the flexural top bar area per unit width is reported.

## Field: FTopMoment

Field is Imported: No Format: Moment (Forces section of form) Units: Force-Length

The momentfor which the flexural top bar area per unit width is reported.

## Field: FTopArea

Field is Imported: No Format: Rebar Area (Section Dimensions section of form) Units: Length2

The longitudinal top rebar area per unit of strip width required for flexure at the specified location. This calculated value may be less than the required minimum reinforcing.

## Field: FTopAMin

Field is Imported: No Format: Rebar Area (Section Dimensions section of form) Units: Length2

The minimum required top rebar area at the specified location. This minimum value may be less than the required reinforcing for strength.

## Field: FBotCombo

Field is Imported: No Format: Controlled by program Units: Text

The name of the design load combination for which the flexural bottom bar area per unit width is reported.

## Field: FBotMoment

Field is Imported: No Format: Moment (Forces section of form) Units: Force-Length

The momentfor which the flexural bottom bar area per unit width is reported.

## Field: FBotArea

Field is Imported: No Format: Rebar Area (Section Dimensions section of form) Units: Length2

The longitudinal bottom rebar area per unit of strip width required for flexure at the specified location. This calculated value may be less than the required minimum reinforcing.

# Field: FBotAMin

Field is Imported: No Format: Rebar Area (Section Dimensions section of form) Units: Length2

The minimum required bottom rebar area at the specified location. This minimum value may be less than the required reinforcing for strength.

### Field: AxialForce

Field is Imported: No Format: Force (Forces section of form) Units: Force

The axial force, momentfor which the flexural rebar areas is reported.

#### Field: VCombo

Field is Imported: No Format: Controlled by program Units: Text

The name of the design load combination for which the maximum shear rebar area per unit length of strip at the specified location is reported.

# Field: VForce

Field is Imported: No Format: Force (Forces section of form) Units: Force

The shear forcefor which the maximum shear rebar area per unit length of strip at the specified location is reported.

# Field: VArea

Field is Imported: No Format: Rebar Area/Length (Section Dimensions section of form) Units: in2/ft

The maximum required area of transverse shear reinforcing per unit length along the strip for shear at the specified location.

# Field: Status

Field is Imported: No Format: Controlled by program Units: Text

This is either OK or a message indicating a design failure at the considered location.

## Field: GlobalX

Field is Imported: No Format: Coordinates (Structure Dimensions section of form) Units: Length

The global X coordinate of the specified output location.

## Field: GlobalY

Field is Imported: No Format: Coordinates (Structure Dimensions section of form) Units: Length

The global Y coordinate of the specified output location.

### Field: Layer

Field is Imported: No Format: Controlled by program Units: Text

This is either A, B or None indicating the layer to which the strip belongs.

# **Table: Concrete Slab Design 02 - Punching Shear Data**

Field: Point

Field is Imported: No Format: Controlled by program Units: Text

Name of a point object.

## Field: GlobalX

Field is Imported: No Format: Coordinates (Structure Dimensions section of form) Units: Length

The global X coordinate of the specified point object.

# Field: GlobalY

Field is Imported: No Format: Coordinates (Structure Dimensions section of form) Units: Length

The global Y coordinate of the specified point object.

## Field: ReinfType

Field is Imported: No Format: Controlled by program Units: Text

This is either None, Rebar Ties or Stud Rails indicating the punching shear reinforcement type.

# Field: Status

Field is Imported: No Format: Controlled by program Units: Text

The status of the punching shear design.

### Field: Ratio

Field is Imported: No Format: Controlled by program Units: Unitless

The calculated maximum punching shear ratio (ShrStrMax/ShrStrCap).

## Field: NumRails

Field is Imported: No Format: Controlled by program Units: Unitless

The number of stud rails required, or, if rebar ties were specified, the number of bar sets. This item only applies when the ReinfType item is not None.

## Field: StudPerRail

Field is Imported: No Format: Controlled by program Units: Unitless

The number of studs required per rail, or, if rebar ties were specified, the number of single leg stirrups per bar set. This item only applies when the ReinfType item is not None.

### Field: Combo

Field is Imported: No Format: Controlled by program Units: Text

The design load combination that produces the specified maximum punching shear ratio.

## Field: ShrStrMax

Field is Imported: No Format: Stress Output (Stresses section of form) Units: Force/Length2

The maximum shear stress produced by the specified combo.

## Field: ShrStrCap

Field is Imported: No Format: Stress Output (Stresses section of form) Units: Force/Length2

The shear stress capacity with the phi factor included.

## Field: ReinfPat

Field is Imported: No Format: Controlled by program Units: Text

This is either Orthogonal or Radial indicating the punching shear reinforcement pattern. This item only applies when the ReinfType item is not None.

## Field: ReinfFy

Field is Imported: No Format: Stress Input (Stresses section of form) Units: Force/Length2

The reinforcing yield stress. This item only applies when the ReinfType item is not None.

# Field: ReinfDiam

Field is Imported: No Format: Length (Section Dimensions section of form) Units: Length

The reinforcing effective diameter. This item only applies when the ReinfType item is not None.

## Field: Gamma\_v2

Field is Imported: No Format: Controlled by program Units: Unitless

The fraction of unbalanced moment transferred by eccentricity of shear about the Column Local 2 axis.

## Field: Gamma\_v3

Field is Imported: No Format: Controlled by program Units: Unitless

The fraction of unbalanced moment transferred by eccentricity of shear about the Column Local 3 axis.

## Field: Mu2

Field is Imported: No Format: Moment (Forces section of form) Units: Force-Length

The moment about the Column Local 2 axis from the specified combo.

### Field: Mu3

Field is Imported: No Format: Moment (Forces section of form) Units: Force-Length

The moment about the Column Local 3 axis from the specified combo.

## Field: Vu

Field is Imported: No Format: Force (Forces section of form) Units: Force

The shear force from the specified combo.

## Field: UnbalMu2

Field is Imported: No Format: Moment (Forces section of form) Units: Force-Length

The unbalanced moment about the Column Local 2 axis from the specified combo.

### Field: UnbalMu3

Field is Imported: No Format: Moment (Forces section of form) Units: Force-Length

The unbalanced moment about the Column Local 3 axis from the specified combo.

#### Field: Depth

Field is Imported: No Format: Length (Section Dimensions section of form) Units: Length

The average slab depth used in the punching shear calculation.

Field: Perimeter

Field is Imported: No Format: Length (Section Dimensions section of form) Units: Length

The perimeter of the critical section for punching shear.

Field: Location Field is Imported: No Format: Controlled by program

Units: Text

This is Interior, Edge or Corner indicating the punching shear condition.

# **Table: Concrete Slab Design 03 - Flexural Stress Check 01 - Transfer**

Field: Strip

Field is Imported: No Format: Controlled by program Units: Text

Name of a strip object.

# Field: Station

Field is Imported: No Format: Absolute Distance (Structure Dimensions section of form) Units: Length

The distance from the start of the strip to the output location.

#### Field: ConcWidth

Field is Imported: No Format: Absolute Distance (Structure Dimensions section of form) Units: Length

The minimum concrete width for the strip at the specified output location.

#### Field: CmbTensTop

Field is Imported: No Format: Controlled by program Units: Text

The name of the design load combination for which the transfer tension stress at top of slab is reported.

# Field: StTensTop

Field is Imported: No Format: Stress Output (Stresses section of form) Units: Force/Length2

Transfer tension stress at top of slab at the specified location for the specified combo.

## Field: DCTensTop

Field is Imported: No Format: Controlled by program Units: Unitless

Transfer demand capacity ratio for tension stress at top of slab at the specified location for the specified combo.

#### Field: CmbCompTop

Field is Imported: No Format: Controlled by program Units: Text

The name of the design load combination for which the transfer compression stress at top of slab is reported.

## Field: StCompTop

Field is Imported: No Format: Stress Output (Stresses section of form) Units: Force/Length2

Transfer compression stress at top of slab at the specified location for the specified combo.

#### Field: DCCompTop

Field is Imported: No Format: Controlled by program Units: Unitless

Transfer demand capacity ratio for compression stress at top of slab at the specified location for the specified combo.

## Field: CmbTensBot

Field is Imported: No Format: Controlled by program Units: Text

The name of the design load combination for which the transfer tension stress at bottom of slab is reported.

# Field: StTensBot

Field is Imported: No Format: Stress Output (Stresses section of form) Units: Force/Length2

Transfer tension stress at bottom of slab at the specified location for the specified combo.

## Field: DCTensBot

Field is Imported: No Format: Controlled by program Units: Unitless

Transfer demand capacity ratio for tension stress at top of slab at the specified location for the specified combo.

### Field: CmbCompBot

Field is Imported: No Format: Controlled by program Units: Text

The name of the design load combination for which the transfer compression stress at bottom of slab is reported.

## Field: StCompBot

Field is Imported: No Format: Stress Output (Stresses section of form) Units: Force/Length2

Transfer compression stress at bottom of slab at the specified location for the specified combo.

## Field: DCCompBot

Field is Imported: No Format: Controlled by program Units: Unitless

Transfer demand capacity ratio for compression stress at bottom of slab at the specified location for the specified combo.

## Field: GlobalX

Field is Imported: No Format: Coordinates (Structure Dimensions section of form) Units: Length

The global X coordinate of the specified output location.

Field: GlobalY

Field is Imported: No Format: Coordinates (Structure Dimensions section of form) Units: Length

The global Y coordinate of the specified output location.

Field: Layer

Field is Imported: No Format: Controlled by program Units: Text

This is either A, B or None indicating the layer to which the strip belongs.

# **Table: Concrete Slab Design 04 - Flexural Stress Check 02 - Normal**

Field: Strip

Field is Imported: No Format: Controlled by program Units: Text

Name of a strip object.

Field: Station

Field is Imported: No Format: Absolute Distance (Structure Dimensions section of form) Units: Length

The distance from the start of the strip to the output location.

## Field: ConcWidth

Field is Imported: No Format: Absolute Distance (Structure Dimensions section of form) Units: Length

The minimum concrete width for the strip at the specified output location.

## Field: CmbTensTop

Field is Imported: No Format: Controlled by program Units: Text

The name of the design load combination for which the normal tension stress at top of slab is reported.

# Field: StTensTop

Field is Imported: No Format: Stress Output (Stresses section of form) Units: Force/Length2

Normal tension stress at top of slab at the specified location for the specified combo.

## Field: DCTensTop

Field is Imported: No Format: Controlled by program Units: Unitless

Normal demand capacity ratio for tension stress at top of slab at the specified location for the specified combo.

#### Field: CmbCompTop

Field is Imported: No Format: Controlled by program Units: Text

The name of the design load combination for which the normal compression stress at top of slab is reported.

## Field: StCompTop

Field is Imported: No Format: Stress Output (Stresses section of form) Units: Force/Length2

Normal compression stress at top of slab at the specified location for the specified combo.

#### Field: DCCompTop

Field is Imported: No Format: Controlled by program Units: Unitless

Normal demand capacity ratio for compression stress at top of slab at the specified location for the specified combo.

## Field: CmbTensBot

Field is Imported: No Format: Controlled by program Units: Text

The name of the design load combination for which the normal tension stress at bottom of slab is reported.

# Field: StTensBot

Field is Imported: No Format: Stress Output (Stresses section of form) Units: Force/Length2

Normal tension stress at bottom of slab at the specified location for the specified combo.

## Field: DCTensBot

Field is Imported: No Format: Controlled by program Units: Unitless

Normal demand capacity ratio for tension stress at top of slab at the specified location for the specified combo.

## Field: CmbCompBot

Field is Imported: No Format: Controlled by program Units: Text

The name of the design load combination for which the normal compression stress at bottom of slab is reported.

## Field: StCompBot

Field is Imported: No Format: Stress Output (Stresses section of form) Units: Force/Length2

Normal compression stress at bottom of slab at the specified location for the specified combo.

## Field: DCCompBot

Field is Imported: No Format: Controlled by program Units: Unitless

Normal demand capacity ratio for compression stress at bottom of slab at the specified location for the specified combo.

### Field: GlobalX

Field is Imported: No Format: Coordinates (Structure Dimensions section of form) Units: Length

The global X coordinate of the specified output location.

Field: GlobalY

Field is Imported: No Format: Coordinates (Structure Dimensions section of form) Units: Length

The global Y coordinate of the specified output location.

Field: Layer

Field is Imported: No Format: Controlled by program Units: Text

This is either A, B or None indicating the layer to which the strip belongs.

# **Table: Concrete Slab Design 05 - Flexural Stress Check 03 - Long Term**

Field: Strip

Field is Imported: No Format: Controlled by program Units: Text

Name of a strip object.

# Field: Station

Field is Imported: No Format: Absolute Distance (Structure Dimensions section of form) Units: Length

The distance from the start of the strip to the output location.

## Field: ConcWidth

Field is Imported: No Format: Absolute Distance (Structure Dimensions section of form) Units: Length

The minimum concrete width for the strip at the specified output location.

## Field: CmbTensTop

Field is Imported: No Format: Controlled by program Units: Text

The name of the design load combination for which the long term tension stress at top of slab is reported.

## Field: StTensTop

Field is Imported: No Format: Stress Output (Stresses section of form) Units: Force/Length2

Long term tension stress at top of slab at the specified location for the specified combo.

## Field: DCTensTop

Field is Imported: No Format: Controlled by program Units: Unitless

Long term demand capacity ratio for tension stress at top of slab at the specified location for the specified combo.

### Field: CmbCompTop

Field is Imported: No Format: Controlled by program Units: Text

The name of the design load combination for which the long term compression stress at top of slab is reported.

## Field: StCompTop

Field is Imported: No Format: Stress Output (Stresses section of form) Units: Force/Length2

Long term compression stress at top of slab at the specified location for the specified combo.

# Field: DCCompTop

Field is Imported: No Format: Controlled by program Units: Unitless

Long term demand capacity ratio for compression stress at top of slab at the specified location for the specified combo.

### Field: CmbTensBot

Field is Imported: No Format: Controlled by program Units: Text

The name of the design load combination for which the long term tension stress at bottom of slab is reported.

## Field: StTensBot

Field is Imported: No Format: Stress Output (Stresses section of form) Units: Force/Length2

Long term tension stress at bottom of slab at the specified location for the specified combo.

## Field: DCTensBot

Field is Imported: No Format: Controlled by program Units: Unitless

Long term demand capacity ratio for tension stress at top of slab at the specified location for the specified combo.

## Field: CmbCompBot

Field is Imported: No Format: Controlled by program Units: Text

The name of the design load combination for which the long term compression stress at bottom of slab is reported.

### Field: StCompBot

Field is Imported: No Format: Stress Output (Stresses section of form) Units: Force/Length2

Long term compression stress at bottom of slab at the specified location for the specified combo.

#### Field: DCCompBot

Field is Imported: No Format: Controlled by program Units: Unitless

Long term demand capacity ratio for compression stress at bottom of slab at the specified location for the specified combo.

## Field: GlobalX

Field is Imported: No Format: Coordinates (Structure Dimensions section of form) Units: Length

The global X coordinate of the specified output location.

Field: GlobalY

Field is Imported: No Format: Coordinates (Structure Dimensions section of form) Units: Length

The global Y coordinate of the specified output location.

Field: Layer

Field is Imported: No Format: Controlled by program Units: Text

This is either A, B or None indicating the layer to which the strip belongs.

# **Table: Concrete Slab Design Summary 01 - Flexural And Shear Data**

Field: Strip

Field is Imported: No Format: Controlled by program Units: Text

Name of a strip object.

#### Field: SpanID

Field is Imported: No Format: Controlled by program Units: Text

This is either Cantilever Start, a span number (e.g., Span 2) or Cantilever End indicating the span location along the strip.

## Field: Location

Field is Imported: No Format: Controlled by program Units: Text

This is either Start, Middle or End indicating the location of the output along the specified span. The Start data is in the first quarter of the span, the Middle output is in the middle half of the span, and the End output is in the last quarter of the span.

## Field: FTopCombo

Field is Imported: No Format: Controlled by program Units: Text

The name of the design load combination for which the flexural top bar area per unit width is reported.

## Field: FTopMoment

Field is Imported: No Format: Moment (Forces section of form) Units: Force-Length

The momentfor which the flexural top bar area per unit width is reported.

## Field: FTopArea

Field is Imported: No Format: Rebar Area (Section Dimensions section of form) Units: Length2

The longitudinal top rebar area per unit of strip width required for flexure at the specified location. This calculated value may be less than the required minimum reinforcing.

## Field: FBotCombo

Field is Imported: No Format: Controlled by program Units: Text

The name of the design load combination for which the flexural bottom bar area per unit width is reported.

## Field: FBotMoment

Field is Imported: No Format: Moment (Forces section of form) Units: Force-Length

The momentfor which the flexural bottom bar area per unit width is reported.

## Field: FBotArea

Field is Imported: No Format: Rebar Area (Section Dimensions section of form) Units: Length2

The longitudinal bottom rebar area per unit of strip width required for flexure at the specified location.This calculated value may be less than the required minimum reinforcing.

## Field: VCombo

Field is Imported: No Format: Controlled by program Units: Text

The name of the design load combination for which the maximum shear rebar area per unit length of strip at the specified location is reported.

# Field: VForce

Field is Imported: No Format: Force (Forces section of form) Units: Force

The shear forcefor which the maximum shear rebar area per unit length of strip at the specified location is reported.

## Field: VArea

Field is Imported: No Format: Rebar Area/Length (Section Dimensions section of form) Units: in2/ft

The maximum required area of transverse shear reinforcing per unit length along the strip for shear at the specified location.

## Field: Status

Field is Imported: No Format: Controlled by program Units: Text

This is either OK or a message indicating a design failure at the considered location.

### Field: Layer

Field is Imported: No Format: Controlled by program Units: Text

This is either A, B or None indicating the layer to which the strip belongs.

# **Table: Concrete Slab Design Summary 02 - Span Definition Data**

Field: Strip

Field is Imported: No Format: Controlled by program Units: Text

Name of a strip object.

# Field: SpanID

Field is Imported: No Format: Controlled by program Units: Text

This is either Cantilever Start, a span number (e.g., Span 2) or Cantilever End indicating the span location along the strip.
## Field: SpanLength

Field is Imported: No Format: Absolute Distance (Structure Dimensions section of form) Units: Length

The length of the specified span.

# Field: StartDist

Field is Imported: No Format: Absolute Distance (Structure Dimensions section of form) Units: Length

The distance from the start of the specified design strip to the start of the indicated span.

## Field: EndDist

Field is Imported: No Format: Absolute Distance (Structure Dimensions section of form) Units: Length

The distance from the end of the specified design strip to the end of the indicated span.

## Field: GlobalX1

Field is Imported: No Format: Coordinates (Structure Dimensions section of form) Units: Length

The global X coordinate at the start of the indicated span.

# Field: GlobalY1

Field is Imported: No Format: Coordinates (Structure Dimensions section of form) Units: Length

The global Y coordinate at the start of the indicated span.

#### Field: GlobalX2

Field is Imported: No Format: Coordinates (Structure Dimensions section of form) Units: Length

The global X coordinate at the end of the indicated span.

#### Field: GlobalY2

Field is Imported: No Format: Coordinates (Structure Dimensions section of form) Units: Length

The global Y coordinate at the end of the indicated span.